الجمهوربة الجزائرية الديمقراطية الشعبية République Algérienne Démocratique Et Populaire

وزارة التعليم العالمي والبحث العلمى Ministère De L'enseignement Supérieur Et De La Recherche Scientifique

> جامعة عين تموشنت بلحاج بوشعيب Université –Ain Temouchent- Belhadj Bouchaib Faculté Des Sciences Et De La Technologie Département De Génie Civil Et Travaux Publics

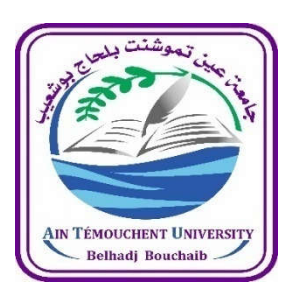

Projet de Fin d'Etudes Pour l'obtention du diplôme de Master en : Génie Civil Domaine : Sciences et de la technologie Filière : Génie Civil Spécialité : Structure Thème

# Calcul plastique d'une structure en béton armé utilisant la méthode pas à pas

#### Présenté Par :

I

- Mme. FORTAS Fatiha
- Melle. DJOUDJAOUI Aicha Abir

#### Devant le jury composé de :

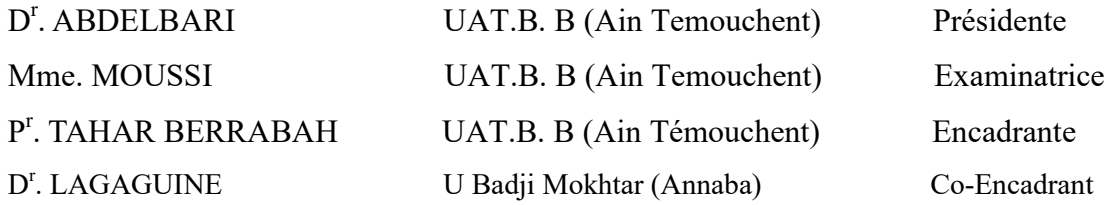

Année Universitaire 2023/2024

I

# *Remerciement*

*On remercie dieu le tout puissant de nous avoir donné la santé et la volonté d'entamer et de terminer ce mémoire.*

*Tout d'abord ce travail ne serait pas aussi riche et n'aurait pas pu avoir le jour sans l'aide et* 

*l'encadrement de Mme Tahar Berrabeh Amina, on le remercie pour la qualité de son* 

*encadrement exceptionnel pour sa patience et sa disponibilité durant notre préparation de ce mémoire.*

*On remercie aussi Lagaguine Marwa (Co-encadrante) pour son aide et sa patience avec nous.*

*Nous sommes aussi reconnaissants envers les membres du Jury qui nous ont donné l'immense honneur de présider et d'examiner ce modeste travail.*

*Enfin nous remercient tous ceux qui ont contribués de près ou de loin à la réalisation de ce travail et à toute la promotion de Master génie civil.*

# *Dédicace*

*Je dédie ce modeste travail en signe de reconnaissance et de respect à :*

*Mes très chers parents qui m'ont vraiment soutenu et encouragé durant ma vie, et leur aide* 

*moral et matériel.*

*Mon cher frère, ma cousine, mes tantes, mes oncles, ma grand-mère, ma petite sœur wissem,* 

*mes petits cousins, et toute ma famille.*

*Ainsi à tous mes ami(e)s et à toute personne chère à mon cœur.*

 *Abir*

# Dédicace

*Je dédie ce modeste travail en signe de reconnaissance et de respect à :*

*Mes très chers parents qui m'ont vraiment soutenu et encouragé durant ma vie,* 

*et leur aide moral et matériel.*

*Mes chers frères, mon mari, ma belle-sœur aicha, mes tantes, mes cousines, et* 

*toute ma famille.*

*Ainsi à tous La famille Lahmar, Djemai…*

*Fatiha*

#### Résumé

Ce projet présente une étude détaillée d'un bâtiment à usage d'habitation R+4, implanté dans la wilaya Ain Témouchent à ouled boujemaa. Cette région est classée en zone sismique II a (moyenne sismicité) selon le règlement parasismique algérien (RPA version 2003), le contreventement de cette structure est assuré par des portique auto-stable (poteau\_ poutre) en béton armé.

Une vérification de cette construction selon les règlements en viguer (RPA99version 2003 et BAEL91) à été menée avec une analyse sismique par la méthode statique équivalente à l'aide de logiciel de calcul SAP2000, la détermination des moments résistants ultime des section critique à été effectuée par le logiciel de calcul SOCOTEC.

Cette étude consiste à :

 La première entame la description générale du projet avec une présentation de caractéristiques des matériaux, ensuite le pré dimensionnement de la structure et enfin la descente des charges.

 L'étude dynamique de la structure a été entamée dans la deuxième partie par logiciel SAP2000 afin de déterminer les différentes sollicitations dues aux chargements (charge sismique) , ensuite objectif d'étude des éléments structuraux (poutre, poteau).

 Afin d'évaluer l'état du bâtiment une analyse plastique par la méthode pas-à-pas d'un portique témoin a été effectué .

Mots clés : bâtiment, béton armé, SAP2000, RPA99 modifié2003, BAEL91, moment résistant ultime, section critique.

#### Abstract

This project presents a detailed study of a residential building with 4 floors  $(R+4)$  located in the wilaya of Ain Témouchent in Ouled Boujemaa. This region is classified as seismic zone II a (moderate seismicity) according to the Algerian seismic regulations (RPA version 2003). The bracing of this structure is ensured by self-stable frames (column-beam) made of reinforced concrete.

A verification of this construction according to the current regulations (RPA99 version 2003 and BAEL91) was carried out with a seismic analysis using the equivalent static method with the calculation software SAP2000. The determination of the ultimate resistant moments of the critical sections was performed using the SOCOTEC calculation software.

This study consists of:

• The first part involves the general description of the project with a presentation of the characteristics of the materials, followed by the preliminary design of the structure and finally the load distribution.

• The dynamic study of the structure was initiated in the second part using the SAP2000 software to determine the different stresses due to loads (seismic load), followed by the study of the structural elements (beam, column).

• In order to assess the state of the building, a plastic analysis by the step-by-step method of a sample frame was performed.

Keywords: building, reinforced concrete, SAP2000, RPA99 modified 2003, BAEL91, ultimate resisting moment, critical section.

#### ملخص

يقدم هذا المشروع دراسة مفصلة لمبنى سكني مكون من طابق أرضي وأربعة طوابق علوية (R+4) يقع في ولاية عين تيموشنت في أولاد بوجمعة. تصنف هذه المنطقة ضمن المنطقة الزلزالية II a (زلزالية متوسطة) وفقًا للوائح الزلزالية الجزائرية (RPA) إصدار 2003 .(يتم تأمين تدعيم هذه الهيكلية من خلال إطارات مستقرة ذاتيًا (عمود–عارضة) مصنوعة من الخرسانة المسلحة.

تم التحقق من هذا البناء وفقًا للوائح الحالية (RPA99) إصدار 2003 و (BAEL91) مع إجراء تحليل زلزالي باستخدام طريقة الاستاتيكا المكافئة بمساعدة برنامج الحساب .SAP2000 تم تحديد العزوم المقاومة القصوى للقطاعات الحرجة اسام بنامج الابSOCOTEC.

تتكون هذه الدراسة من:

- الجزء الأول يتضمن الوصف العام للمشروع مع عرض خصائص المواد، ثم التصميم المبدئي للهيكل وأخيرًا توزيع الأحمال.
- تم بدء الدراسة الديناميكية للهيكل في الجزء الثاني باستخدام برنامج SAP2000 لتحديد الإجهادات المختلفة الناتجة عن الأحمال (الحمل الزلزالي)، ثم دراسة العناصر الهيكلية (العارضة، العمود).
	- من أجل تقييم حالة المبنى، تم إجراء تحليل بلاستيكي بطريقة الخطوة بخطوة لإطار نموذجي.

الكلمات المفتاحية: مبنى، خرسانة مسلحة، SAP2000، RPA99 المعدل 2003، BAEL91، عزم مقاوم نهائي، قطاع حرج.

# Liste des abréviations

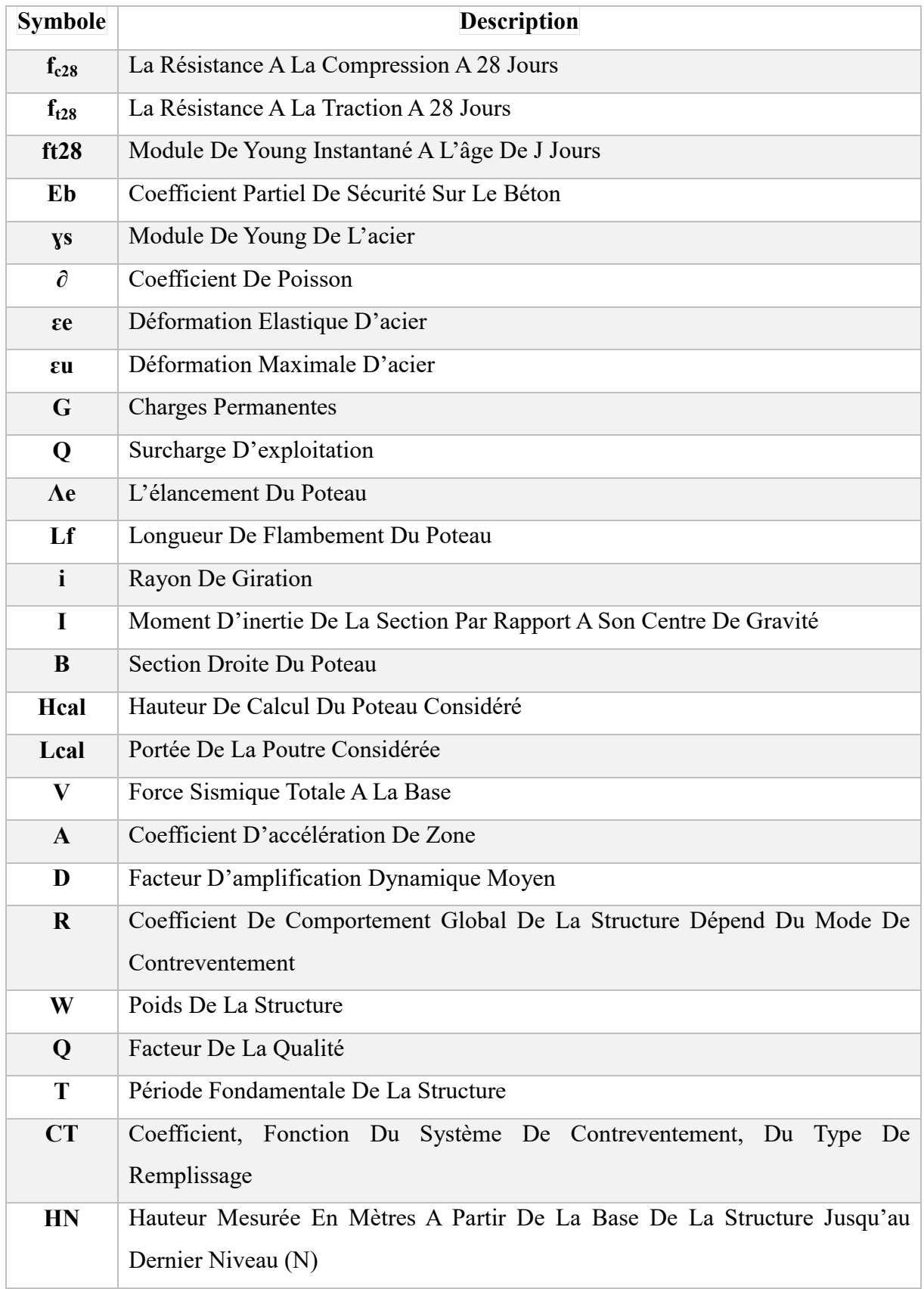

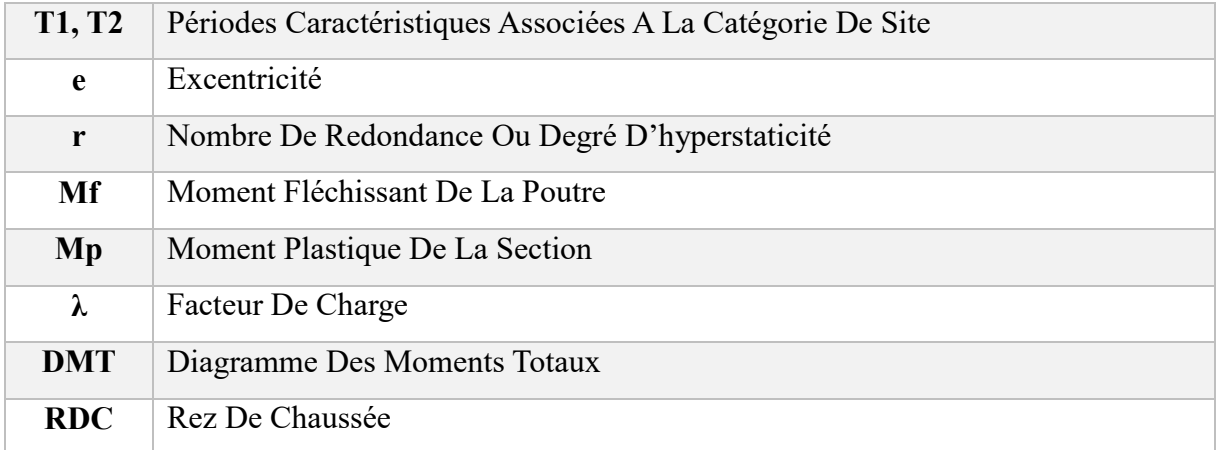

# Table des matières

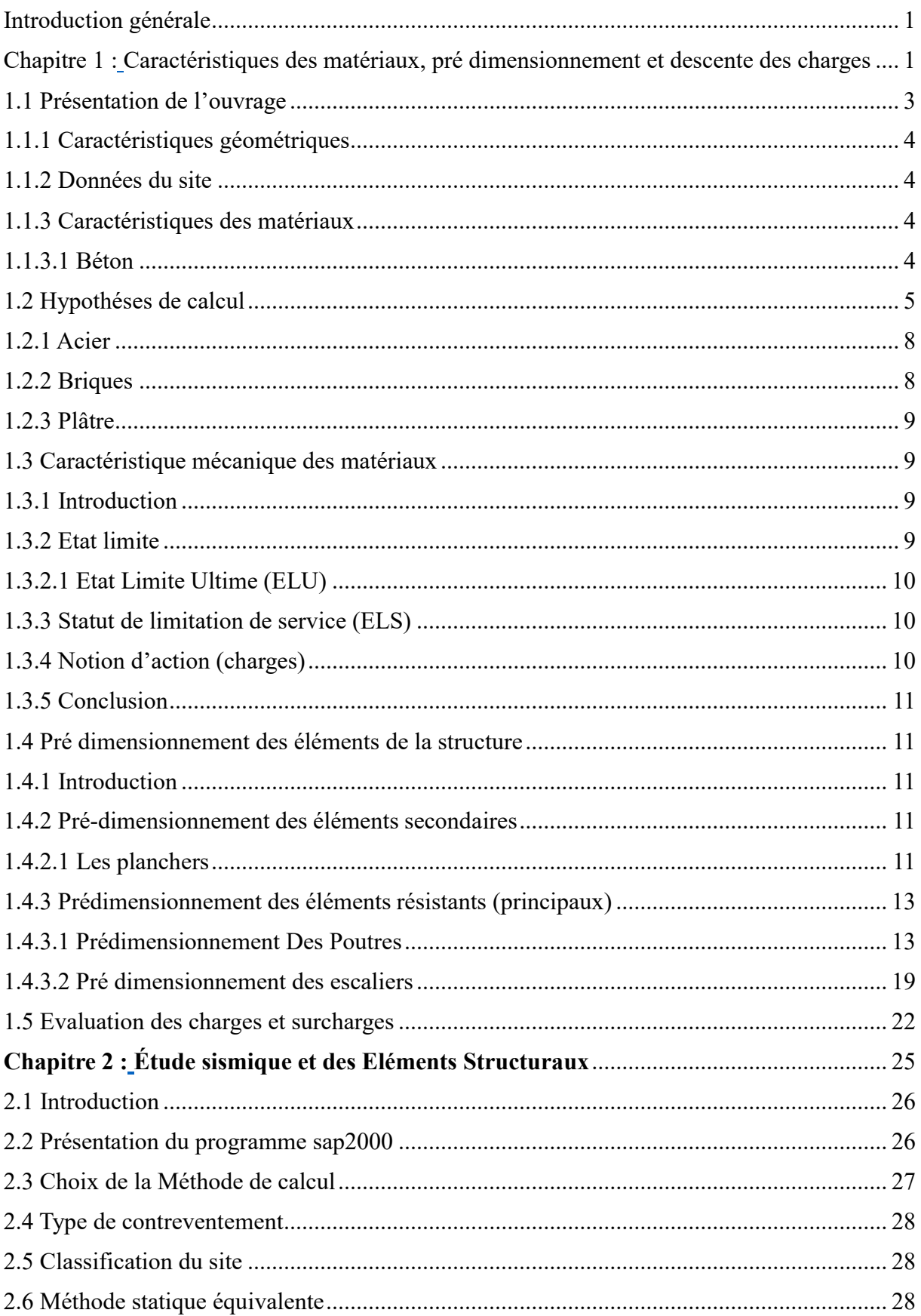

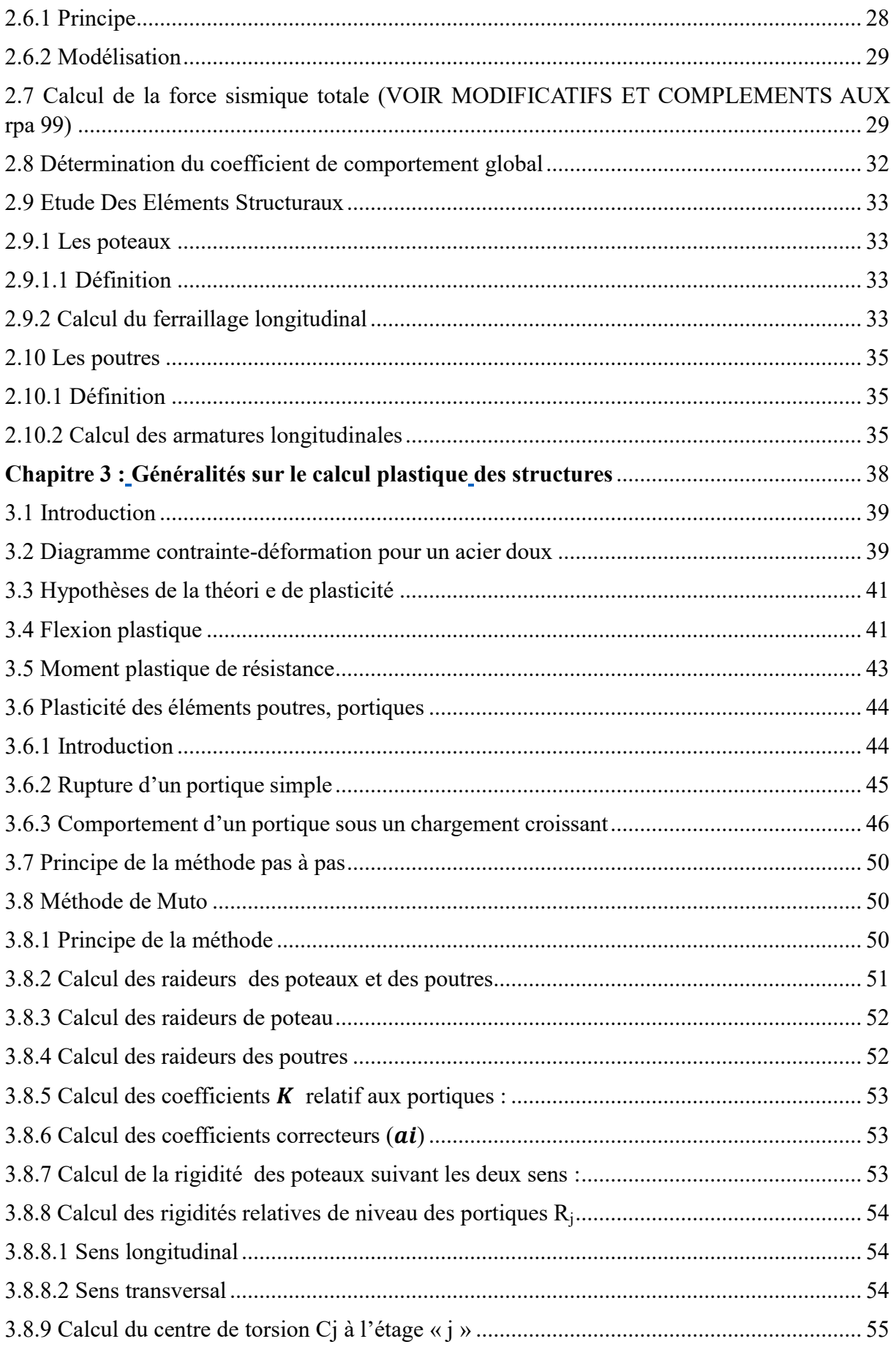

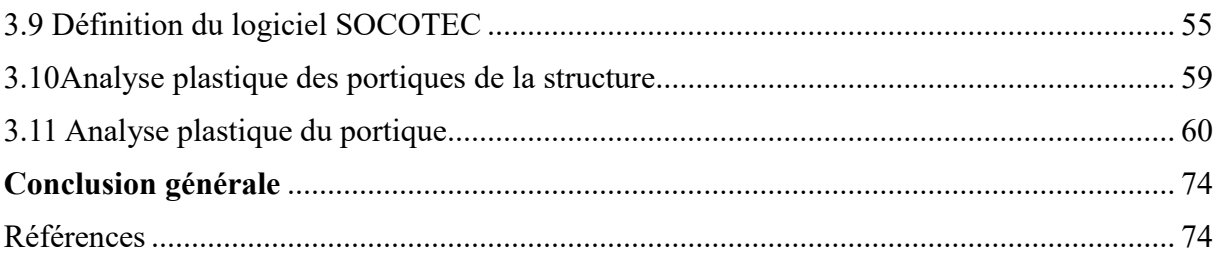

# Liste des figures

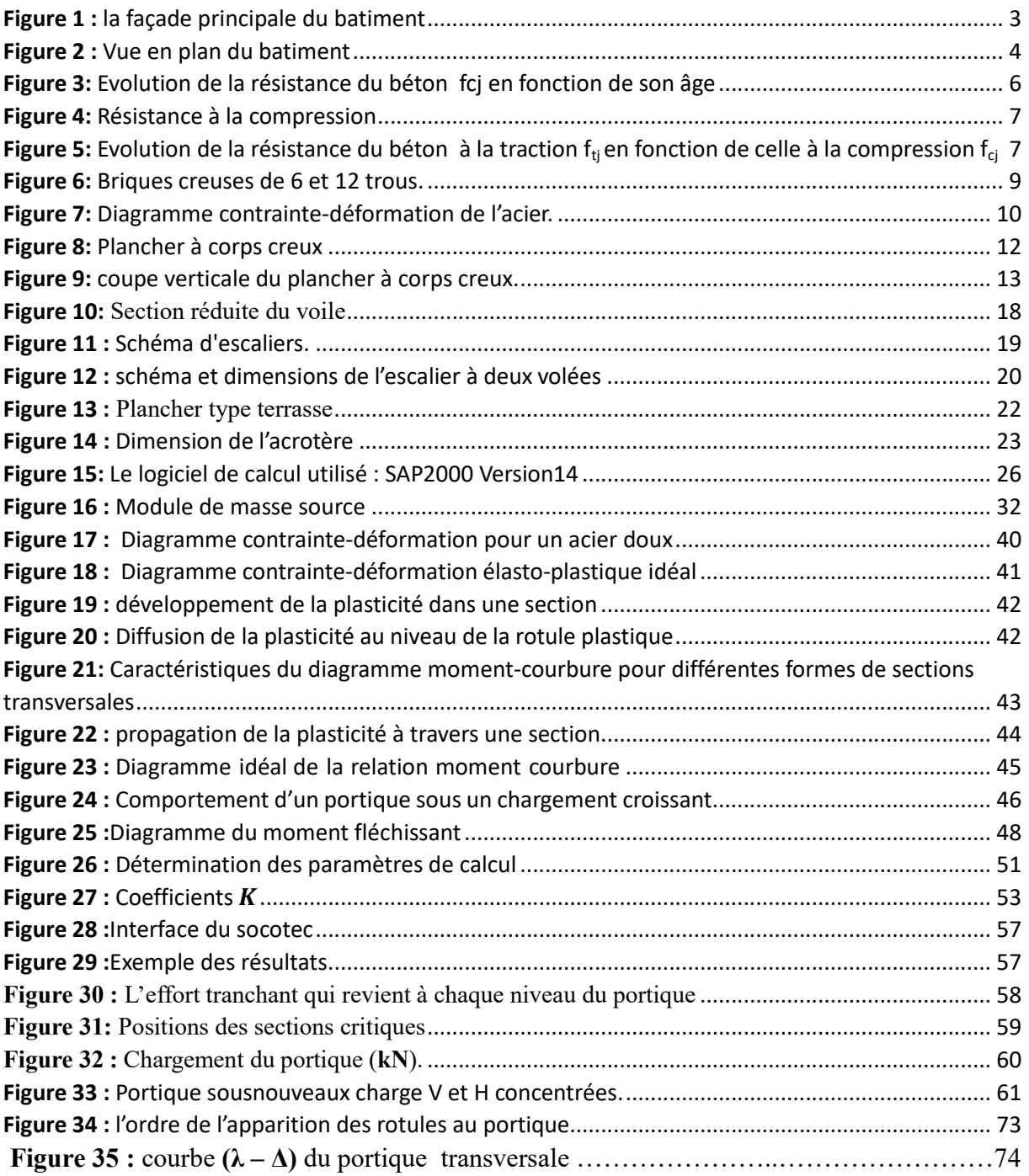

# Liste des tableaux

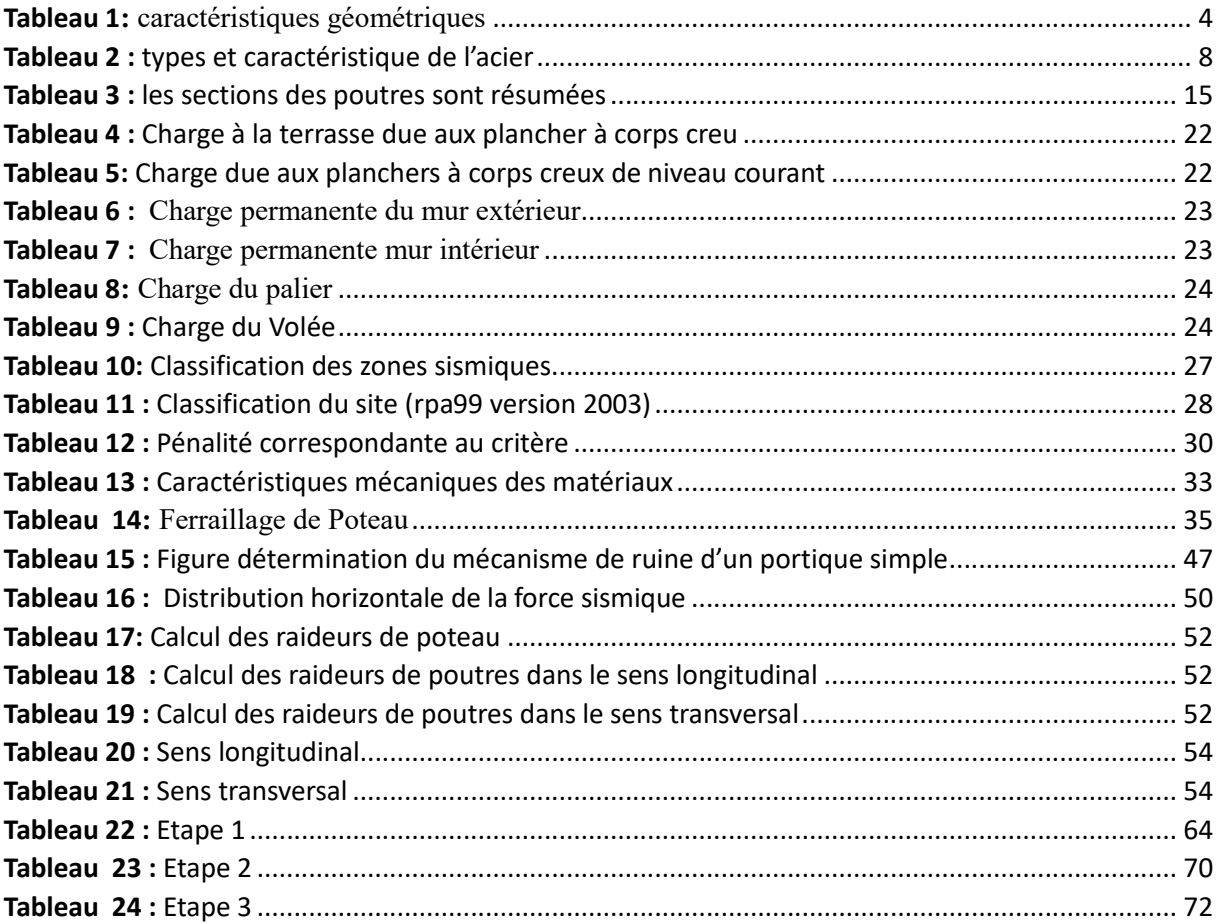

Introduction générale

#### Introduction générale

En ingénierie,une structure fait référence à un agencement organisé et stable d'éléments conçus pour supporter des charges et résister aux forces externes tout en conservant son intégr ité et sa stabilité.

Notre projet de fin d'étude consiste à analyser le comportement plastique d'une structure en béton armé R+4 par la méthode statique équivalente, afin de mieux prédire sa réponse sismique et de comprendre son comportement au-delà de la limite élastique c'est-àdire en entamant la zone plastique.

Le code Sap 2000 a été choisi pour la modélisation élément finis de la structure objet du présent travail. Le règlement parasismique algérien RPA 99 version 2003 est utilisé pour le calcul dynamique du bâtiment et pour justifier les sections de ferraillage des éléments résistants.

L'objectif principal de la recherche sur la plasticité structurelle est d'assurer sa sécurité, sa dur abilité et ses performances sous des charges extrêmes, tout en optimisant efficacement sa conc eption et sa maintenance ceci est obtenu en trouvant la courbe de capacité de l'ouvrage étudié.

Le travail est devisé en 3 chapitres :

Introduction Générale.

 Le premier chapitre est réservé pour les caractéristiques des matériaux, prédimensionnement et descente des charges.

- Le deuxième chapitre consacré pour l'étude sismique et des éléments structuraux
- Le troisiéme chapitre présente généralité sur le calcul plastique des structures. Conclusion générale.

Chapitre 1

Caractéristiques des matériaux, pré

dimensionnement et descente des charges

# 1.1 Présentation de l'ouvrage

Le cas d'etude choisi pour le present travail est un bâtiment a usage d'habitation, composé d'un Rez de chaussée et quatre étages, implanté à Ain Témouchent, ouled boujamaa. Le cas d'etude choisi pour le present travail est un bâtiment a usage d'ha<br>
composé d'un Rez de chaussée et quatre étages, implanté à Ain Témouchent,<br>
boujamaa.<br>
La configuration du bâtiment présente une régularité en plan

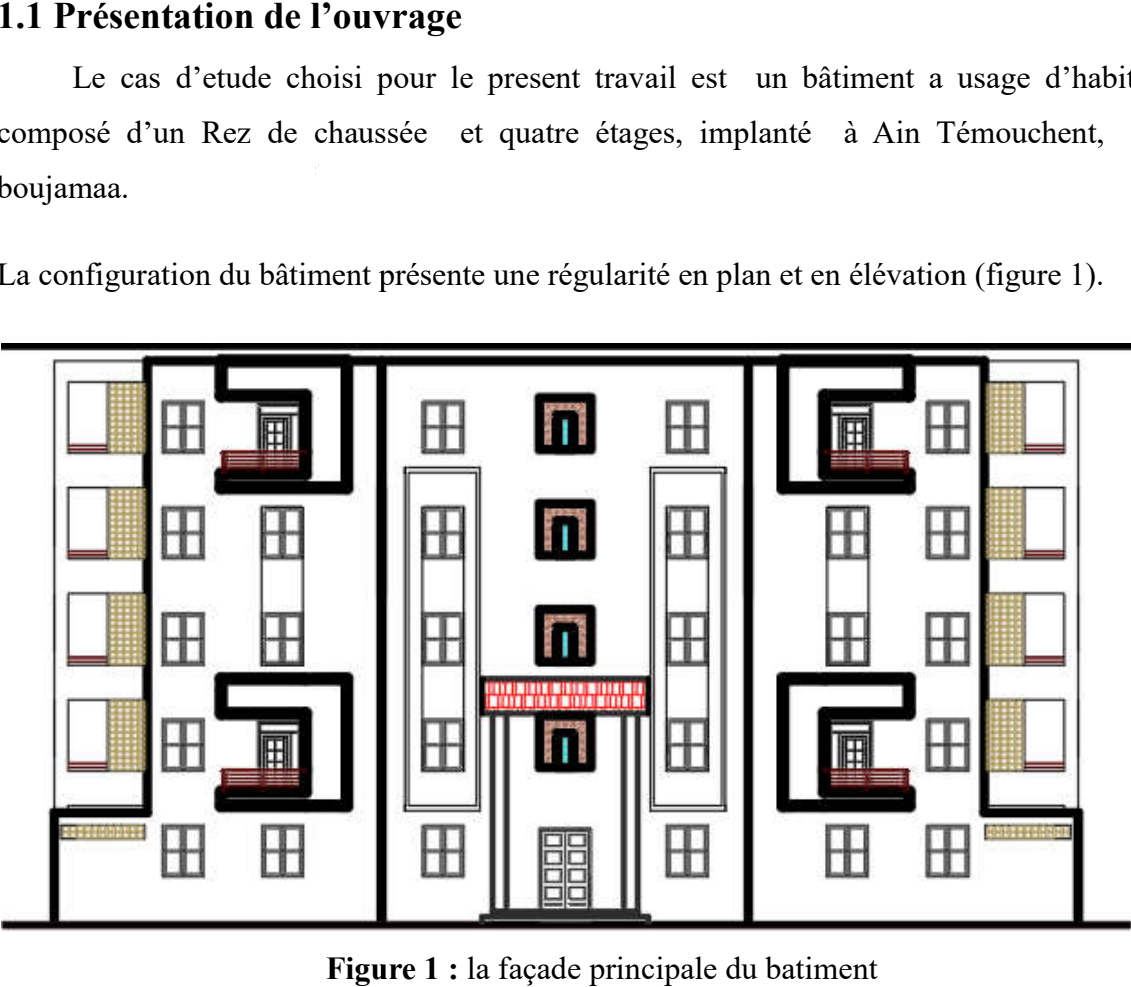

Figure 1 : la façade principale du batiment

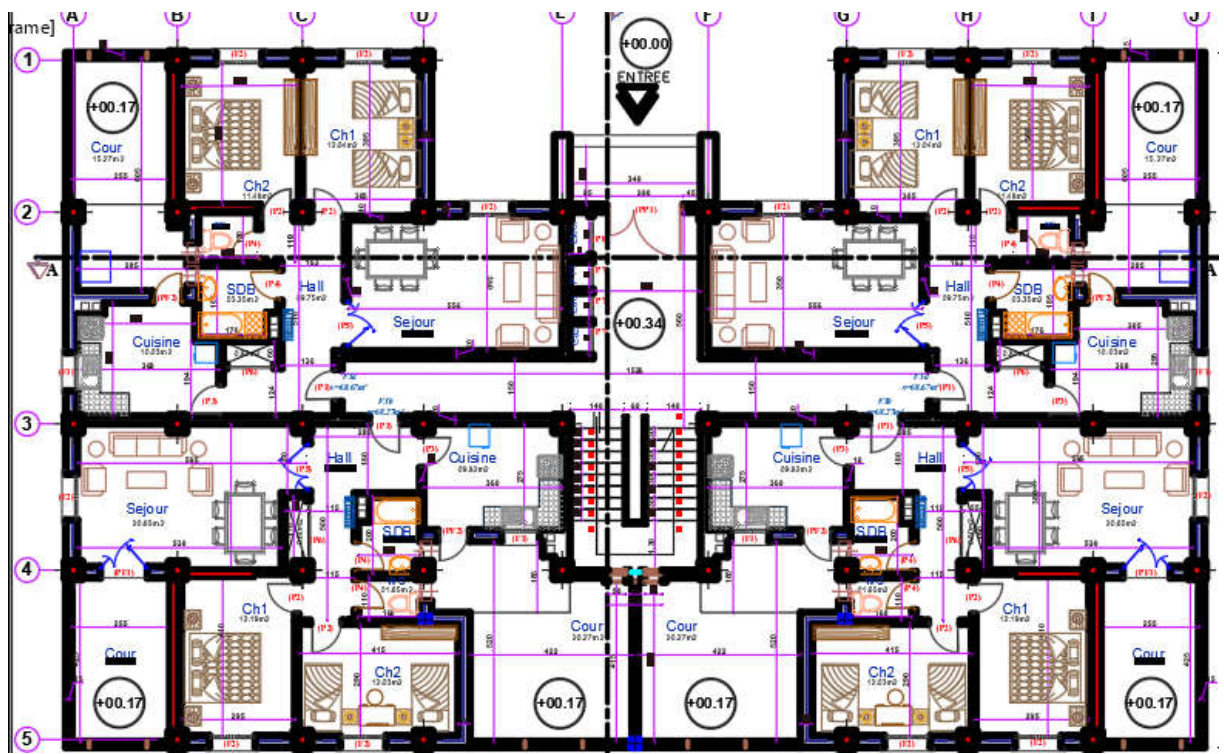

Figure 2 : Vue en plan du batiment

# 1.1.1 Caractéristiques géométriques

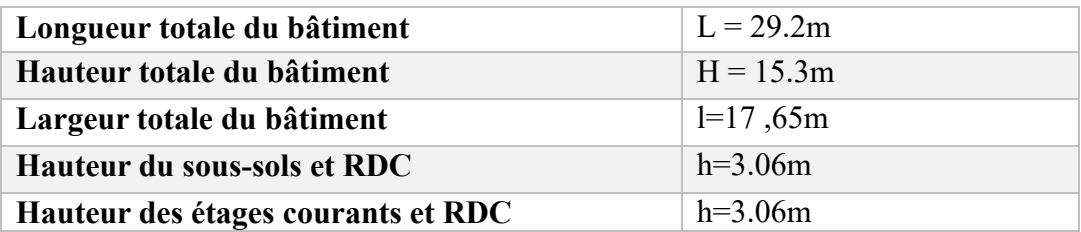

Tableau 1: caractéristiques géométriques

# 1.1.2 Données du site

 Le bâtiment est implanté dans une zone classée par le RPA 99/version 2003 comme zone de moyenne sismicité (zone IIa).

- L'ouvrage appartient au groupe d'usage 2.
- Le site est considéré comme meuble (S3).

# 1.1.3 Caractéristiques des matériaux

# 1.1.3.1 Béton

Le béton est un mélange de matériaux inertes (granulats) avec un liant hydraulique (ciment), de l'eau de gâchage et éventuellement des adjuvants. Pour avoir une bonne résistance précise et une bonne qualité après durcissement, le dosage en ciment varie entre

300-400Kg /m3 de béton mis en œuvre, au-dessous de 300Kg/m3 les règles du BAEL 91 ne sont plus applicables.

Le rapport entre la masse d'eau (E) et de ciment (C) contenue dans le béton est l'une des valeurs caractéristique les plus importante du béton frais et du béton durci .Lorsque le rapport E/C augmente le béton frai devient plus maniable, par contre la qualité d'un béton après le durcissement est d'autant meilleur que le r--apport E/C est faible.

#### a) Le Dosage du Béton

On a utilise un béton ordinaire, le dosage dans les conditions normales est :

- Ciment CPA 325: 350 kg/m3.
- Gravier 15/25 mm : 534 Kg/m3.
- Gravier 8/15 mm : 445 Kg/m3.
- Sable  $Dg < 5$  mm : 400 kg/m3.
- L'eau de gâchage : 175 l/m3.
- La densité théorique de ce béton est : 2500 Kg/m3.

#### 1.2 Hypothèses de calcul

Dans notre étude, les hypothèses de calcul adoptées sont les suivant :

La résistance à la compression du béton à 28 jours :

 $fc28 = 25 MPa$ .

La résistance à la traction du béton :

$$
\frac{f_{tj}=0,6+0,06 f_{cj}}{f_{t28}=2.1}
$$

#### 1.3 Module de déformation longitudinale du béton

#### Module d'élasticité longitudinal différé :

Sous les contraintes d'application à long terme, on admet qu'au jour "j" le module de déformation longitudinale différée du béton Evj est donné par :

$$
E_{vj} = 3\ 700\ (f_{cj})^{1/3}
$$
  

$$
E_{vj} = 10818.865\ MPa.
$$

#### Module d'élasticité longitudinal instantané :

Dans les limites normales, la durée d'application est inférieure à 24 heures. Nous admettons que dans le module de déformation longitudinale instantané Eij du béton à l'âge "j" est égal à avoir :

$$
E_{ij} = 11000 (f_{cj})^{1.7}
$$

$$
E_{ij} = 321456.595 \text{ MPa.}
$$

#### Résistance à la compression

La résistance caractéristique à la compression du béton f<sub>cj</sub> à *j* jours d'âge est déterminée à partir d'essais sur des éprouvettes normalisées de 16 cm de diamètre et de 32cm de hauteur. On utilise le plus souvent la valeur à 28 jours de maturité : *fc*28.

Pour des calculs en phase de réalisation, on adoptera les valeurs à *j* jours, définies à partir de *fc*28, par:

- Pour des résistances  $f_{c28} \le 40 MPa$ : B.A.E.L 93

$$
f_{cj} = \frac{j}{4.76 + 0.83j} f_{c28}
$$
  $\begin{cases} \text{si } j < 60 \text{ jours.} \\ \text{si } j > 60 \text{ jours.} \end{cases}$   
 $f_{cj} = 1, 1 f_{c28}$   $\begin{cases} \text{si } j > 60 \text{ jours.} \end{cases}$ 

- Pour des résistances f<sub>c28</sub> > 40MPa :

$$
f_{cj} = \frac{j}{1.40 + 0.95j} f_{c28}
$$
 
$$
f_{cj} = f_{c28}
$$
 
$$
\begin{cases} si j < 28 \text{ jours.} \\ si j > 28 \text{ jours.} \end{cases}
$$

Avec :

Pour l'évaluation de la déformation, pour des grandes valeurs de j

On  $a: f_{ci} = 1, 1 \times f_{c} = 28$ .

Pour l'étude de notre projet, on prendra f<sub>c28</sub> =25MPA.

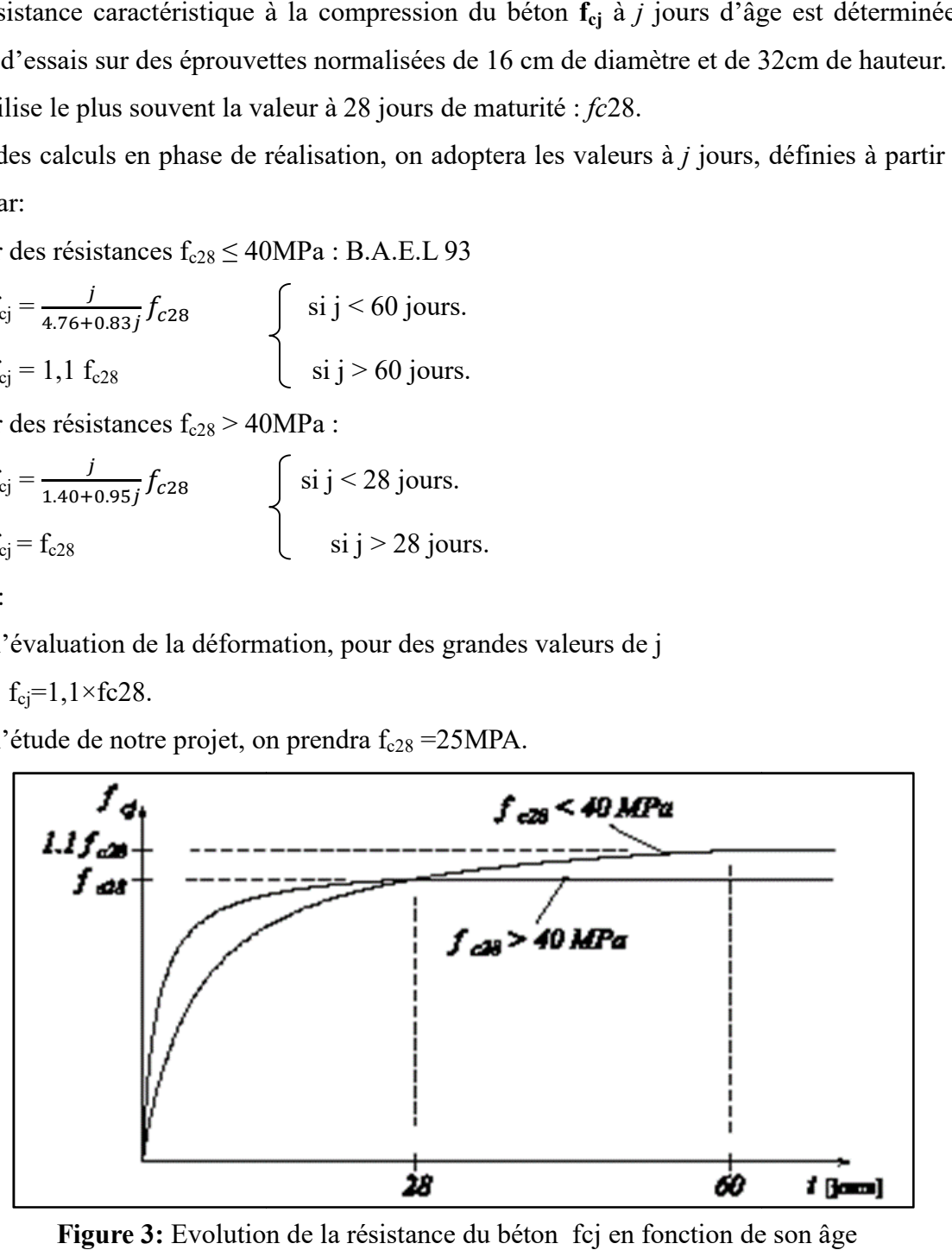

Figure 3: Evolution de la résistance du béton fcj en fonction de son

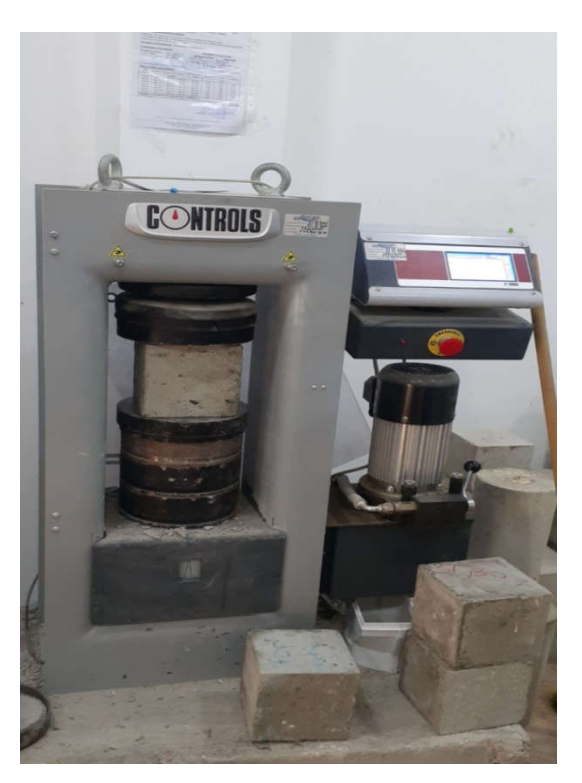

Figure 4: Résistance à la compression

#### Résistance à la traction :

La résistance à la traction se déterminée par plusieurs essais : parmi ces essais on peut citer :

1. Traction directe sur les cylindres précédents en collant des têtes de traction.

2. Traction-flexion : à l'aide d'une éprouvette prismatique de côté « a » et de longueur «4a » reposant sur deux appuis horizontaux et soumise à la flexion la résistance à la traction est notée par « ftj », elle est définie par la relation :

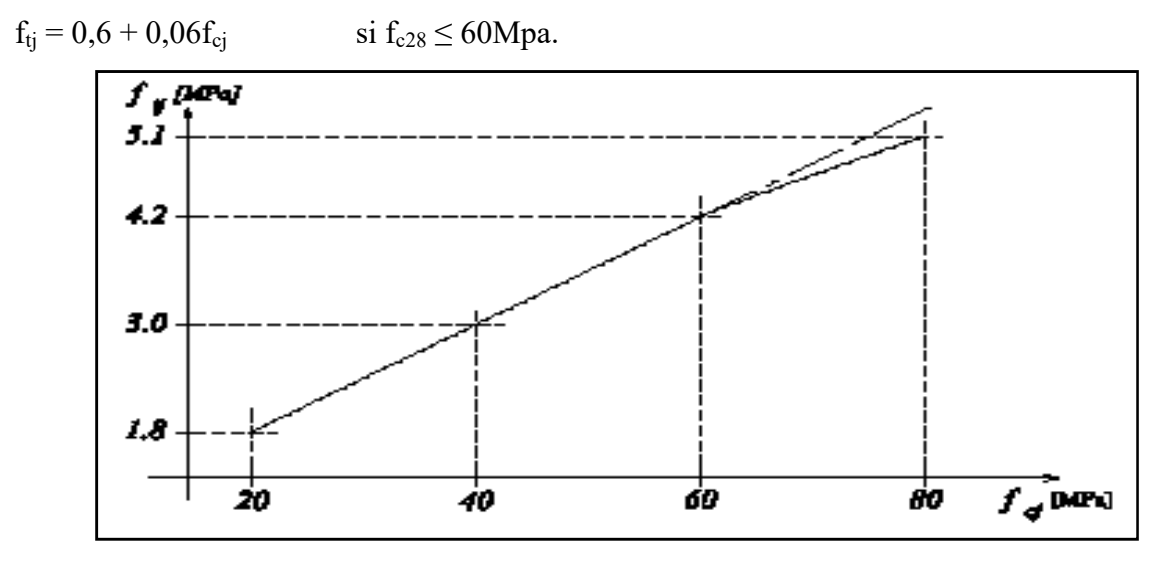

Figure 5: Evolution de la résistance du béton à la traction  $f_{t_i}$  en fonction de celle à la compression  $f_{ci}$ 

#### 1.2.1 Acier

L'acier est un alliage du Fer et du Carbonne, en faible pourcentage, c'est un matériau caractérisé par une bonne résistance aussi bien en traction qu'en compression.

Il ne réagit pas chimiquement avec le béton, il a le même coefficient de dilatation thermique que celui du béton, et il présente une bonne qualité d'adhérence avec le béton.

Résistances mécaniques du béton

Les aciers utilisés pour la mis en œuvre des éléments en béton armé sont :

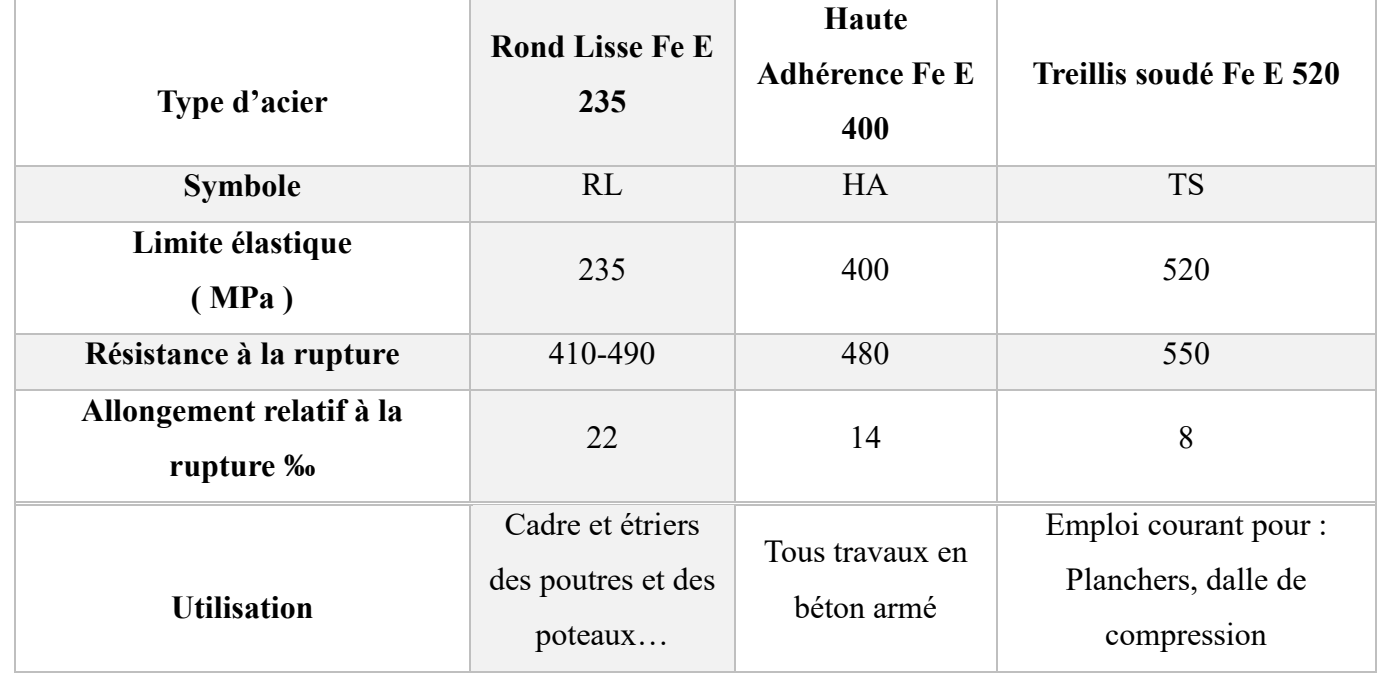

Tableau 2 : types et caractéristique de l'acier

#### 1.2.2 Briques

Les briques, depuis longtemps, sont considérées parmi les éléments les plus importants Dans le domaine de la construction. La fabrication des briques est passée par plusieurs étapes De développement dont la première est la brique crue, puis la brique cuite, Enfin La brique stabilisée. La technologie actuelle permet de réaliser plusieurs types de briques avec des Performances supplémentaires pour différentes destinations (Brique de verre, brique cellulaire, brique monobloc ...etc.)

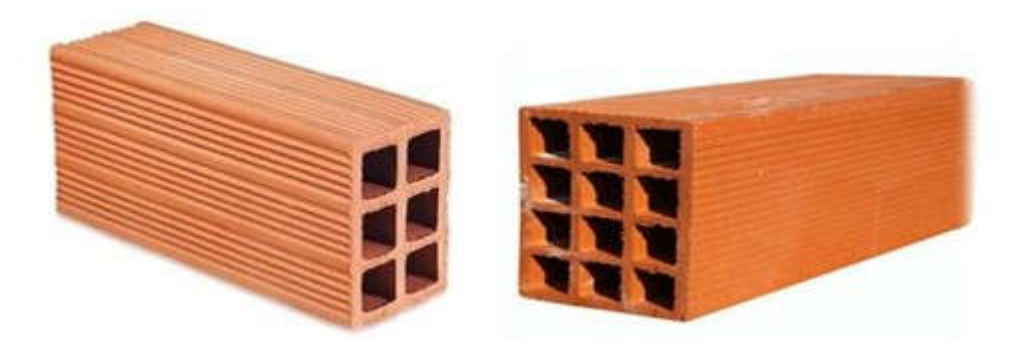

Figure 6: Briques creuses de 6 et 12 trous.

# 1.2.3 Plâtre

Le plâtre est un des plus vieux matériaux de construction utilisé par l'homme, les premiers signes d'emploi de plâtre remontent à environ 9000 ans, sous forme de support pour fresques murales (fouilles en Anatolie). La faible température nécessaire à la production de poudre de plâtre et l'abondance de gypse naturel dans la nature expliquent cette ancienneté d'utilisation.

Actuellement, le plâtre est utilisé soit directement en enduits, ou bien en éléments préfabriqués, carreaux ou plaques (couche de plâtre entre deux cartons). C'est un matériau particulièrement adapté à une utilisation en intérieur, grâce à ses propriétés d'isolation thermique et acoustique et sa résistance au feu. La conductivité thermique d'un enduit de plâtre est de l'ordre de 0,26 W.m -1. °C-1 , contre 1,15 pour un enduit de ciment ou 50 pour l'acier

# 1.3 Caractéristique mécanique des matériaux

#### 1.3.1 Introduction

Les propriétés des matériaux utilisés dans la construction seront conformes aux Règles Techniques de Conception et de Calcul des Structures en Béton Armé CBA 93, au Règlement sur le Béton Armé à l'État Limite, BAEL 91 Révision 99, et au Règlement Algérien sur la Résistance Sismique (RPA) 99 Édition. 2003).

#### 1.3.2 Etat limite

Un état limite est un état dans lequel une structure ne répond plus aux exigences de performance de conception et doit définir les limites de sécurité admissibles ainsi que l'apparence de la structure : une prédiction de la situation réelle est encore plus défavorable. Les paramètres à considérer sont l'action, les propriétés et données géométriques du matériau

et ses imperfections, on distingue deux critères pour déterminer les dimensions des éléments soumis à contrainte :

# 1.3.2.1 Etat Limite Ultime (ELU)

 Permet de calculer tous les facteurs affectant la sécurité du personnel et/ou la sécurité structurelle. Ainsi, un facteur de sécurité est pris en compte, permettant d'augmenter la charge appliquée à la structure dans des situations dommageables et de réduire la résistance structurelle du matériau : elle est toujours associée à la destruction de la structure.

#### Hypothèses de calcul :

- Conservation de la section plane (tracé linéaire déformé).
- Il n'y a pas de glissement relatif entre l'acier et le béton.
- Le béton tendu est ignoré dans les calculs.

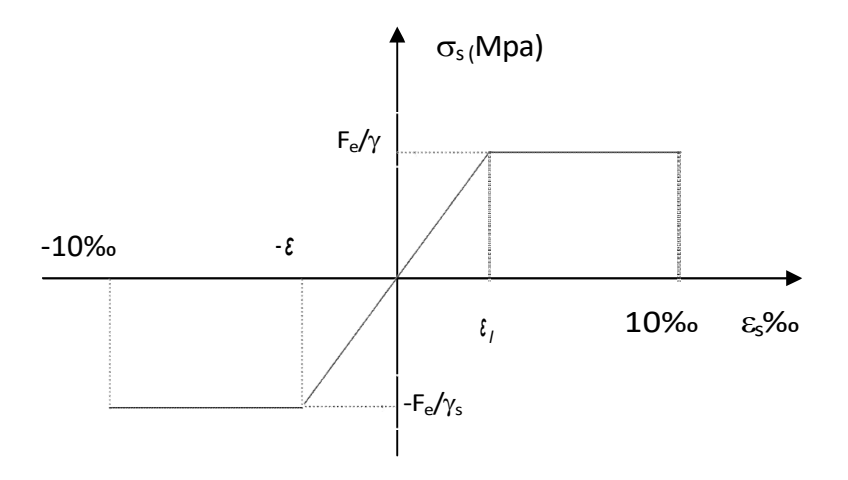

Figure 7: Diagramme contrainte-déformation de l'acier.

#### 1.3.3 Statut de limitation de service (ELS)

 C'est l'état dans lequel la structure répond à toutes les conditions, tend à être mieux utilisée, dépasse même les normes spécifiées et assure la stabilité.

#### Hypothèses de calcul :

 Déformation et flèche qui affectent l'apparence ou le fonctionnement du bâtiment ou qui causent des dommages aux éléments non structurels.

- Les vibrations peuvent perturber les occupants et endommager le bâtiment ou son contenu.
- La partie droite reste plate.
- Il n'y a pas de glissement relatif entre les barres d'acier et le béton.

#### 1.3.4 Notion d'action (charges)

Charge permanant G :

En cas de charge constante, par rapport aux équipements de travail (revêtements, cloisons, etc.), qui seront associés en permanence à la structure (poids propre).

#### Charge d'exploitation Q:

Ce sont les charges dites « à venir » issues des travaux : ou leur intensité évolue dans le temps, il peut s'agir de causes climatiques (neige, vent, etc.), de charges non permanentes imposées lors de l'exécution.

#### • Charge accidentelle Ψ :

Charges qui surviennent rarement dans un court laps de temps (séismes, explosions, etc.) et doivent fonctionner d'une manière spécifique (dynamique).

# 1.3.5 Conclusion

Après avoir présenté l'ouvrage , les caractéristiques des matériaux ainsi que le dosage du béton on peut entamer le chapitre de pré- dimensionnement des éléemnts de la structure .

# 1.4 Pré dimensionnement des éléments de la structure

# 1.4.1 Introduction

A fin d'assurer une bonne résistance de l'ensemble de la construction, éléments de la structure doivent avoir une section minimale pour reprendre les efforts sollicitant.

Pour cela on procède au pré dimensionnement des éléments résistants (Les planchers, Les poutres, Les poteaux, Les voiles) est une étape régie par des lois empiriques. qui se fait conformément aux règles édictées par les règlements en vigueur :

RPA99 (version 2003), BAEL 91, CBA 93 et DTR BC 2.2…

# 1.4.2 Pré-dimensionnement des éléments secondaires

# 1.4.2.1 Les planchers

#### $\triangleright$  Plancher en corps creux

#### a. Définition

Le plancher est un élément horizontal il assure la transmission des d'exploitations ou autres charges permanentes (cloisons, chapes, revêtement …), et a transmettre sur des éléments porteurs verticaux (poteaux, voiles), son rôle est de séparer entre les étage ainsi que d'assurer l'isolation phonique, acoustique et thermique idéales.

Dans ce projet, on va opter pour des planchers en corps creux pour les étages courants et endalle pleine pour les balcons.

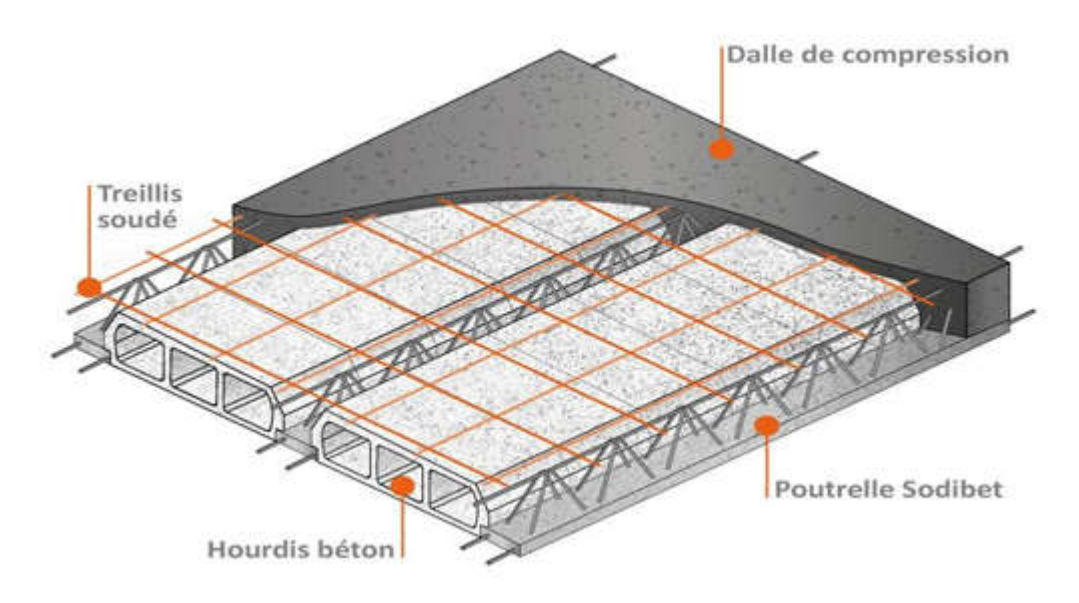

Figure 8: Plancher à corps creux

La condition de résistance à la flèche du plancher en corps creux est :

$$
\frac{I}{20} \le h \le \frac{I}{25}
$$

l : plus grand portée dans le sens considéré.

$$
\frac{3.80}{20} \le h \ge \frac{3.80}{25}
$$
  
0,19 $\le$  h  $\le$ 0,15  
on a choice 
$$
h = 21 \text{ cm}
$$

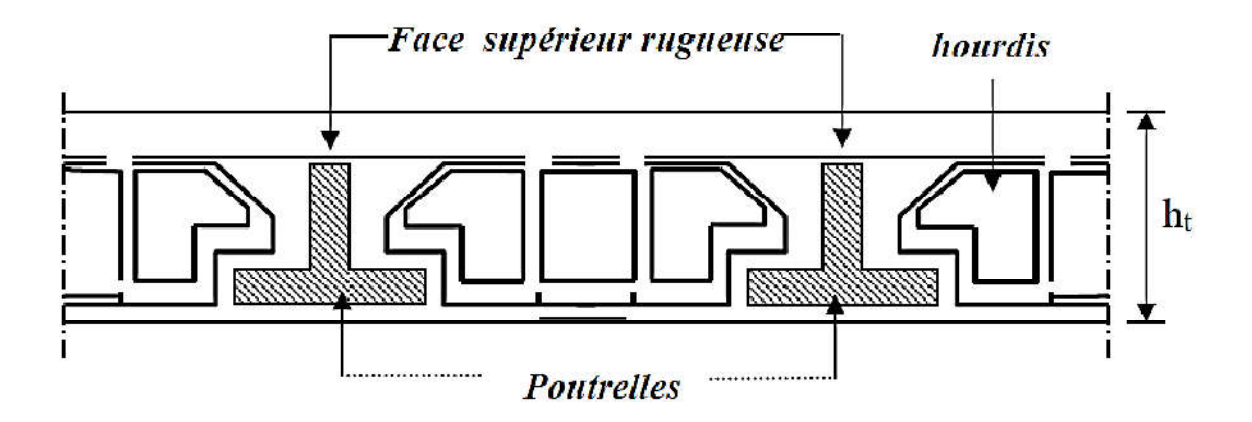

Figure 9: coupe verticale du plancher à corps creux.

# Donc:

- 16 cm pour le corps creux.
- 5 cm pour la dalle de compression.

# 1.4.3 Prédimensionnement des éléments résistants (principaux)

# 1.4.3.1 Prédimensionnement Des Poutres

# A. Définition

Les poutres de notre bâtiment sont des éléments en béton armé de section rectangulaire elles sont susceptibles de transmettre aux poteaux les efforts dus aux chargements verticaux ramenés par les planchers.

Les poutres seront prés dimensionnés selon les formules empiriques données par BAEL91 et vérifiées par la suite selon le RPA99 (v2003)

# $\triangleright$  Les poutres principales :

Reçoivent les charges transmises par les solives (poutrelles) et les réparties aux poteaux sur Lesquels ces poutres reposent.

On a  $L = 5.5m$ 

L : langueur maximale de la travée

h :hauteur de la poutre

$$
\frac{L}{15} \le h \le \frac{L}{10}
$$
  

$$
\frac{550}{15} \le h \le \frac{550}{10}
$$

 $36.66cm \leq h \leq 55c$ 

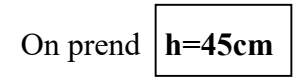

 $0.3h \le b \le 0.7h$  $0.3 \times 50 \le b \le 0.7 \times 50$  $15 \le b \le 35$ On prend  $\overline{b=30cm}$ 

Les dimensions des poutres doivent satisfaire à la condition du R.P.A 99 V2003

 $b \ge 20$ cm = 30cm  $\ge 20$ cm ... ... ... ... ... ... c. v  $h \geq 30$ cm = 45cm  $\geq 30$ cm … … … … … … c. v  $\frac{h}{b} \le 4$  =  $\frac{45}{30}$  = 1.5  $\le 4$  ... ... ... ... ... ... ... c. v  $\le 4$  ... ... ... ... ... ... ... c. v

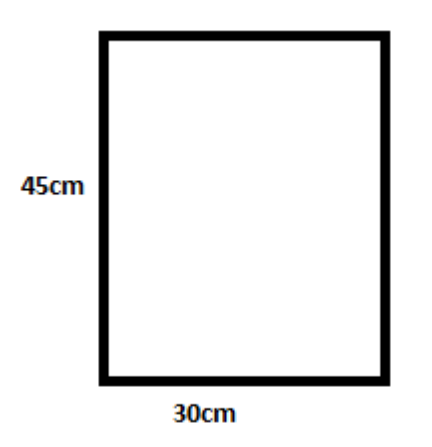

#### Les poutres secondaires :

Reliant les portiques entre eux pour ne pas basculées.

D'après les règles de CBA93 on a :

$$
\frac{L}{15}\leq h\leq \frac{L}{10}
$$

Avec :

- L : distance entre axe de poteaux et on choisie la plus grande portée.
- h : hauteur de la poutre.

 $L=3.80m$ 

On a :

 $\frac{380}{15} \le h \le \frac{380}{10} = 25.3 \le h \le 38$ 

```
On prend \vert h = 35cm
0.3h ≤ b ≤ 0.7h
0.3×35≤ b ≤ 0.7×3510.5 \le b \le 24.5On prend |b=30cm
b \ge 30cm = 30cm \ge 20cm ... ... ... ... ... ... ... c. v
h ≥ 30cm = 35cm ≥ 30cm … … … … … … … c. v
\frac{h}{b} \le 4 = \frac{35}{20} = 1.75 \le 4 … … … … … … … ... c. v
```
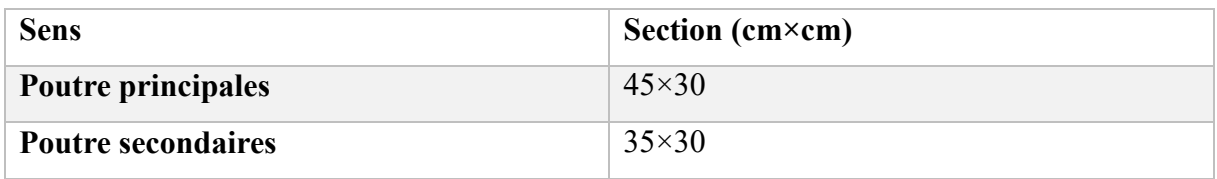

Tableau 3 : les sections des poutres sont résumées

# 1.4.3.2 Prédimensionnement Des Poteaux

L : longueur du plancher

l : largeur du plancher

Nu : étant la charge verticale à l'ELU

Largeur totale du plancher : 3,80

### Longueur totale du plancher : 5,50

On suppose une charge moyenne de 1  $(t/m^2)$  par étage.

Les sections transversales des poteaux doivent satisfaire aux conditions du RPA99V2003.

min  $(a, b) \ge 25$  (zone 1 et 2)

min  $(a, b) \ge \frac{he}{20}$ 

$$
\frac{1}{4} < \frac{a}{b} < 4
$$

### Calcul de l'effort Nu :

#### Nu=pu  $\times$ s  $\times$  n

pu : la charge du plancher

$$
p_u = \frac{1t}{m^2}
$$

 $N_u=p_u \times s \times n$ 

pu : la charge du plancher

$$
p_u = \frac{1t}{m^2}
$$

S : la surface supportée par le poteau le plus sollicité.

 $S = L \times 1$ 

 $S = 3,8 \times 5,5$ 

$$
S=20,90 \; \mathrm{m}^2
$$

n : Le nombre étage

 $Nu=1\times20,90\times5$ 

 $Nu=104,5t=1,045MN$ 

Section réduite

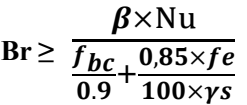

β : Coefficient de correction dépendant de l'élancement mécanique λ des poteaux qui prend les valeurs :

$$
\beta = 1 + 0,2(\lambda/35)^2 \text{ si } \lambda \le 50.
$$
  

$$
\beta = \frac{0.85\lambda^2}{1500} \qquad / \text{ si } 50 < \lambda < 70.
$$

On se fixe un élancement mécanique  $\lambda = 35$  pour rester toujours dans le domaine de la compression centrée d'ou : β = 1.2

$$
f_e = 400 \text{ MPA}
$$

 $γ_s = 1.15$  (cas générale)

$$
f_{bc} = \frac{0.85 \times f c 28}{\theta \times \gamma b}
$$

*fc28=* 25 MPA

*γb =* 1.5 MPA (cas générale)

$$
\theta = 1 \text{(charge} > 24h)
$$

$$
f_{bc} = 14.17 \text{MPA}
$$
\n
$$
B_r \ge \frac{\beta \times \text{Nu}}{\frac{\text{fbc}}{\text{0.9}} \times \frac{0.85 \times fe}{100 \times 1.15}}
$$
\n
$$
B_r \ge \frac{1,2 \times 1,045}{\frac{14,17}{0.9} + \frac{0.85 \times 400}{100 \times 1,15}}
$$
\n
$$
B_r \ge \frac{-1,254}{15,711+3,09}
$$

 $B_r \geq 0,066$ m2 On a:  $B_r \ge (a - 0.02)^2$  $a \geq \sqrt{Br} + 0.02$  $a \ge \sqrt{0,066} + 0.02$ *a*≥ 0,278 Alors on prend  $a = b = 30$ cm

Donc un poteau de  $(30\times30)$  cm<sup>2</sup>

# Vérification des conditions de RPA 99 V 2003

min (a, b) ≥ 25cm ⟹ a = 30 > 25 ………………………C. V min (a, b) ≥ he <sup>⟹</sup> a = 30 <sup>&</sup>gt; 323 <sup>20</sup> =17cm ………… …..C.V < < 4 ⟹ < =1 < 4 ………………….. C.V

Calcul le moment d'inertie

$$
I_x = I_y = \frac{a \times b^3}{12} = \frac{30 \times 30^3}{12}
$$
  

$$
I_x = I_y = 67500 \text{ cm}^2
$$

 $\circ$  Rayon de giration i<sub>x</sub>; i<sub>y</sub>

$$
i_x = i_y = \sqrt{\frac{I_x}{A}}
$$

A=30×30=900cm² :

$$
i_x = i_y = \sqrt{\frac{67500}{900}}
$$

$$
i_x = i_y = 8,66 \text{ cm}
$$

Calcul l'élancement :

$$
\lambda_x = \lambda_y = \frac{l_f}{i_x}
$$
  
\n
$$
l_0 = 3.06m
$$
  
\n
$$
L_f = 0.7l_0
$$
  
\n
$$
L_{f=0.7} \times 3.06 = \boxed{2.142m}
$$

$$
\lambda_{\rm x} = \lambda_{\rm y} = \frac{214.2}{8.66} = 24,73 \, \text{cm} < 50 \quad \text{donc le flambment est vérifi\'e.}
$$

#### Les voiles :

Les voiles sont des murs en béton arme, pleins ou comportant des ouvertures, liées entre eux Par des planchers.

L'épaisseur du voile doit être déterminée en fonction de la hauteur libre d'étage he et des conditions de rigidité aux extrémités : (RPA 99/Version 2003), de plus l'épaisseur minimale du voile (e min) est de 15cm.

D'après le RPA99 V 2003 , les voiles doivent satisfaire ces conditions :

- e ≥ ............... pour les voiles simples.
- e≥ ............... pour les voiles a une extrémité rigide.
- e≥ ............... pour les voiles a deux extrémités rigide.

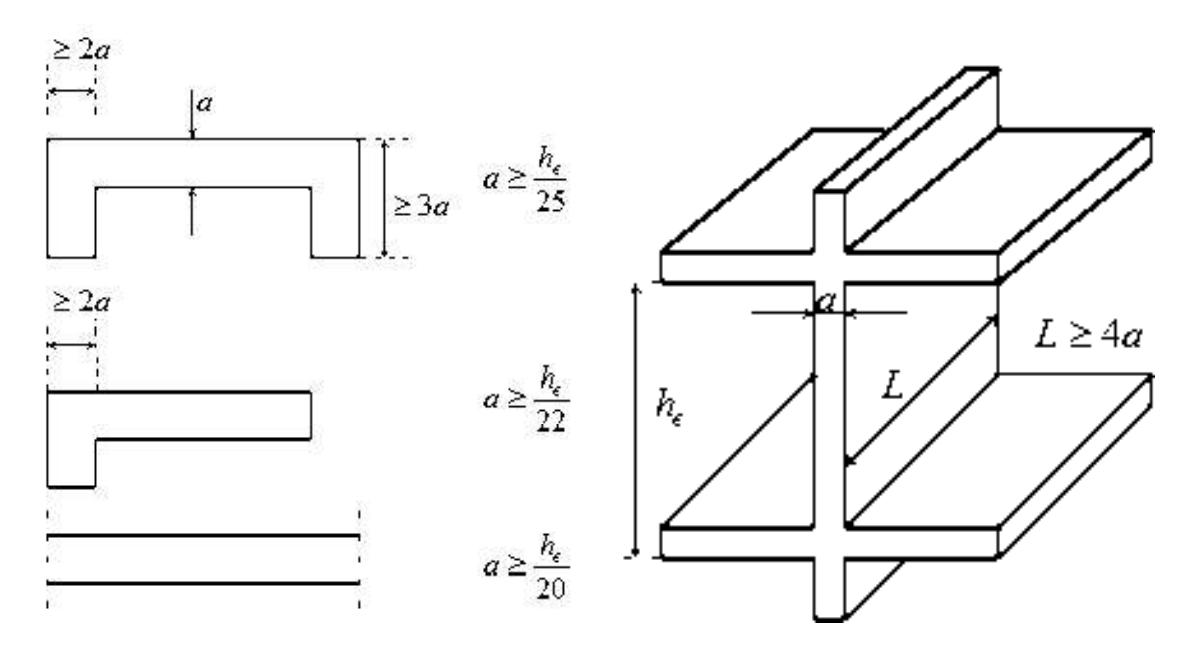

Figure 10: Section réduite du voile

L : La longueur du voile.

a : L'épaisseur du voile.

#### Coupe de voile en élévation

On a :

h<sub>e</sub>=3.06m  $\rightarrow$  a  $\geq \frac{3.06}{20}$ =0.153m pour les étages. On prend  $\vert$  a=20cm  $\vert$  pour tous les étage.

# 1.4.3.2 Pré dimensionnement des escaliers

Dans une construction, la circulation entre les étages se fait par l'intermédiaire des escaliers ou par l'ascenseur. Les escaliers sont constitués par des volées préfabriquées en béton armé reposant sur des paliers coulés en place.

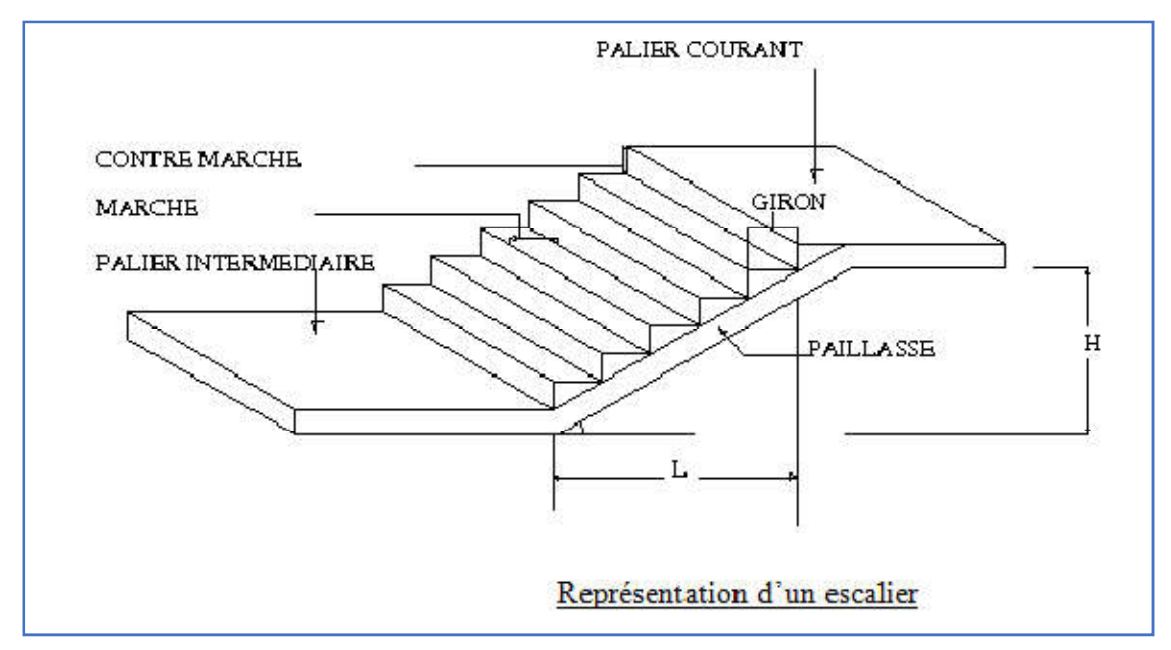

Figure 11 : Schéma d'escaliers.

- Caractéristiques techniques :
- Hauteur :  $H = 3,06$  m (RDC).
- Hauteur :  $H=3,06$  m (Etages).

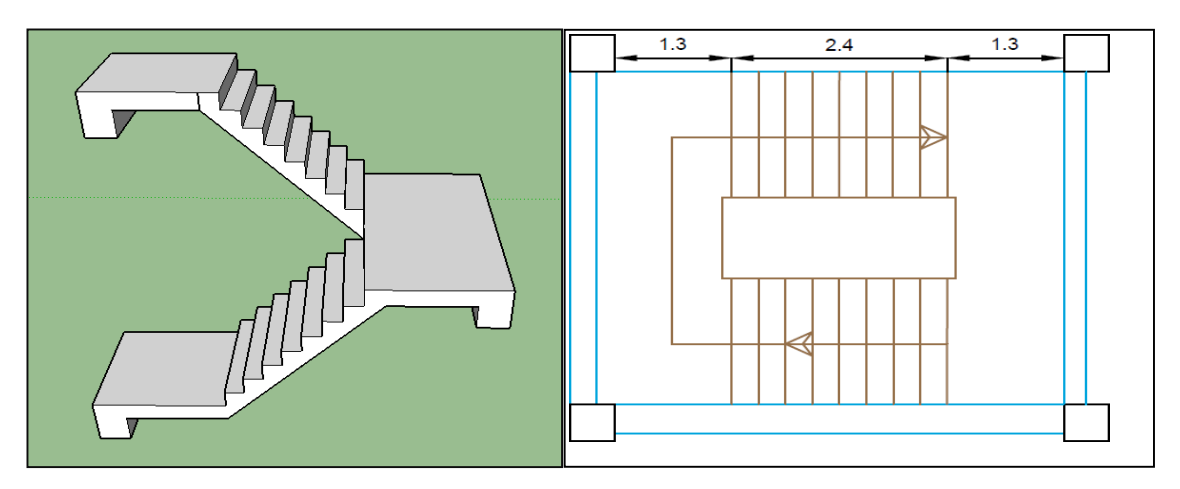

Figure 12 : schéma et dimensions de l'escalier à deux volées

Pour déterminer le giron, appliquons la formule de Blondel :

59 cm  $\leq$  2h +g  $\leq$  66 cm.

h : la hauteur de contre marche.

g : giron la largeur de la marche.

Dans notre cas d'après le plan d'architecture on prend g=30cm

59 cm < 2h +30 < 66 cm.

29 cm < 2h < 18 cm.

$$
h=17
$$
cm

Nombre de marches et contre marches

Le nombre de contre marches est :

$$
n = \frac{H}{h}
$$

n :nombre de contre marche

H : hauteur d'étage 3.06

h : la hauteur de contre marche

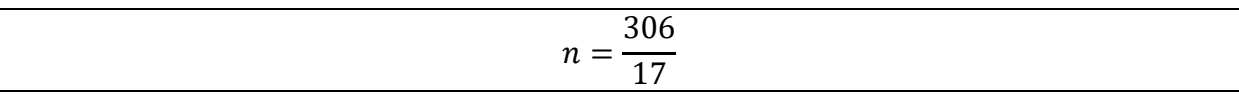

n=18 (pour les deux volées)

Donc il y'aura : 9 contre marches d'une hauteur 17 cm, et 8 marches de 30 cm de largeur pour Chaque volé.

# Longueur de la ligne de volée :

$$
\mathbf{L}{=}\,(\frac{n}{2}-1)\times\mathbf{g}
$$

 $L=(9-1) \times 30$ 

L=240 cm.

Epaisseur de palier :

L=2,4m=240cm

$$
\frac{L}{20} \le e \le \frac{L}{15}
$$

$$
\frac{240}{20} \le e \le \frac{240}{15}
$$

12 ≤e ≤16

e=12cm

Epaisseur de la paillasse :

$$
\frac{L}{30} \le e \le \frac{L}{20}
$$
  

$$
\frac{240}{30} \le e \le \frac{240}{20}
$$
  

$$
8 \le e \le 12
$$

e=12cm

Calcul de l'inclinaison de la paillasse :

$$
Tan\alpha = \frac{17}{30}
$$
  
\n
$$
\alpha = \arct g(0.57)
$$
  
\n
$$
\alpha = 29.53^0
$$

La longueur de la paillasse (L) est :

$$
L = \left(\frac{h}{\sin \alpha}\right) = \left(\frac{17}{\sin 29.53^\circ}\right) \blacktriangleleft
$$

$$
) \rightarrow |L=3.44 \text{ m}.
$$
## 1.5 Evaluation des charges et surcharges

La descente de charges a pour but de déterminer les charges et les surcharges revenant à chaque élément porteur au niveau de chaque plancher.

Plancher : Plancher terrasse inaccessible.

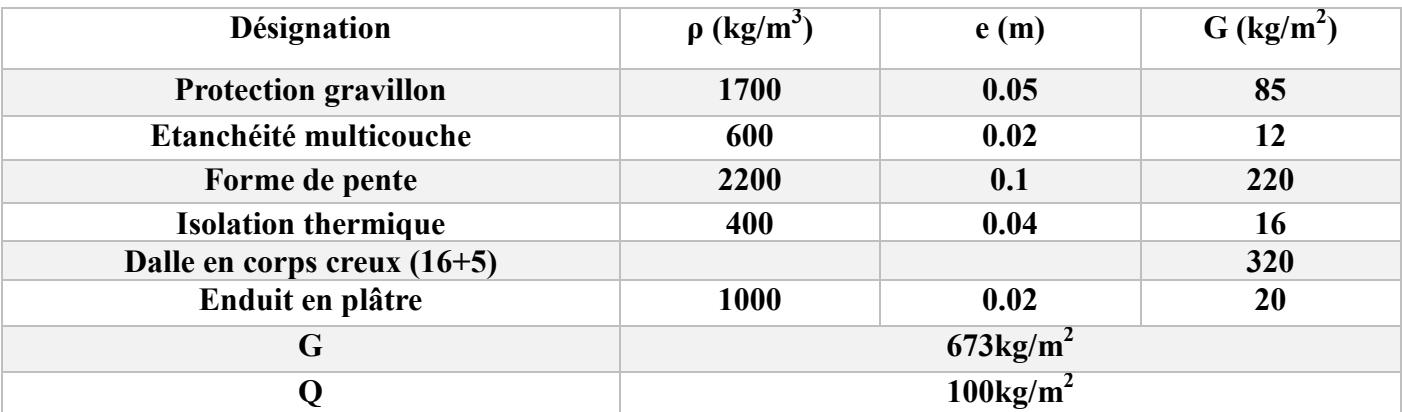

Tableau 4 : Charge à la terrasse due aux plancher à corps creu

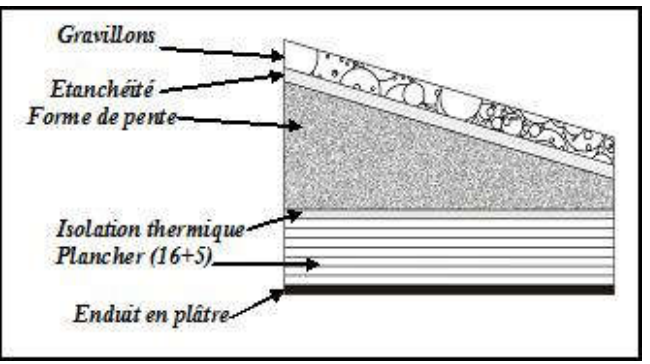

Figure 13 : Plancher type terrasse

# Plancher étage courant : (Usage d'habitation)

| <b>Désignation</b>               | $\rho$ (kg/m <sup>3</sup> ) | e(m)               | $G$ (kg/m <sup>2</sup> ) |  |  |  |
|----------------------------------|-----------------------------|--------------------|--------------------------|--|--|--|
| Carrelage                        | 2200                        | 0.02               | 44                       |  |  |  |
| Mortier de pose                  | 2000                        | 0.02               | 40                       |  |  |  |
| Lit de sable                     | <b>1800</b>                 | 0.02               | 36                       |  |  |  |
| Plancher en corps creux $(16+5)$ |                             |                    | 320                      |  |  |  |
| Enduit en plâtre                 | 1000                        | 0.02               | 20                       |  |  |  |
| <b>Cloisons intérieures</b>      | 1000                        | 0.1                | <b>100</b>               |  |  |  |
| G                                |                             | $560\text{kg/m}^2$ |                          |  |  |  |
| Q                                | $150\text{kg/m}^2$          |                    |                          |  |  |  |

Tableau 5: Charge due aux planchers à corps creux de niveau courant

## **❖ Murs**

## a. Murs extérieurs

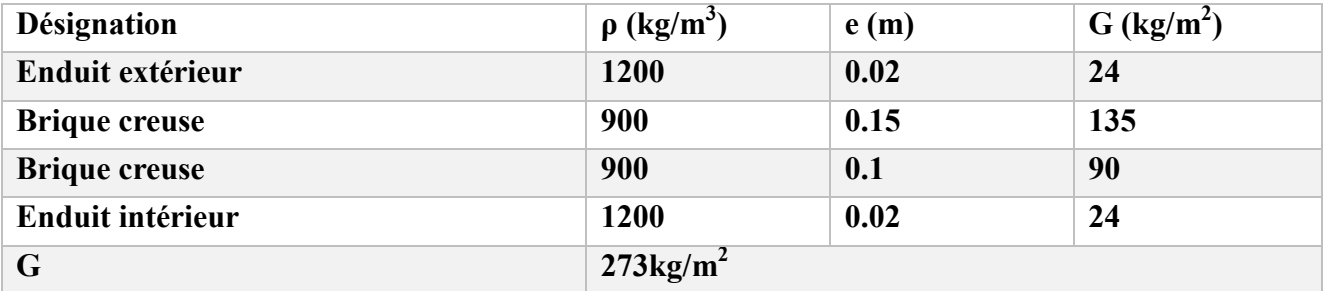

Tableau 6 : Charge permanente du mur extérieur

## b. Murs intérieurs (simple parois)

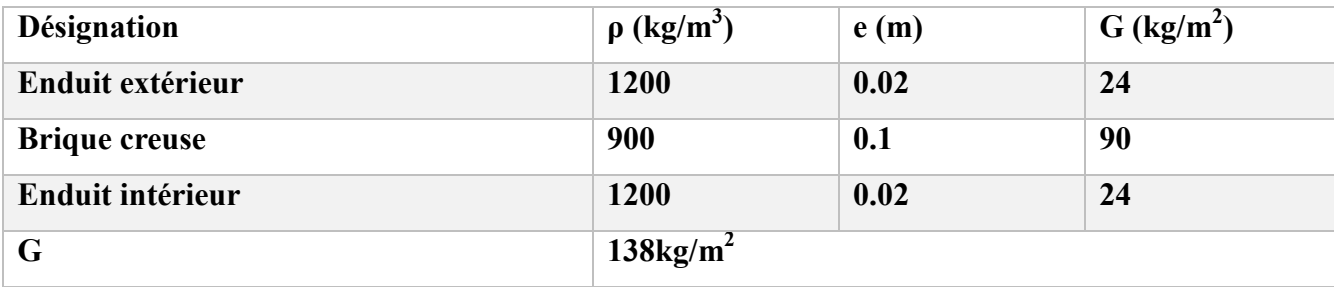

Tableau 7 : Charge permanente mur intérieur

## Remarque :

Les murs peuvent être avec ou sans ouvertures donc il est nécessité d'opter des coefficients selon le pourcentage d'ouvertures :

- Murs avec portes  $(90\% \text{G})$ .
- Murs avec fenêtres (80%G).
- Murs avec portes et fenêtres (70%G).

Acrotère

$$
\frac{S = \frac{(0.05 \times 0.1)}{2} + (0.05 \times 0.1) + (0.1 \times 0.6)}{S = 0.0675 \text{ m}^2/\text{l}}
$$

G=0.0675x2500

G=168, 75 kg/ml.

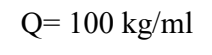

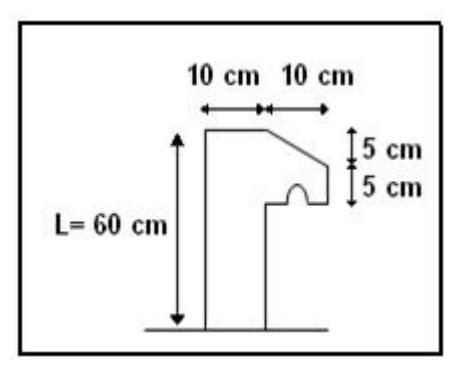

 $Q= 100 \text{ kg/ml}$  Figure 14 : Dimension de l'acrotère

## Escaliers

## a. Palier de repos :

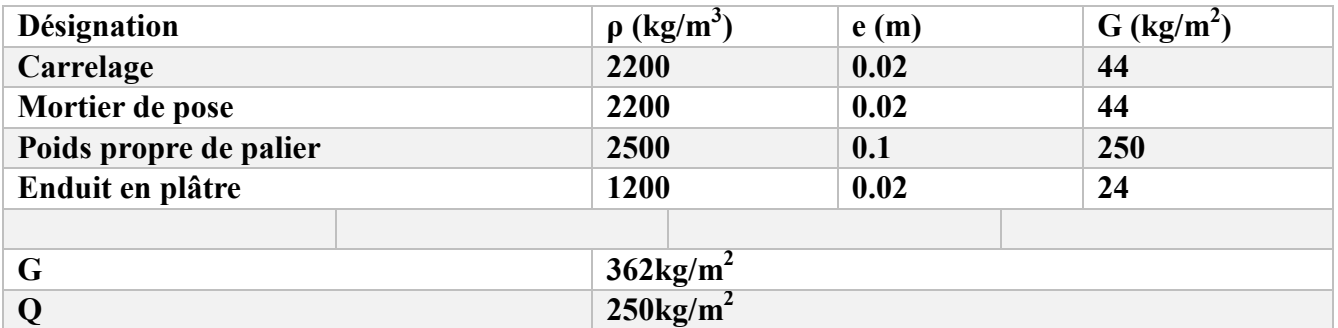

## Tableau 8: Charge du palier

# b. Volée (paillasse) :

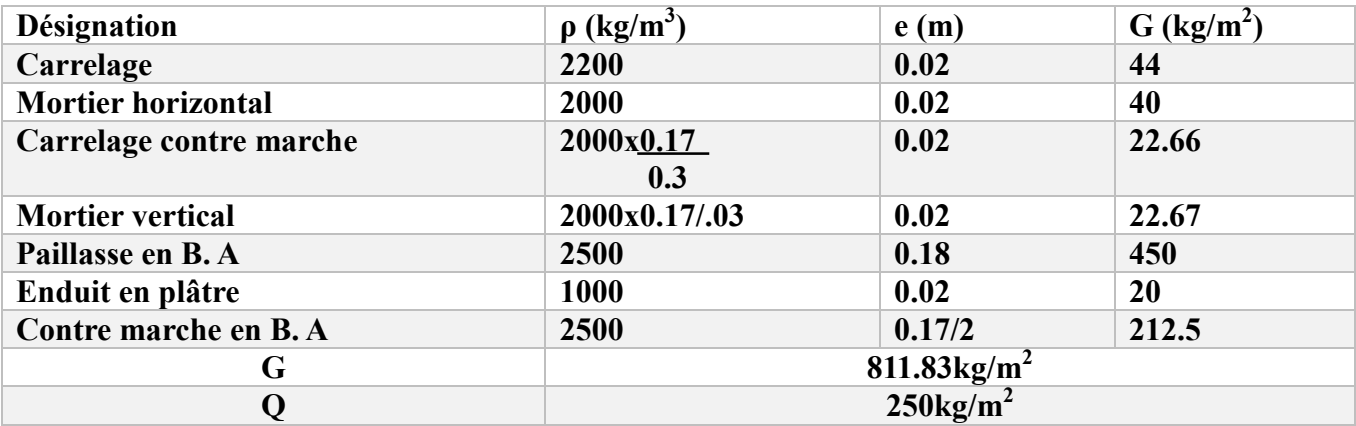

Tableau 9 : Charge du Volée

# Chapitre 2 :

# Étude sismique et des Eléments Structuraux

## 2.1 Introduction

Un tremblement de terre est la libération soudaine de l'énergie potentielle accumulée dans les roches suite au mouvement relatif de différentes parties de la croûte terrestre. Lorsque la contrainte dépasse un certain seuil, l'équilibre est rompu et des ondes sismiques sont générées qui se propagent dans toutes les directions et atteignent le sol. Ces mouvements du sol excitent la structure par les déplacements de ses supports et sont plus ou moins amplifiés dans la structure. Le degré d'amplification dépend de l'étape la plus critique de l'analyse structurelle : la création d'un modèle qui englobe essentiellement la période structurelle et les propriétés du sol.

Il s'agit de mener une étude holistique pour tenter de mettre en évidence le comportement dynamique de la structure.

#### 2.2 Présentation du programme sap2000

SAP2000 est un logiciel de calcul pour les ouvrages d'art (bâtiments, châteaux d'eau, etc.) et les travaux publics (ponts, tunnels, etc.).

Il offre de nombreuses possibilités d'analyse des effets statiques et dynamiques grâce à des compléments de conception. Il peut également vérifier des structures en béton armé ou à ossature métallique.

L'interface graphique disponible facilite grandement la modélisation et l'utilisation des résultats.

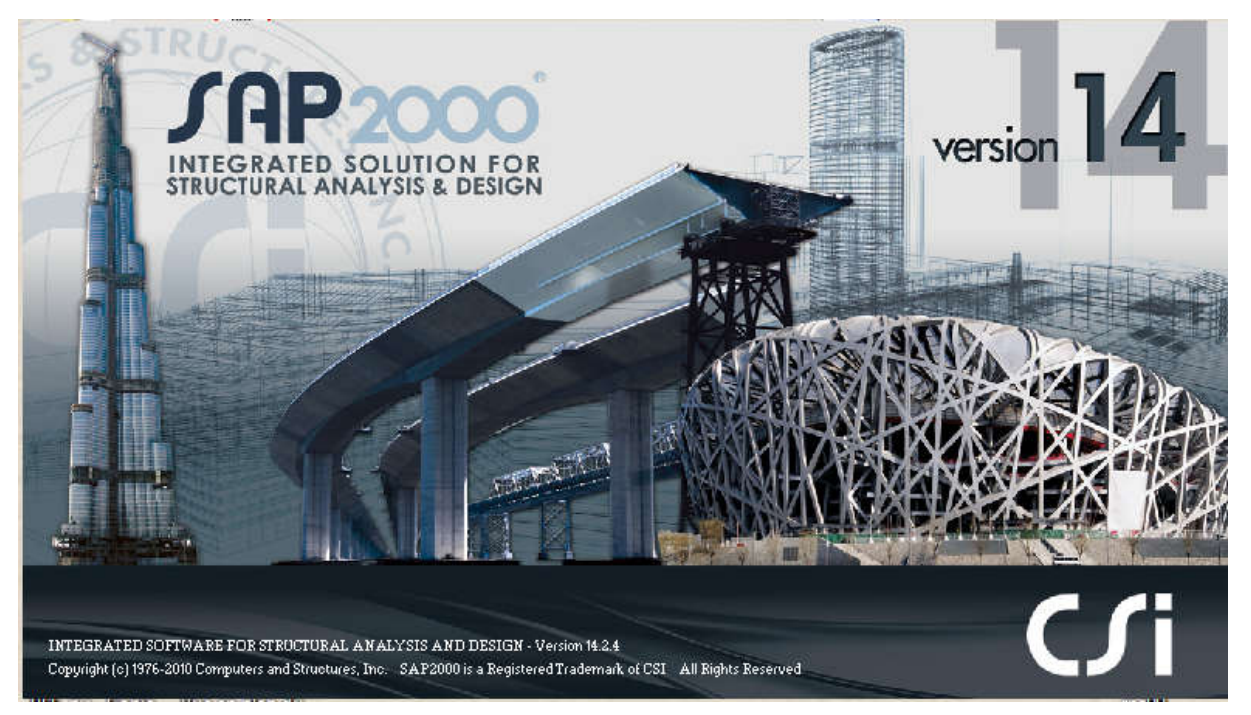

Figure 15: Le logiciel de calcul utilisé : SAP2000 Version14

# 2.3 Choix de la Méthode de calcul

Selon le RPA 99 le calcul des forces sismiques peut être mener suivant trois méthodes :

- Méthode d'analyse modale spectrale.
- Méthode d'analyse dynamique par accelérogrammes.
- Méthode statique équivalente

Le choix de la méthode de calcul dépend des conditions d'application de chacune d'elle. Dans notre cas, d'après le RPA 99 / version 2003.

# (Une zone I la de moyenne sismicité. Le groupe d'usage 2.

Le calcul se fait par la méthode statique équivalente

La méthode statique équivalente peut être utilisée dans les conditions suivantes :

a. Le bâtiment ou bloc étudié, satisfaisait aux conditions de régularité en plan et en élévation avec une hauteur au plus égale 65m en zone I et II et a 30m en zone III.

b. Le bâtiment ou bloc étudié présente une configuration irrégulière tout en respectant (autre les conditions de hauteur énoncées en a , les conditions complémentaires suivantes :

#### b.1 Classification des zones sismiques

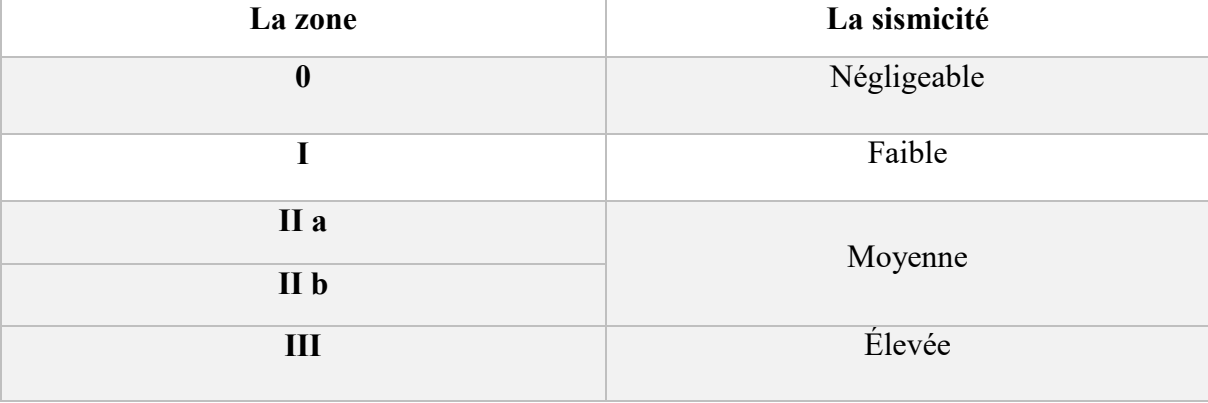

#### Tableau 10: Classification des zones sismiques

#### b.2 classification des ouvrages selon leur importance

#### Zone I : Tous groupes

#### Zone II a :

- Groupe d'usage 3.
- Groupes d'usage 2, si la hauteur est inférieure ou égale à 7 niveaux ou 23 m.
- Groupe d'usage 1B, si la hauteur est inférieure ou égale à 5 niveaux ou 17m.
- Groupe d'usage 1A, si la hauteur est inférieure ou égale à 3 niveaux ou 10m.

## $\triangleright$  Zone II b et III :

- Groupes d'usage 3 et 2, si hauteur est inférieure ou égale à 5 niveaux ou 17m.
- Groupe d'usage 1b, si la hauteur est inférieure ou égale à 3 niveaux ou 10m.
- Groupe d'usage 1a, si la hauteur est inférieure ou égale à 2 niveaux ou 08m.

Pour le présent travail les conditions d'application de la méthode statique équivalente sont vérifiées.

# 2.4 Type de contreventement

Le système contreventement mixte est constitué par un ensemble de poteaux-poutres formant des portiques étagés, et des voiles sur les deux sens.

# 2.5 Classification du site

D'après l'article 3.3 (RPA99version2003), les sites sont cassés en quatre (04) catégories en fonction des propriétés mécaniques des sols qui les constituent :

- Catégorie S1 (site rocheux).
- Catégorie S2 (site ferme).
- Catégorie S3 (site meuble).
- Catégorie S4 (site très meuble).

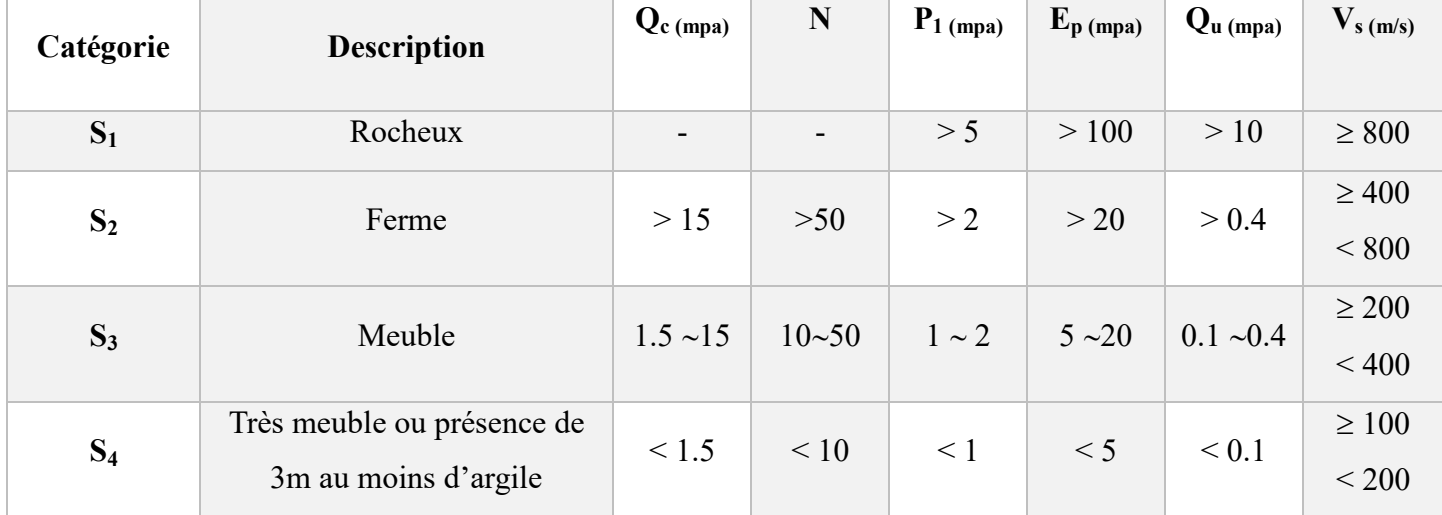

Tableau 11 : Classification du site (rpa99 version 2003)

La structure à étudier est implantée dans un site de catégorie S3 (site meuble ).

# 2.6 Méthode statique équivalente

# 2.6.1 Principe

Les forces réelles dynamiques qui se développent dans la construction sont remplacées par un système de forces statiques fictives dont les effets sont considérés équivalents à ceux de l'action sismique.

Le mouvement du sol peut se faire dans une direction quelconque dans le plan horizontal. Les forces sismiques horizontales équivalentes seront considérées appliquées successivement suivant deux directions orthogonales caractéristiques choisies par le projeteur. Dans le cas général, ces deux directions sont les axes principaux du plan horizontal de la structure.

Il faut souligner toutefois que les forces et les déformations obtenues pour l'élément à partir des méthodes d'analyse statiques pour les charges de conception recommandées sont inférieures aux forces et aux déformations qui seraient observées sur la structure sous les effets d'un séisme majeur pour lequel les charges ont été spécifiées. Ce dépassement des forces est équilibré par le comportement ductile qui est fourni par les détails de construction de l'élément.

C'est pourquoi l'utilisation de cette méthode ne peut être dissociée de l'application rigoureuse des dispositions constructives garantissant à la structure:

- Une ductilité suffisante.

- La capacité de dissiper l'énergie vibratoire transmise à la structure par des secousses sismiques majeures. (RPA99 VERSION2003)

#### 2.6.2 Modélisation

a. Le modèle du bâtiment à utiliser dans chacune des deux directions de calcul est plan avec les masses concentrées au centre de gravité des planchers et un seul degré de liberté en translation horizontale par niveau sous réserve que les systèmes de contreventement dans les deux (2) directions puissent être découplés

b. La rigidité latérale des éléments porteurs du système de contreventement est calculée à partir de sections non fissurées pour les structures en béton armé ou en maçonnerie.

c. Seul le mode fondamental de vibration de la structure est à considérer dans le calcul de la force sismique totale.

# 2.7 Calcul de la force sismique totale (VOIR MODIFICATIFS ET COMPLEMENTS AUX rpa 99)

La force sismique totale V, appliquée à la base de la structure, doit être calculée successivement dans les deux directions selon la formule :

$$
V = \frac{A. D. Q}{R}W
$$

Avec :

A: coefficient d'accélération de zone.

D : facteur d'amplification dynamique moyen.

Q : facteur de qualité.

R : coefficient de comportement.

WT : poids total de la structure

# Coefficient d'accélération de zone (A) :

 $\overline{\mathcal{L}}$ ↑  $\int$  $\Rightarrow$  A = 0.15 ZoneIIa  $Grouped'usage(2) \Rightarrow A = 0.15$  (Tableau (4-1) RPA99)

#### $\triangleright$  Coefficient de comportement (R) :

Système de contreventement mixte assuré par voiles et portiques avec justification d'interaction.

R=3,5 (Tableau (4-3) RPA99)

## $\triangleright$  Facteur d'amplification dynamique moyen (D) :

$$
\begin{cases} 2.5\eta & 0 \le T \le T_2 \\ 2.5\eta \left( T_2 / \frac{y^2}{3} \right) & T_2 \le T \le 3.0 S \\ 2.5\eta \left( T_2 / \frac{y^2}{3} \right)^{5/3} & T \ge 3.0 S \end{cases}
$$

Site 3(site meuble)  $T_2 = 0.5$  S

$$
\eta = \sqrt{\frac{7}{2 + \zeta}} = \sqrt{\frac{7}{2 + 7}} = 0.88 \succ 0.7
$$

## $\triangleright$  Facteur qualité (Q) :

$$
Q = 1 + \sum_{1}^{6} P_q ,
$$

Pq : valeur de pénalité

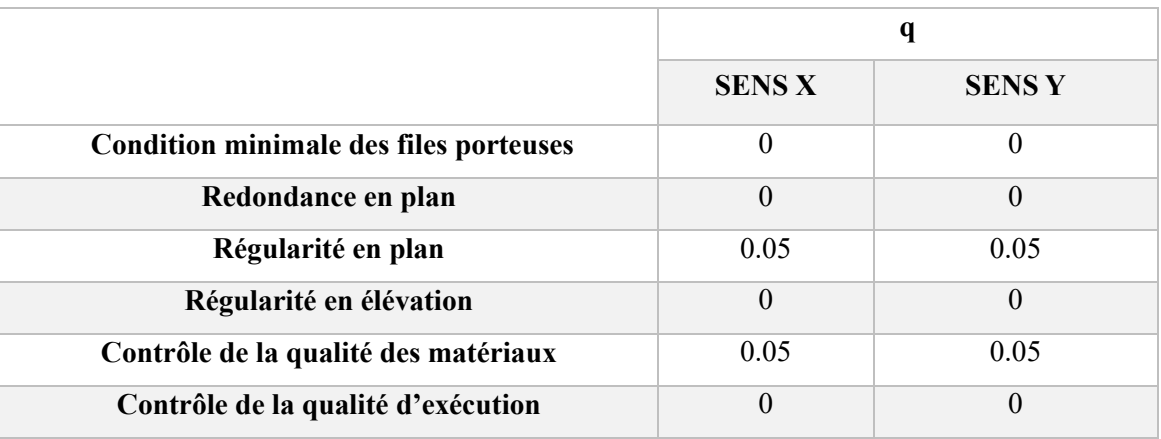

Tableau 12 : Pénalité correspondante au critère

 $Qx = Qy = 1+0.10 = 1.10$ 

#### Estimation empirique de la période fondamentale

T=min 
$$
(C_T \cdot h_N^{3/4}; T_2; 0,09 \cdot \frac{hn}{\sqrt{D}})
$$

T : période fondamentale de la structure donnée par la formule suivante :

Avec :

 $h_N$ : Hauteur mesurée en mètres à partir de la base de la structure jusqu'au dernier niveau

*C<sub>T</sub>* : Coefficient fonction du système de contreventement, du type de remplissage est donné par le tableau 4-6 du RPA99/version2003.

 $HN = 3.06 \times 5 = 15.3m$ 

$$
c_{\rm r}\,=\,0.05
$$

#### Calcul de la période T1 et T2 :

Selon le rapport géotechnique relatif a notre ouvrage, la catégorie du site est « Sol rocheux » Notée « S1 », Et en ce référant au tableau 4.7 du RPA99v2003, la période caractéristique associée à la catégorie de site est :

T2 = 0,50s  
\n
$$
T_1 = C_T . h_N^{\frac{3}{4}}
$$
\n
$$
T_1 = (0.05) . (15.3)^{\frac{3}{4}}
$$
\n
$$
T_1 = 0.386 S
$$
\n
$$
T_2 = \frac{0.09 \times h_N}{\sqrt{L_X}} = \frac{0.09 \times (15.3)}{\sqrt{29.2}}
$$
\n
$$
T_2 = 0.254 S
$$
\n
$$
T_3 = \frac{0.09 \times h_N}{\sqrt{L_Y}} = \frac{0.09 \times (15.3)}{\sqrt{17.65}}
$$
\n
$$
T_3 = 0.327 S
$$
\n
$$
T = min (T_1, T_2, T_3)
$$
\n
$$
T = 0.254 S
$$

#### Remarque :

D'apres le RPA 99/ V2003, les valeurs de la periode de calcul a partir des formules numeriques ne doivent pas

dépasser celles estimées à partir des formules empiriques appropriées de plus de 30%.

La période donnée par SAP 2000 .V14 est :

 $T_{Sap} = 0.33s$ 

La période de la méthode statique équivalente est :

 $T<sub>MSE</sub> = 0.25$  s

Donc :

 $T=1,3*T_{MSE}$ 

 $T=1,3*0,25$ 

 $T=0,325 < T_{Sap} = 0.33s$ 

Calcul facteur d'amplification dynamique moyen :

 $D = 2.5 \eta$ 

 $\text{Donc}: D = 2, 2$ 

On a: 
$$
C = \frac{A.D.Q}{R} = 0, 103
$$

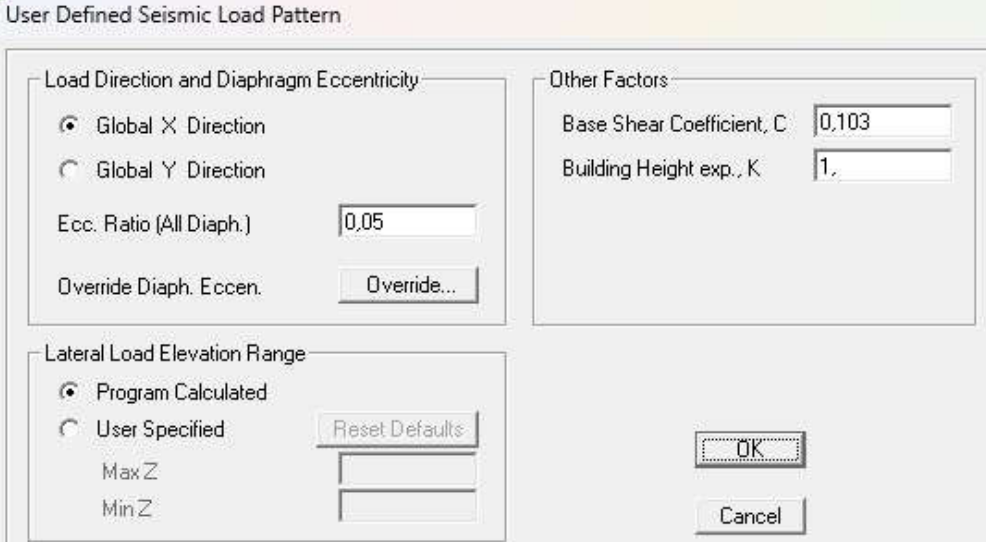

Figure 16 : Module de masse source

# 2.8 Détermination du coefficient de comportement global

W est égal à la somme des poids Wi, calculés à chaque niveau (i) :

$$
\mathbf{W}\mathbf{=}\sum_{i=1}^{n}W_{i}
$$

avec  $W_i = W_{Gi} + \beta W_{Qi}$ 

W<sub>Gi</sub> : poids dû aux charges permanentes et à celles des équipements fixes éventuels, solidaires de la structure

WQi : charges d'exploitation

: Coefficient de pondération, fonction de la nature et de la durée de la charge

d'exploitation et donné par le tableau

### Bâtiments d'habitation, bureaux ou assimilés ; β=0.2

 $W_{\text{terr}} = 1151,903$  KN  $W_{et4,3,2} = 1563, 1335$  KN  $W_{RDC}$  = 1563,1335 KN  $W_{\text{totale}} = W_{\text{terr}} + 4^* W_{\text{etage}} + W_{\text{RDC}} = 8415 \text{ KN}$ Donc la valeur V vaut :

 $V = \frac{0.15 \times 2.2 \times 1.10}{3.5}$  $\frac{2,2\times1,10}{3,5}$  × 8415 V=866,745KN

# 2.9 Etude Des Eléments Structuraux

## 2.9.1 Les poteaux

# 2.9.1.1 Définition

Le poteau est soumis à une force normale (N) et à deux moments fléchissants.

Les calculs de flambement composé seront effectués conformément à la norme B.A.E.L 91.

Nous ferons également référence à la réglementation Protection parasismique en Algérie (R.P.A 99).

Les barres d'acier seront soumises aux contraintes les plus défavorables et les situations suivantes :

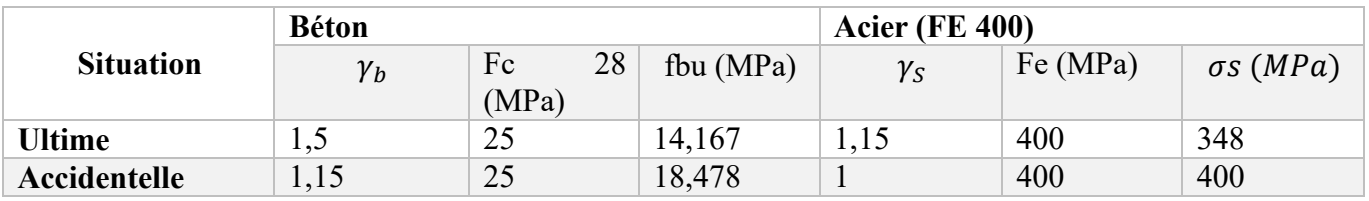

Tableau 13 : Caractéristiques mécaniques des matériaux

# 2.9.2 Calcul du ferraillage longitudinal

#### Calcul de ferraillage des poteaux

On va prend un seul type de poteau et on le calcul en flexion composé et les autres sont calculés avec SAP2000.

• Soit le poteau  $(30\times30)$ :

ELU:

 $N = 474,75KN$  $M = 5,3611KN$ . m  $\begin{cases} b = 0.3 \\ h = 0.3 \end{cases}$  $h = 0,3$  $d = 0.9 \cdot h = 0.9 \cdot 0.3 = 0.27$  $d' = 0,1 \cdot h = 0,1 \cdot 0,3 = 0,03$ 

## L'excentricité :

$$
e = \frac{Mu}{Nu} = \frac{5,3611}{474,75} = 0,01129m
$$
  
\n
$$
e_a = e + \frac{h}{2} - d' = 0,01129 + \frac{0.3}{2} - 0,03
$$
  
\n
$$
e_a = 0,13129m
$$

$$
M_{A=}N_{u} \times e_{a} = 474,75 \times 0,13129
$$
\n
$$
\mu_{u} = \frac{M_{d}}{bx d^{2} \times f_{bc}} = \frac{0.0623}{0.3 \times (0.27)^{2} \times 14,17} = 0,201 \times 0,392
$$
\n
$$
\Rightarrow \boxed{\mu_{u} = 0,201}
$$
\n
$$
\alpha = 1,25 \times (1 - \sqrt{1 - 2 \times \mu}) = 1,25 \times (1 - \sqrt{1 - 2 \times 0,201})
$$
\n
$$
\Rightarrow \boxed{\alpha = 0,2833}
$$

$$
Z = d \times (1 - 0.4 \times \alpha) = 0.405 \times (1 - 0.4 \times 0.2833)
$$
  
\n
$$
\Rightarrow \boxed{Z = 0.239 \text{ m}}
$$
  
\n
$$
A_{st} = \frac{M_u}{Z \times \sigma_{st}} = \frac{5.3611 \times 10^{-3}}{0.239 \times 347.83} = 0.00006448
$$
  
\n
$$
\Rightarrow \boxed{A_{st} = 0.6448 \text{ C m}^2}
$$

Alors on va ferrailler avec Amin

## Armatures minimales :

A 0,8%B min ……………….……….. RPA99 V2003.

 ${\bf A}$ min $_{\sf RPA}$ =  $0.008\times$   $(30\times30)$  = 7.2 cm $^2$ .

Donc d'après le tableau de ferraillage on trouve : 4T16=8.04cm<sup>2</sup>

Espacement : selon RPA 99 version 2003, art 7.4.2.2

## Dans la zone nodale :

 $T \leq min(10\Omega_1; 15cm) \implies$ zone Iia

 $T \leq min(10.1, 6; 15cm) = 15cm$ 

On adopte un espacement de 10cm en zone nodale sur une distance h'

D'après RPA99.V2003 :

h<sup>'</sup>=max( $\frac{he}{6}$ ; b; h; 60cm) h'=max $(\frac{306}{6} = 51cm; 30cm; 30cm; 60cm)$ 

Donc : h'=60cm

#### Dans la zone courante :

 $S_t \le 150_1 \implies S_t \le 15.1, 6 \implies S_t \le 24 \text{cm}$ 

On adopte un espacement de 15cm en zone courante

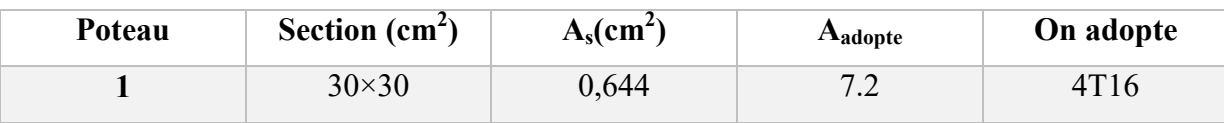

Tableau 14: Ferraillage de Poteau

# 2.10 Les poutres

# 2.10.1 Définition

Les poutres sont des éléments structuraux, qui permettent de transmettre les charges du plancher aux poteaux. Les poutres principales sont plus sollicitées par rapport aux poutres secondaires.

# 2.10.2 Calcul des armatures longitudinales

## a) Ferraillage en travée

 ELU : Mt=75,8025 KN.m

 $\int$  h=0,45m  $\sim$  b=0,30m

 $\begin{cases} d=0.9h=0,9\times0,45=0.405m \end{cases}$ 

$$
d'=0.1h=0.1\times0.45=0.045m
$$

$$
\mu_{u} = \frac{M_{u}}{b\times d^{2}\times f_{bc}} = \frac{75,8025\times10^{-3}}{0,3\times(0,405)^{2}\times14,17}
$$

$$
\Rightarrow \boxed{\mu_{u}=0.1087}
$$

 $\Rightarrow \mu_u$ < 0,187  $\Rightarrow$  donc les armatures de compression ne sont pas nécessaires.

$$
\alpha = 1,25 \times (1 - \sqrt{1 - 2 \times \mu}) = 1,25 \times (1 - \sqrt{1 - 2 \times 0,1087})
$$
  
=  $\alpha = 0,144$ 

$$
Z = d \times (1 - 0.4 \times \alpha) = 0,405 \times (1 - 0.4 \times 0.144)
$$

$$
\Rightarrow Z = 0,3816
$$

$$
A_{st} = \frac{M_{u}}{z \times \sigma_{st}} = \frac{75,8025 \times 10^{-3}}{0,3816 \times 347.83} = 0.000571
$$

Donc :  $A_{st} = 5,7109$ cm<sup>2</sup>

Condition de non fragilité

$$
A_{st} \ge \max\left(\frac{b \times h}{1000}; 0.23 \times b \times d \times \frac{f_{t28}}{f_e}\right) \text{ cm}^2 \Rightarrow A_{st} \ge \max(1, 35 \text{ cm}^2; 5, 7109 \text{ cm}^2)
$$
  
Donc 5,7109 > 1.467 cm<sup>2</sup> .... . .**C. V**

#### Armatures maximales :

Selon RPA99 V2003, page 73 :

$$
\begin{cases}\n\bullet A_{\text{max}} = 4\%(b \times h) \dots \dots \dots (zone \text{ courante}) \\
\bullet A_{\text{max}} = 6\%(b \times h) \dots \dots \dots (zone \text{de \text{recouverment})}\n\end{cases}
$$

- $A_{\text{max}} = 0.004 (0.45 \times 0.30) = 5.4 \text{ cm}^2 \text{ (Zone courante)}.$
- $A_{\text{max}} = 0.006 (0.45 \times 0.30) = 8.1_{cm}^{2}$  (Zone de recouvrement).
- ♦ Choix des Armatures :

Le choix des armatures en travée : «  $A_{st} \Rightarrow 4T14$  » de section 6,16 cm.

#### b) Ferraillage en appui :

#### -ELU :

-Le moment maximum en appui :  $M_A$ =108. 892KN.m

h=0,45m b=0.30m  
\n
$$
\Rightarrow d=09 \text{.h}=0,405 \text{m}
$$
\n
$$
\mu_{u} = \frac{M_{u}}{bx \, d^{2} \times f_{bc}} = \frac{108.892 \times 10^{-3}}{0,3 \times (0,405)^{2} \times 14,17}
$$
\n
$$
\Rightarrow \mu_{u} = 0,104
$$
\n
$$
\alpha = 1,25 \times (1 - \sqrt{1 - 2 \times \mu}) = 1,25 \times (1 - \sqrt{1 - 2 \times 0,104})
$$
\n
$$
\Rightarrow \alpha = 0,1377
$$
\n
$$
Z = dx (1 - 0,4 \times \alpha) = 0,405 \times (1 - 0,4 \times 0,1377)
$$
\n
$$
\Rightarrow Z = 0,382 \text{m}
$$

Les poutres sont des éléments sollicités par des flexion simple.

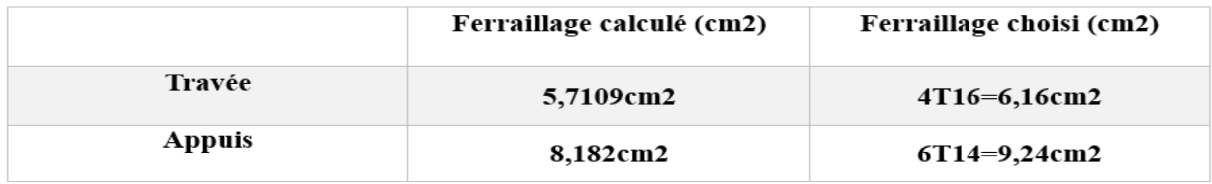

Tableau 15: Ferraillage des poutres principales (35X30)

Chapitre 3 :

# Généralités sur le calcul plastique

Des structures

#### 3.1 Introduction

Le calcul des déformations et distorsion sont été faits dans la limite de proportionnalité de la matière d'une structure. Les conceptions sont faites en supposant que les éléments de structure se comportent de façon élastique. Des facteurs de sécurité ont été mis en disposition en se basant sur la limite d'élasticité. Mais strictement fournir un facteur de sécurité sur la base de la contrainte limite élastique n'est pas une indication cohérente du facteur de sécurité par rapport à la capacité maximale de l'élément. En d'autres termes, si la limite élastique est atteinte en un point cela n'implique pas forcement la rupture totale de l'élément. En raison de déformations plastiques et écrouissage de la matière, des particules subissant moins de contraintes seront mis en action, de sorte que la structure est en fait capable de résister à des charges plus importantes. Dans la conception moderne, le principe expliqué ci-dessus est introduit et la méthode de calcul est dite conception plastique.

Le matériau acier a une propriété importante, à savoir sa capacité de résister à des déformations importantes sans rupture. Une grande partie de la déformation se produit durant la phase élastique (yieding). Une partie relativement importante de la déformation se produit pendant l'écrouissage (strain hardening).

Bien que l'analyse et la conception plastique s'appliquent normalement pour les structures en acier, mais l'idée peut également être appliquée aux structures en béton armé qui sont conçus pour se comporter de manière élastique dans un mode ductile à charges ultimes près de la plastification du renforcement.

#### 3.2 Diagramme contrainte-déformation pour un acier doux

La figure 17 montre le diagramme contrainte-déformation pour l'acier doux. La partie de O à A est une ligne droite. La contrainte qui correspond au point A est appelée la limite de proportionnalité. Si l'éprouvette est sollicitée au-delà de la limite de proportionnalité à l'état représenté en B, le matériau reste encore élastique. Mais, dans la gamme de A à B la relation entre la contrainte et la déformation est non linéaire. La contrainte à B est appelée la limite élastique.

Si l'éprouvette est sollicitée au-delà de la limite élastique, la déformation plastique aura lieu. Au niveau du point C, une extension considérable se produit qui correspond à la diminution de la charge. La contrainte au point C est appelée *la limite d'élasticité supérieure*.

Au moment où le matériau est soumis à une déformation supplémentaire, la contrainte correspondante diminue et à l'état représenté à D, le matériau offre une grande résistance à une déformation plus grande. La contrainte au point Dest appelé *la limite d'élasticité inferieure*. Comme la déformation est augmentée, la contrainte augmente et à l'état indiqué en E, un *cou* est développé. La contrainte correspondant à E est appelée *la résistance ultime à la traction*. Comme la déformation est encore accrue la contrainte diminue et l'éprouvette se casse à l'état représenté en F. La contrainte et F est appelée la *contrainte à la rupture*.

A des fins de l'analyse plastique des structures, le diagramme contrainte-déformation est pris sous une forme modifiée. Nous supposons qu'il existe une plage définie élastique et au-delà de cette plage, le matériau est supposé avoir évolué au cours de l'état plastique. La figure 18 montre le diagramme contrainte-déformation élasto-plastique idéal modifié. Dans ce schéma OC représente le domaine élastique et CD représente le domaine plastique.

À toutes fins pratiques, après avoir atteint *la limite d'élasticité inferieure* le matériau se déforme plastiquement jusqu'à une déformation de 1% à 1,5%, sans augmentation de contrainte. Après le domaine plastique, le phénomène d'écrouissage commence et à nouveau une augmentation de la contrainte est nécessaire pour produire une augmentation de la déformation. La *limite élastique inférieure* est généralement considérée comme la limite d'élasticité utilisée dans la conception des structures.

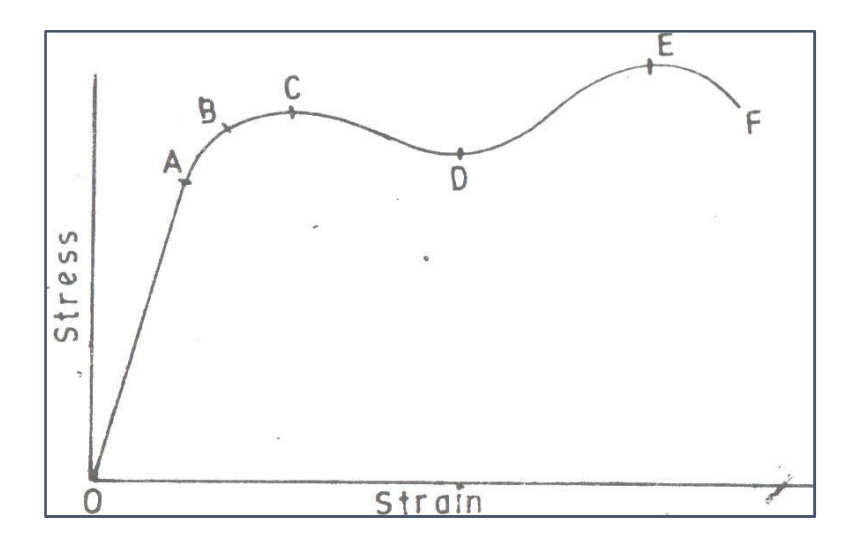

Figure 17 : Diagramme contrainte-déformation pour un acier doux

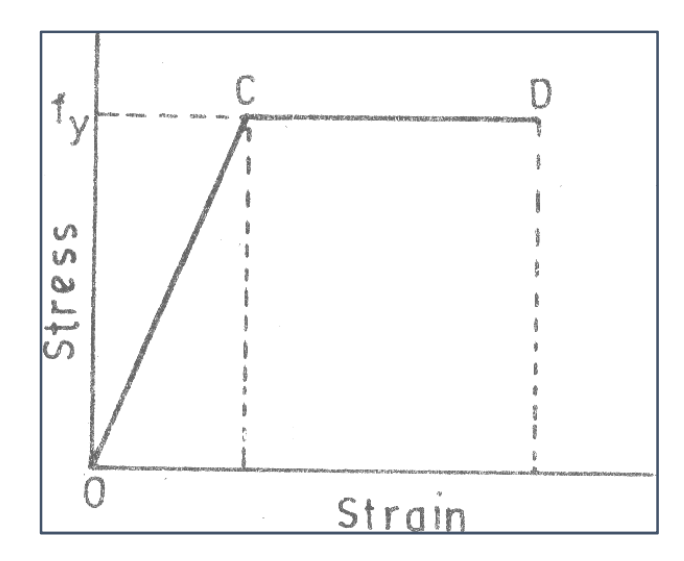

Figure 18 : Diagramme contrainte-déformation élasto-plastique idéal

# 3.3 Hypothèses de la théorie de plasticité

La théorie de plasticité est développée sur la base des hypothèses suivantes :

- i. L'acier possède la propriété de ductilité et de sorte qu'il peut être soumis à une déformation plastique sans fracture.
- ii. La distribution des déformations dans une section est linéaire, c à d dans le casdes poutres les sections planes avant flexion restent planes après flexion.
- iii. Le diagramme contrainte-déformation est modifié c à d que l'acier est supposé être un idéal élasto-plastique matériau.
- iv. La relation entre la contrainte de traction et la déformation de traction est la même que celle entre la contrainte de compression et la déformation de compression.
- v. Durant le chargement, les différentes charges sont appliquées sur la structureavec un pas constant.
- vi. Toutes les connexions assurent une continuité satisfaisante de façon à transmettre le moment plastique.
- vii. La déformation élastique n'est pas prise en compte.

# 3.4 Flexion plastique

Lorsque la section d'un membre est devenu entièrement en plastique sous l'effet d'un moment de flexion, toute tentative d'augmenter le moment amène l'élément d'agir comme une rotule. C'est, à la section où la limite élastique est atteinte, des grandes rotations sont possibles sans des changements importants dans le moment résistant. Ce phénomène est décrit comme une "rotule plastique", mais contrairement à une rotule, la rotation est résistée par un moment constant.

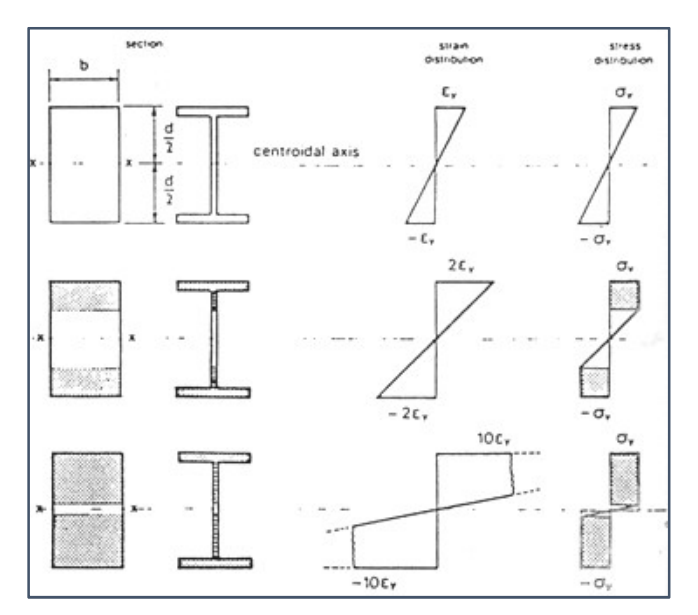

Figure 19 : développement de la plasticité dans une section

Aux fins de la théorie simple de plasticité, la diffusion de la plasticité le long de l'élément est négligée. La déformation plastique est supposée être limitée à la section transversale de moment maximal Mmax, donnant le moment au niveau de la rotule plastique.

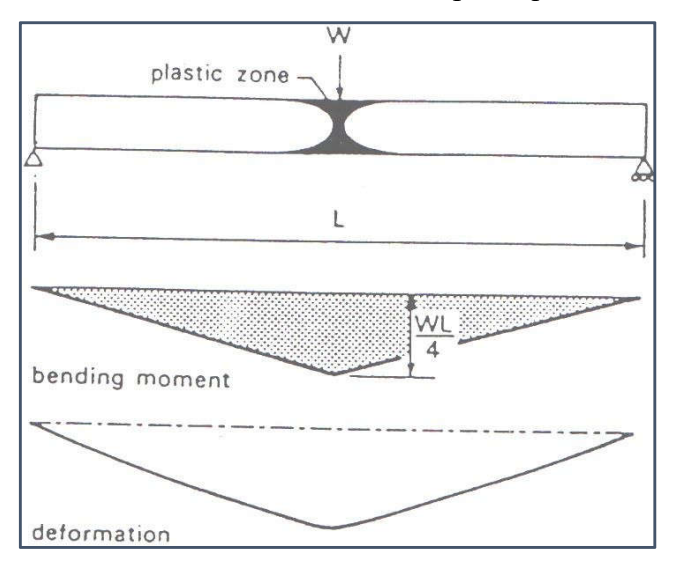

Figure 20 : Diffusion de la plasticité au niveau de la rotule plastique

#### 3.5 Moment plastique de résistance

Le moment de flexion(en l'absence de toute force axial, force de cisaillement ou detorsion) qui produit une rotule plastique dans un élément est le moment plastique noté, *M <sup>p</sup>* :

 $M_p$  = Module plastique x contrainte limite élastique =  $Z_p$  x  $\sigma_y$ 

Pour une section rectangulaire :  $M_p = \frac{bh^2}{4} \cdot \sigma_y$  d'où  $Z_p = \frac{bh^2}{4}$ 

Le module plastique est la somme des moments de toutes surfaces composant unesection par rapport à l'axe d'égale surfaces (axe des aires égales).

Le rapport entre le module plastique et le module élastique est connu sous le nom de « Facteur de forme »

$$
v = \frac{Z_p}{Z_e}
$$

Dans un essai de flexion simple sur une forme quelconque de section, la plasticité ne démarre pas avant que le moment de flexion atteint une valeur de  $\frac{M_p}{M}$  $\frac{p}{v}$  Pour une section en I, il est d'environ 0,87Mp.

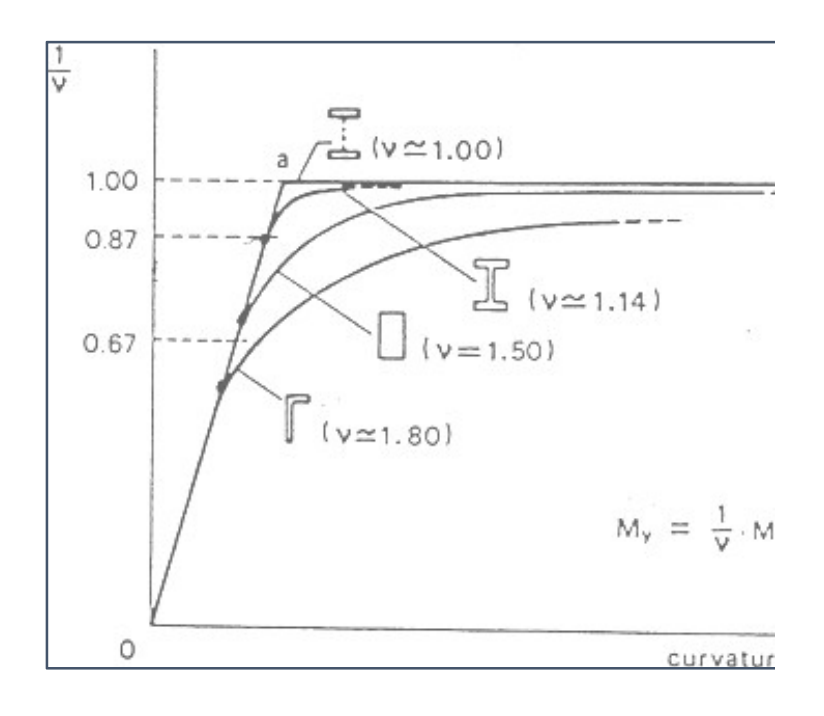

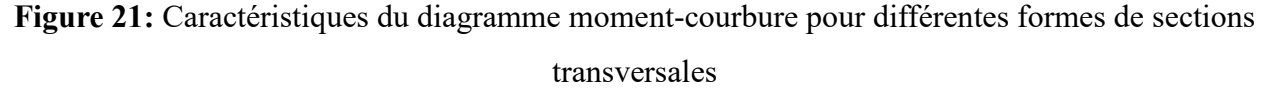

#### 3.6 Plasticité des éléments poutres, portiques

#### 3.6.1 Introduction

Il est possible d'analyser la propagation de la plasticité à travers une section à partir de la courbe contrainte-déformation du matériau. Pour les membres en flexion cela doit être fait en trouvant la relation entre le moment et la courbure de la section.

Supposant une longueur  $\delta x$  d'une poutre initialement rectiligne, après déformation, elle prend la forme d'un arc de cercle.

 $\varepsilon_c$  et  $\varepsilon_t$  sont les déformations de compression et de traction respectivement.

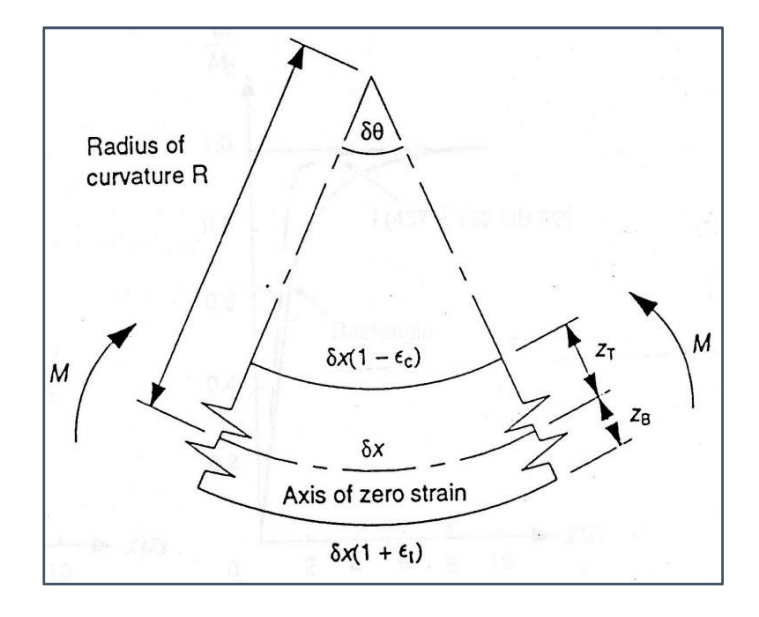

Figure 22 : propagation de la plasticité à travers une section

 $R \cdot \delta \theta = \delta x$  $(R + Z_B) \cdot \delta \theta = \delta x \cdot (1 + \varepsilon_t)$  $(R - Z_t) \cdot \delta \theta = \delta x \cdot (1 - \varepsilon_c)$ 

A partir duquel:

$$
R + Z_B = R(1 + \varepsilon_t)
$$
  

$$
R - Z_T = R(1 - \varepsilon_c)
$$
Après

Soustraction :  $Z_T + Z_B = R(\varepsilon_t + \varepsilon_c)$ 

Donc la courbure est de :  $\chi = \frac{\varepsilon_t + \varepsilon_c}{\pi + \varepsilon_c}$  $z_x + z_B$  $=\frac{raux}{Profondeur}$  de la section

Un diagramme idéal de la relation moment courbure est présenté dans la figure 23. Dés que le moment plastique est atteint, la rotule plastique se forme et la courbure croit sans aucun changement de moment ceci est connu sous le nom de « rotation plastique de la rotule ».

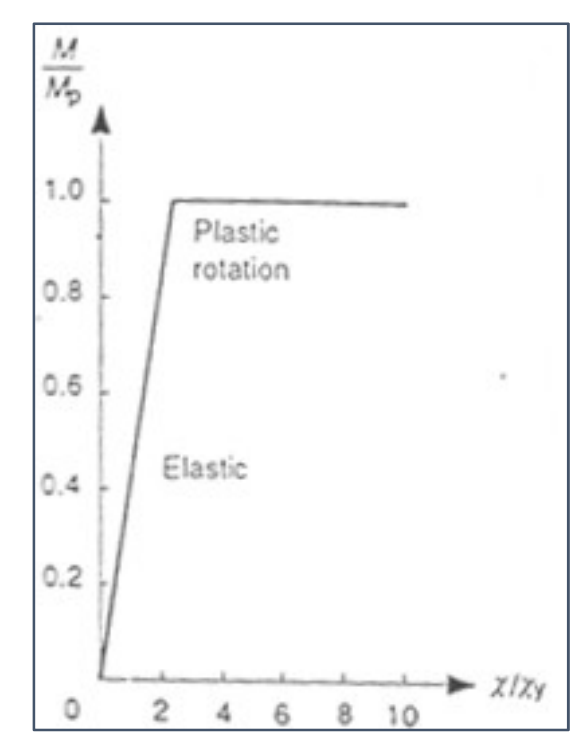

Figure 23 : Diagramme idéal de la relation moment courbure

Pratiquement, il ya toujours une petite région d'élasticité sandwich au milieu de la section. L'hypothèse d'un comportement idéal introduit une très petite erreur pour les sections ayant un facteur de forme proche à l'unité. Les sections de facteur de forme important sont loin de la perfection.

# 3.6.2 Rupture d'un portique simple

Dans l'analyse élastique d'une poutre hyperstatique sous un chargement statique, trois conditions doivent être considérer :

- Condition de continuité : La déformé doit être continue.
- Condition d'équilibre: somme des moments et somme des forces sont nulle.
- Limitation du moment : le moment élastique est le moment limite (à ne pas dépassé).

Dans l'analyse plastique trois conditions similaires doivent être considéré :

• Condition de mécanisme : les rotules plastique interrompe la continuité de la déformé de la pente ce qui exige la formation des rotules plastique pour permettre a la structure (ou une partie de la structure) à se déformer comme un mécanisme compatible avec les conditions au limite restantes ( mécanisme : capacité du système à se déformer sans augmentation de chargement).

• Condition d'équilibre : similaire à celle dans le cas élastique

• Condition du moment plastique : les moments au delà du moment plastique ne peuvent pas être résistés.

# 3.6.3 Comportement d'un portique sous un chargement croissant

Le comportement du portique de la figure 23 quand  $\lambda$  augmente est donné sur le tableau 13 Supposant au début que : V=H=1

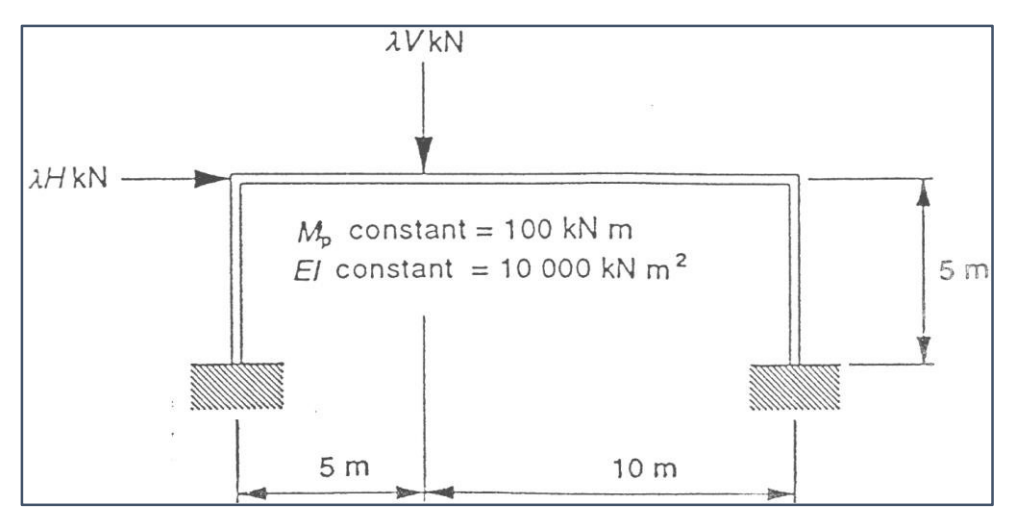

Figure 24 : Comportement d'un portique sous un chargement croissant

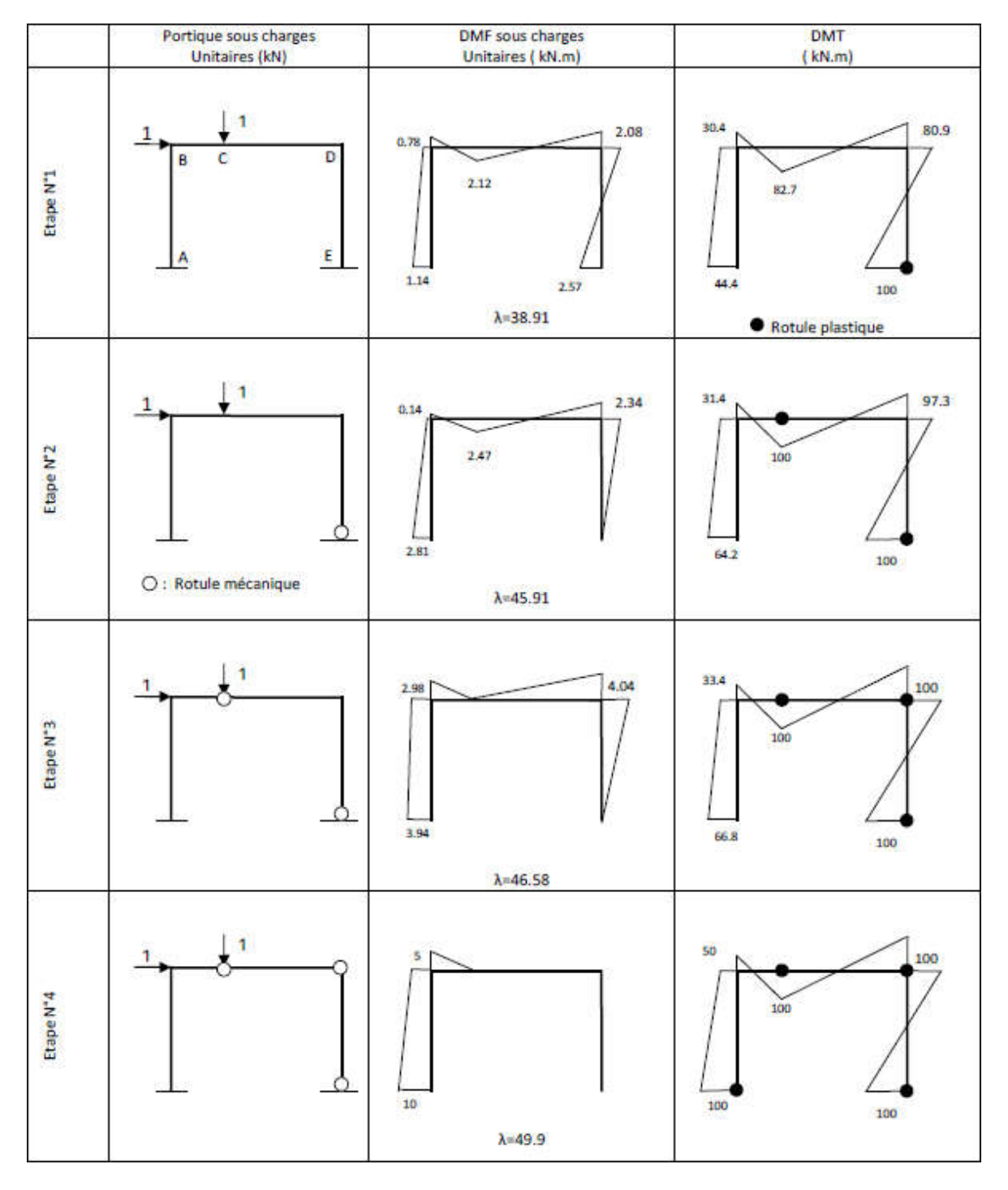

Tableau 15 : Figure détermination du mécanisme de ruine d'un portique simple

 $\triangle$  Quand  $\lambda$  =39 le moment en E atteint la valeur du moment plastique et la rotuleplastique se forme.

 Pour l'étape 2, la structure peut être analysée comme dans l'étape 1 par la même méthode élastique mais tenir en compte la rotule plastique formée en E.

Pour avoir un moment de :

 $M_c = 82.7 + 2.47 \lambda'$  avec  $\lambda'$  est le changement de  $\lambda = 46 - 39 = 7$ .

 $\triangle$  Dès que  $\lambda$  atteint la valeur de 50, la quatrième rotule plastique se forme et lastructure deviens un Mécanisme. La structure est sur le point de rupture.

 Dans ce cas-là, il y'a suffisamment de rotule plastique pour avoir unmécanisme, cette condition est dite « C*ondition de Mécanisme* »

 Le coefficient de changement pour lequel la structure se change en un Mécanisme est nommé : « *Facteur de chargement à la rupture noté*  $\lambda_c$  »

Le mécanisme de l'étape 4 est le mécanisme actuel pour ce portique. Il est possible de tenter d'autres mécanismes et refaire les mêmes calculs précédents pour trouver la valeur de  $\lambda_c$  (le coefficient de changement pour lequel la structure se change en un mécanisme).

Considérons le mécanisme du même portique discuté auparavant (voir la figure), même nombre de rotule plastique mais à des positions différentes. Le diagramme du moment fléchissant est donné par la figure 25.

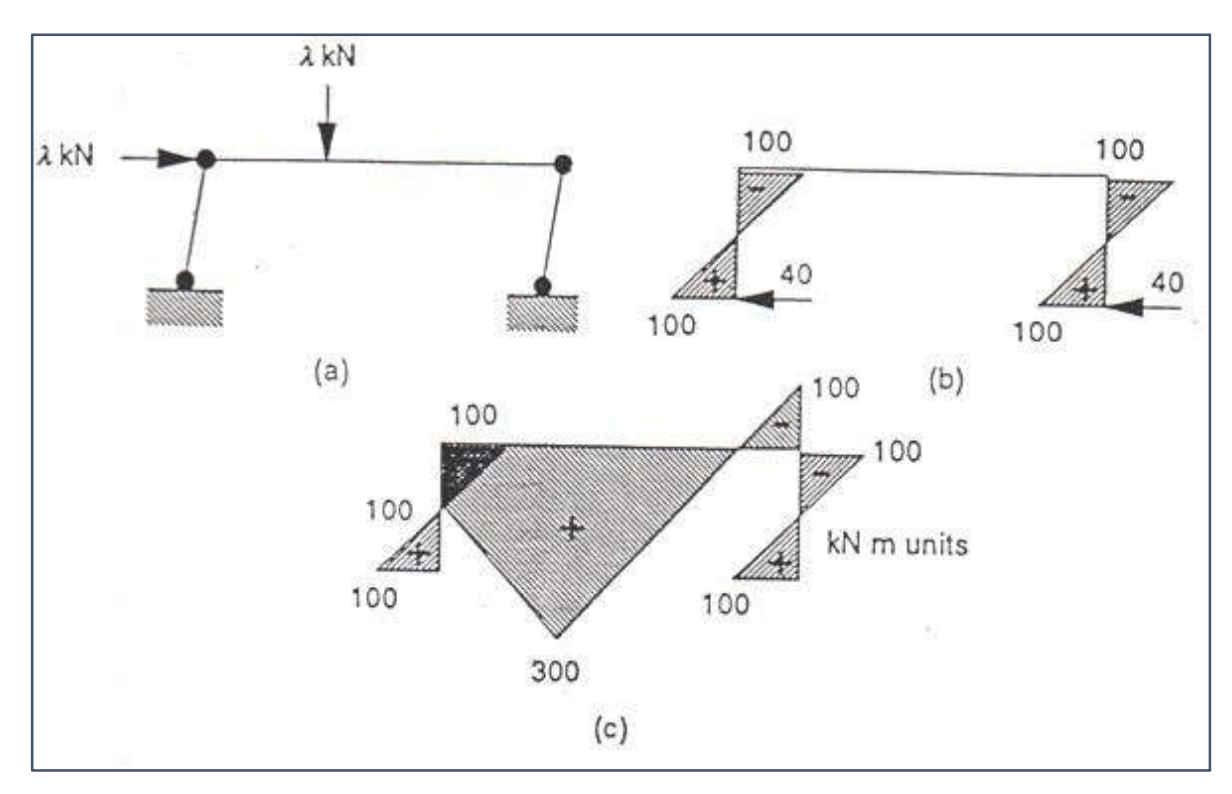

Figure 25 :Diagramme du moment fléchissant

La réaction horizontale est H=40 donc on aura  $\lambda = 80$ , ce qui veut dire que le mécanisme prends place dès que  $\lambda$  atteint la valeur de 80 qui est une valeur supérieure de la vrai valeur du *facteur de chargement à la rupture*. Complétons le diagramme du moment fléchissant (voir figure 2.4 c) on trouve que le moment en «  $C \gg$  est supérieur à la valeur de M  $p = 100$ . La tentation du mécanisme est fausse mais son diagramme du moment satisfait les équations d'équilibre et les conditions de mécanisme. Dans ce cas-là,  $\lambda$  est dite : une bande supérieur par rapport à  $\lambda_c$ .

#### 3.7 Principe de la méthode pas à pas :

L'approche par étapes consiste à analyser la structure par étapes tout au long de la croissance.

Augmentez progressivement le facteur de charge.

Chaque étape est un calcul d'élasticité classique.

Lorsque le moment de flexion atteint le moment de flexion élastique au niveau de la section critique Mpl, La rotule en plastique naît du côté droit de ce nœud, qui correspond à la fin de l'étage.

La prochaine étape sera d'analyser la structure en introduisant une charnière sur le côté droit

La pièce qui forme une rotule en plastique. Ce processus sera répété jusqu'à la structure est devenue un mécanisme. Le facteur de charge λ est déterminé pour chaque

Étapes de calcul. La charge finale à la rupture aura les valeurs suivantes :

$$
P_U = \sum_{i=1}^n \lambda_i \times P
$$

n étant le nombre de pas.

L'avantage majeur de cette approche est qu'en plus de la charge, elle fournit

Finale (destruction) :

- La séquence de formation des charnières en plastique.

- Déformations lors des différentes étapes et rotations plastiques.

- Réactions hyperstatiques et forces internes lors des différentes étapes.

Dans le cas où les ruines sont des pièces, le champ de réaction et donc le champ de réaction les moments ne sont pas uniques, nous pouvons partir de Différents états initiaux.

Il existe de nombreuses méthodes de calcul de l'élasticité, dont certaines pour les calculs manuels, d'autres sont programmables.

### Distribution de la résultante des forces sismiques

 $V = Ft + \Sigma Fi$ ; avec Ft : force concentré au sommet de la structure

 $T= 0.325 \leq 0.7 \rightarrow \text{Ft} = 0$ 

$$
F_i = \frac{(V - F_t)W_i \times h_i}{\sum_{j=1}^n W_j \times h_j}
$$

 $F_i$ : effort horizontale revenant au niveau i

ℎ∶ Niveau du plancher ou s'exerce la force Fi

ℎ∶ Niveau du plancher quelconque

 $W_i \times W_i$ : Poids revenant au plancher i, j

| <b>Niveau</b>           | Wi (kn)   | hi    | wi*hi      | V(kn)  | Fi(kn)     |
|-------------------------|-----------|-------|------------|--------|------------|
| $\overline{\mathbf{4}}$ | 1362,728  | 15,3  | 20849,7384 | 866,74 | 263,116993 |
| 3                       | 1563,1335 | 12,24 | 19132,754  | 866,74 | 241,449203 |
| $\overline{2}$          | 1563,1335 | 9,18  | 14349,5655 | 866,74 | 181,086902 |
| 1                       | 1563,1335 | 6,12  | 9566,37702 | 866,74 | 120,724601 |
| <b>RDC</b>              | 1563,1335 | 3,06  | 4783,18851 | 866,74 | 60,3623007 |
| somme                   |           |       | 68681,6235 |        | 866,74     |

Tableau 16 : Distribution horizontale de la force sismique

#### 3.8 Méthode de Muto

#### 3.8.1 Principe de la méthode

 La méthode de K.Muto a été proposée dans la réglementation japonaise sur les tremblements de terre. Il est approximé et utilisé pour calculer les portiques sous charges horizontales. Elle se base sur la raideur horizontale relative du portique, K.Muto préconise de multiplier sa valeur de raideur parfaitement encastrée dans le poteau par le facteur de correction « a », en tenant compte de la flexibilité des poutres atteignant les nœuds.

n'importe qui :

Rj∝ : Rigidité relative de niveau d'un portique avec poteaux parfaitement encastrés (ou bien poutres infiniment rigides).

Rj : Rigidité relative de niveau d'un portique corrigé au sens de « K.Muto ».

 $a_i$ : coefficient correcteur tenant compte de la flexibilité des poutres formant le nœud.

On a :

 $R_i = R_i \propto . a_i$ 

 La méthode de K.Muto permet la modélisation de la structure, c'est à dire la détermination du centre de masse (point d'action des forces sismiques) et du centre de torsion (centre de rotation) de chaque couche.

La modélisation détermine également la rigidité relative de chaque couche dans tous les cadres dans les deux directions, ce qui permettra à la répartition des forces sismiques renvoyées à chaque couche d'être proportionnelle à la rigidité relative de la même couche dans chaque cadre.

En dernier lieu, elle permet de déterminer l'effort sismique revenant à chaque poteau de la structure et d'en déduire les moments dans les nœuds.

## 3.8.2 Calcul des raideurs des poteaux et des poutres

$$
K_{\text{poteau}} = \frac{I}{h}
$$

$$
K_{\text{pouter}} = \frac{I}{L}
$$

Avec :

I : Inertie de l'élément considéré.

H<sub>cal</sub> : Hauteur de calcul du poteau considéré (elle est calculé suivant la figure ci-dessous).

L<sub>cal</sub> : Portée de la poutre considérée.

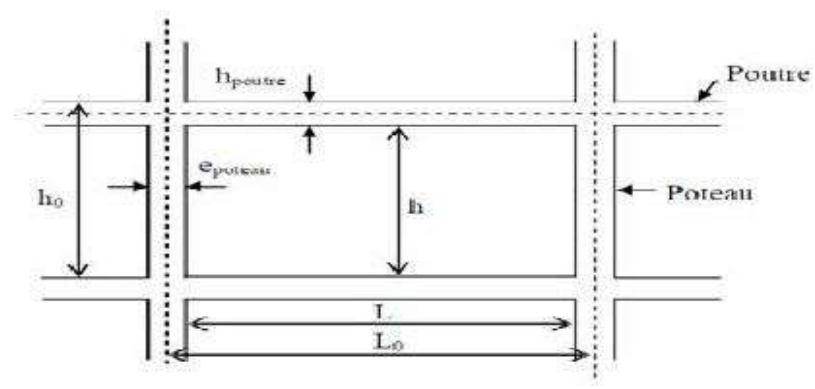

Figure 26 : Détermination des paramètres de calcul

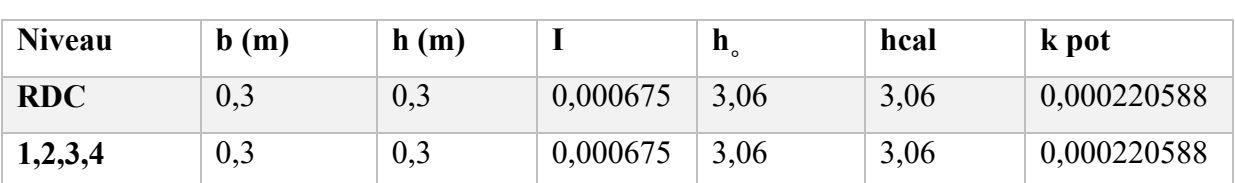

# 3.8.3 Calcul des raideurs de poteau

Tableau 17: Calcul des raideurs de poteau

# 3.8.4 Calcul des raideurs des poutres

# $\triangleright$  Etude des portiques longitudinaux

 $\top$ 

 $\Gamma$ 

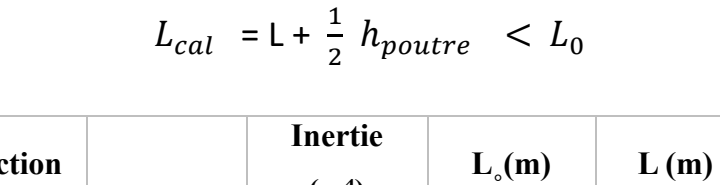

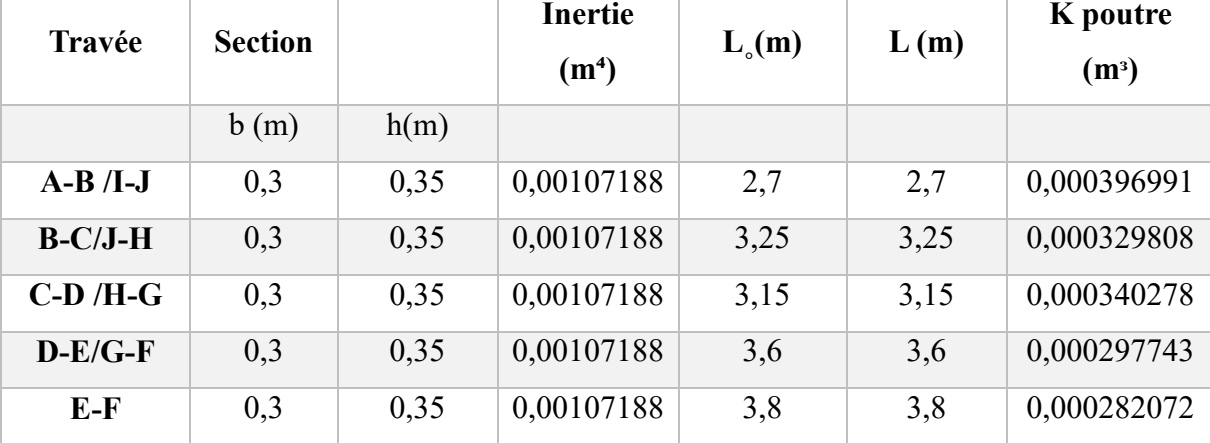

Tableau 18 : Calcul des raideurs de poutres dans le sens longitudinal

# Etude des portiques transversaux

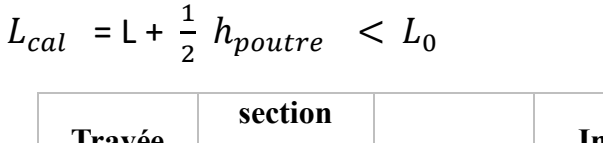

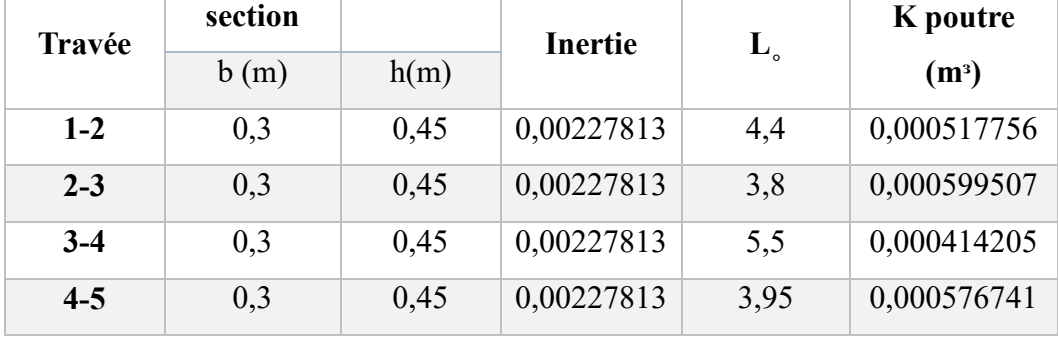

Tableau 19 : Calcul des raideurs de poutres dans le sens transversal

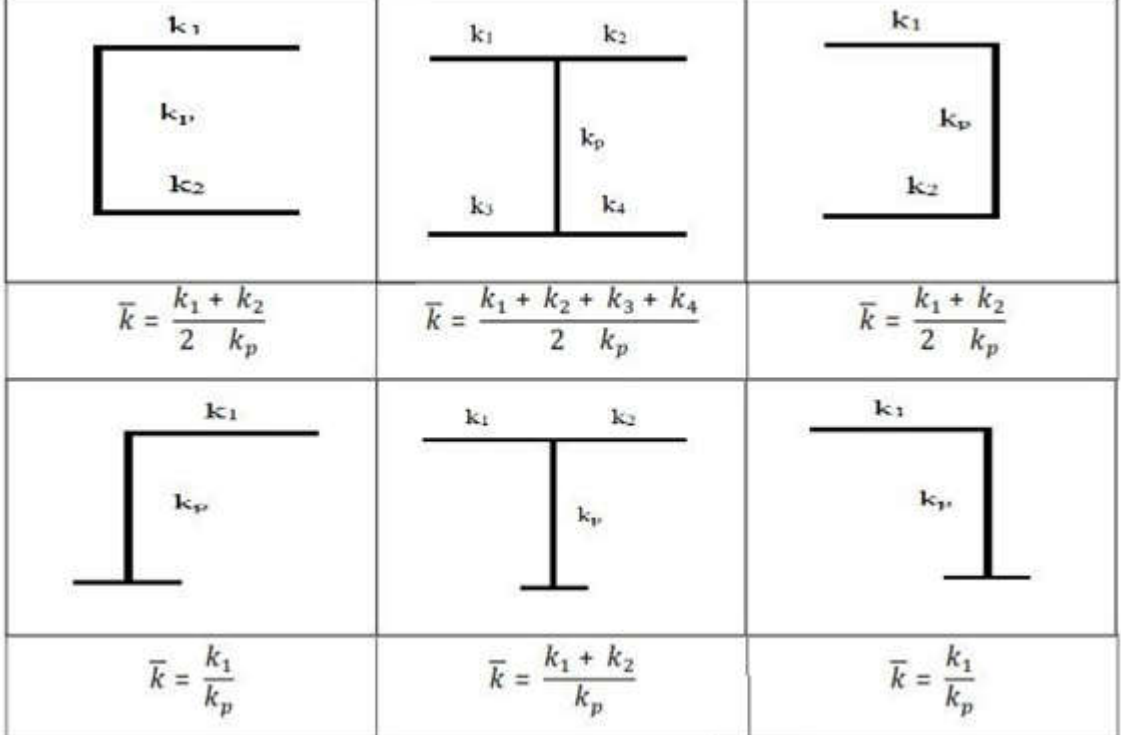

# 3.8.5 Calcul des coefficients  $\overline{K}$  relatif aux portiques :

Figure 27 : Coefficients  $\overline{K}$ 

# 3.8.6 Calcul des coefficients correcteurs  $(a_i)$

Pour les cas d'un étage courant :

$$
a_i = \frac{\overline{K}}{2+\overline{k}}
$$

• pour le cas d'un RDC:

$$
a_i = \frac{0.5 + \overline{K}}{2 + \overline{k}}
$$

# 3.8.7 Calcul de la rigidité des poteaux suivant les deux sens :

La rigidité r est définie par la relation suivante :

$$
r=a \times \frac{12 \, EI}{h^3}
$$

E : Le module de Young

I : Inertie de la section du poteau suivant.le sens considéré.

h : hauteur libre du poteau.

# 3.8.8 Calcul des rigidités relatives de niveau des portiques  $R_j$

#### $R_j = \sum a_j \times \frac{12 \, EI}{h^3}$  $h_j^3$

# 3.8.8.1 Sens longitudinal

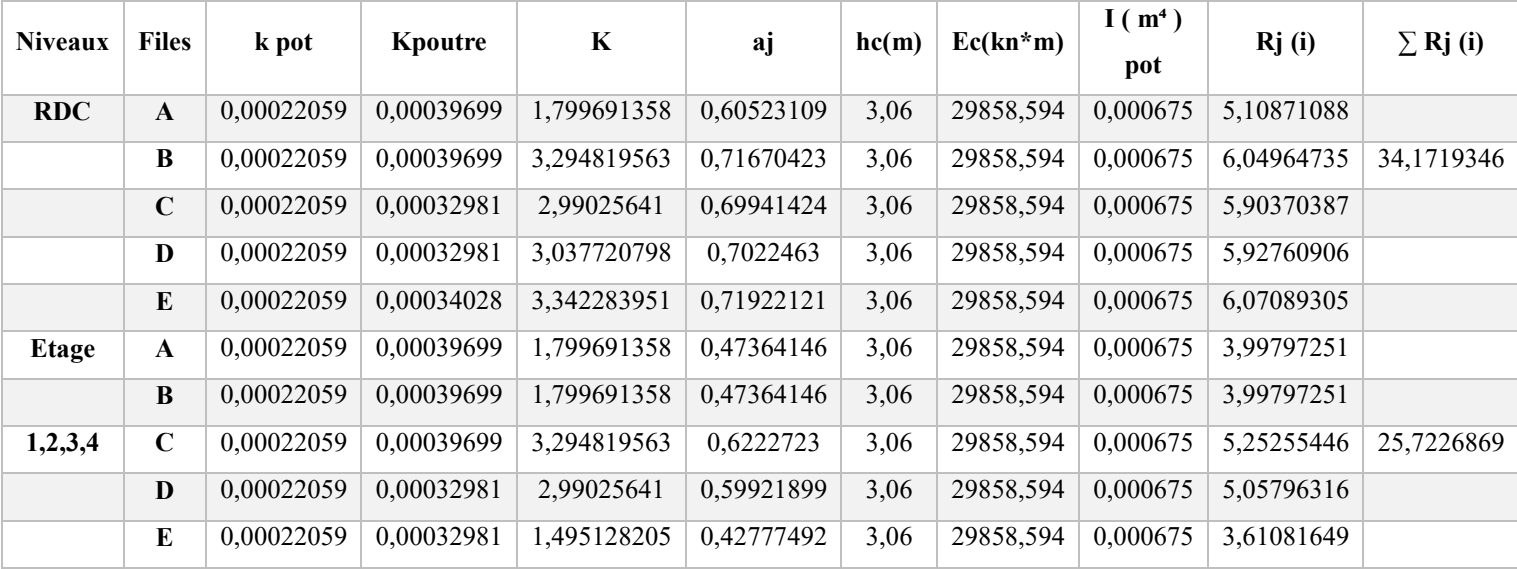

# Tableau 20 : Sens longitudinal

# 3.8.8.2 Sens transversal

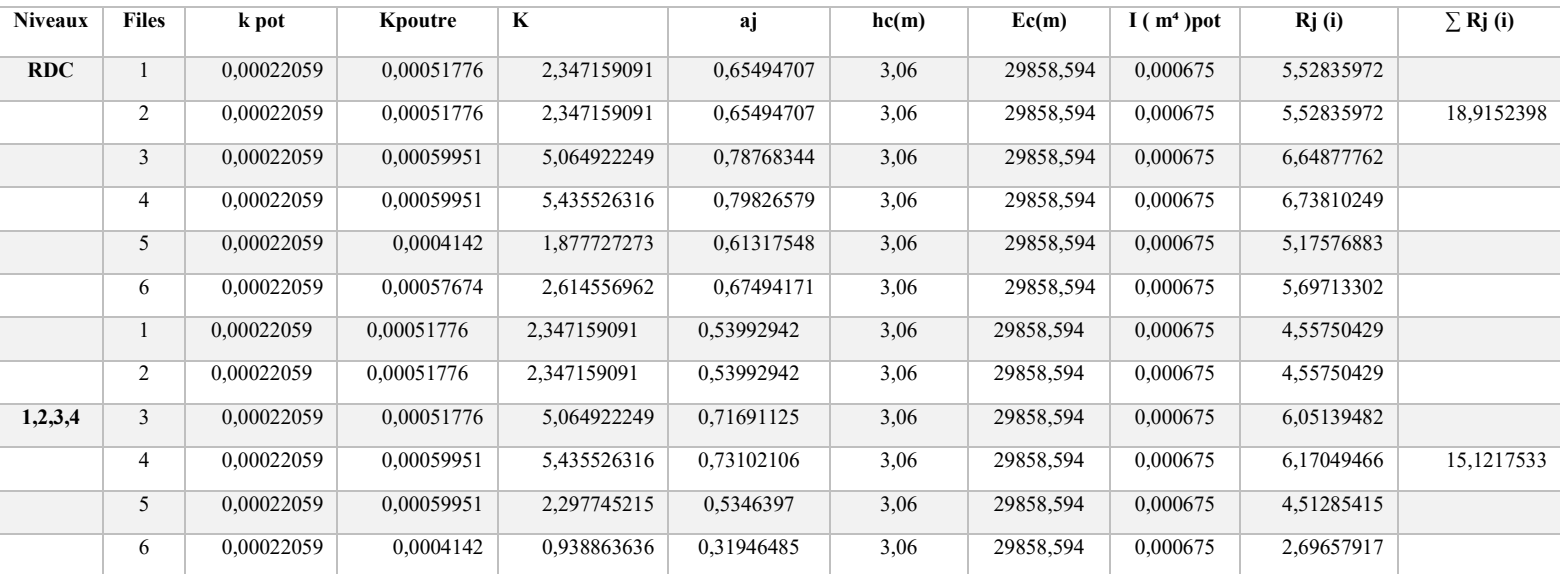

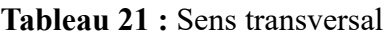

## 3.8.9 Calcul du centre de torsion Cj à l'étage « j »

C'est le centre de gravité de tous les cadres qui constituent le support structurel. Par conséquent, il représente le point par lequel passent les réactions Rx et Ry de tous les portails. Le centre de torsion peut également être défini comme suit :

- Si le centre de torsion coïncide avec le centre de masse de la structure, le résultat est

Les forces horizontales provoquent uniquement une translation du cadre.

- Si le centre de torsion est excentrique par rapport au centre de masse, les forces horizontales qui en résultent provoquent une translation et une rotation du cadre en raison de l'excentricité, c'est-à-dire que cela peut être pris en compte dans les calculs, car des forces de cisaillement supplémentaires se produisent dans le cadre en raison de la torsion.

$$
Xc_{cj} = \frac{\sum_{i=1}^{k} Rjt. Xt}{\sum_{i=1}^{k} Rjt}; Y_{cj} = \frac{\sum_{i=1}^{m} Rjl. Yl}{\sum_{i=1}^{m} Rjl}
$$

Les coordonnées  $x_{cj}$  et  $y_{cj}$  du centre de torsion  $C_j$  par rapport au système d'axe oxy sont données par :

 $R_{it}$  et  $R_{il}$  sont les rigidités des portiques transversaux et longitudinaux.

#### $\triangleright$  Application :

 $X$ rdc =  $(\sum$  Rjt\*Xt $)/\sum$  Rjt = 29,1340m.

Xetage1,2, 3,4 =  $(\sum R_i t^* X t)/\sum R_i t = 27,2811$ m.

Yrdc =  $(\sum$  Rjt\*yl)/ $\Sigma$  Rjl)= 7,7077m.

Yetage1,2, 3,4 =( $\Sigma$  R<sub>i</sub>t\*Yt)/ $\Sigma$  R<sub>it</sub> = 7,5298m.

#### 3.9 Définition du logiciel SOCOTEC

Le logiciel "Mr" (Moment Release) de la société Socotec est utilisé pour le calcul et l'analyse des moments dans les structures en génie civil. Ce type de logiciel permet aux ingénieurs de modéliser et d'analyser les forces internes et les moments dans divers types de structures, ce qui est crucial pour assurer leur stabilité et sécurité.

#### Fonctionnalités du Logiciel Mr

#### -Modélisation Précise :

• Création de Modèles 3D : Permet la création de modèles tridimensionnels des structures pour une analyse plus précise.

• Définition des Propriétés des Matériaux : Intègre les caractéristiques des matériaux utilisés, comme l'acier, le béton, etc.

#### -Calcul des Moments :

• Moments Fléchissants : Calcule les moments fléchissants dans les poutres et autres éléments structurels.

• Efforts Tranchants et Normaux : Analyse les efforts tranchants et normaux agissant sur les structures.

#### -Simulation de Charges :

• Charges Statistiques et Dynamiques : Permet la simulation de diverses conditions de charge, incluant les charges statiques (comme le poids propre de la structure) et dynamiques (comme les vents et les séismes).

• Analyse de Scénarios Multiples : Capacité à analyser différents scénarios de charge pour déterminer les conditions les plus critiques.

#### -Conformité aux Normes :

• Normes Internationales : Compatible avec des normes internationales comme l'Eurocode, l'ACI, et autres régulations locales.

• Vérification de la Conformité : Vérifie que les structures respectent les normes en vigueur.

#### -Rapports et Documentation :

• Génération Automatique de Rapports : Crée des rapports détaillés des analyses effectuées, avec des graphiques et des tableaux.

• Documentation Complète : Fournit une documentation exhaustive des résultats et des méthodes utilisées pour l'analyse.

#### Utilisation en Pratique

Les ingénieurs utilisent Mr pour :

Concevoir et analyser des bâtiments, des ponts et d'autres infrastructures.

 Vérifier les plans de construction pour s'assurer de leur solidité et de leur conformité réglementaire.

Optimiser les conceptions pour réduire les coûts tout en maintenant la sécurité.

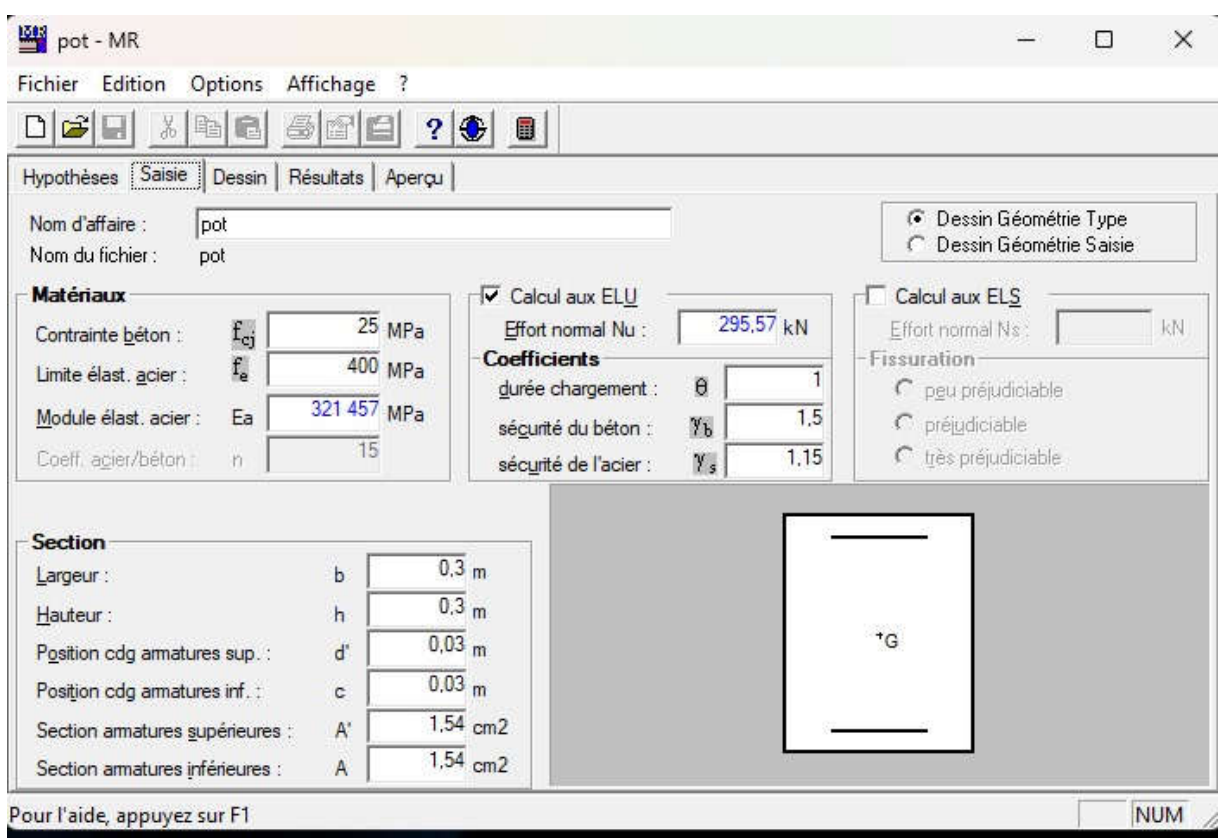

Figure 28 :Interface du socotec

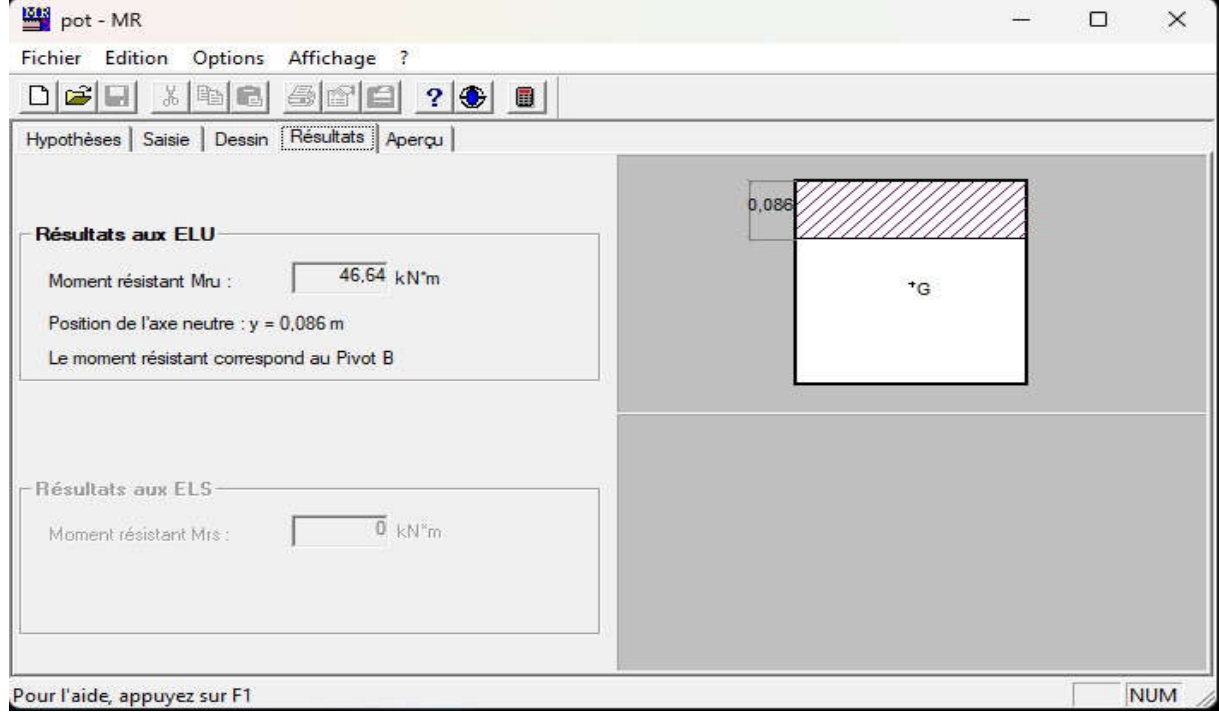

Figure 29 :Exemple des résultats
La figure schématisme la distribustion verticale de l'effort sismique pour le portique le plus sollicité choisi pour le calcul plastique.

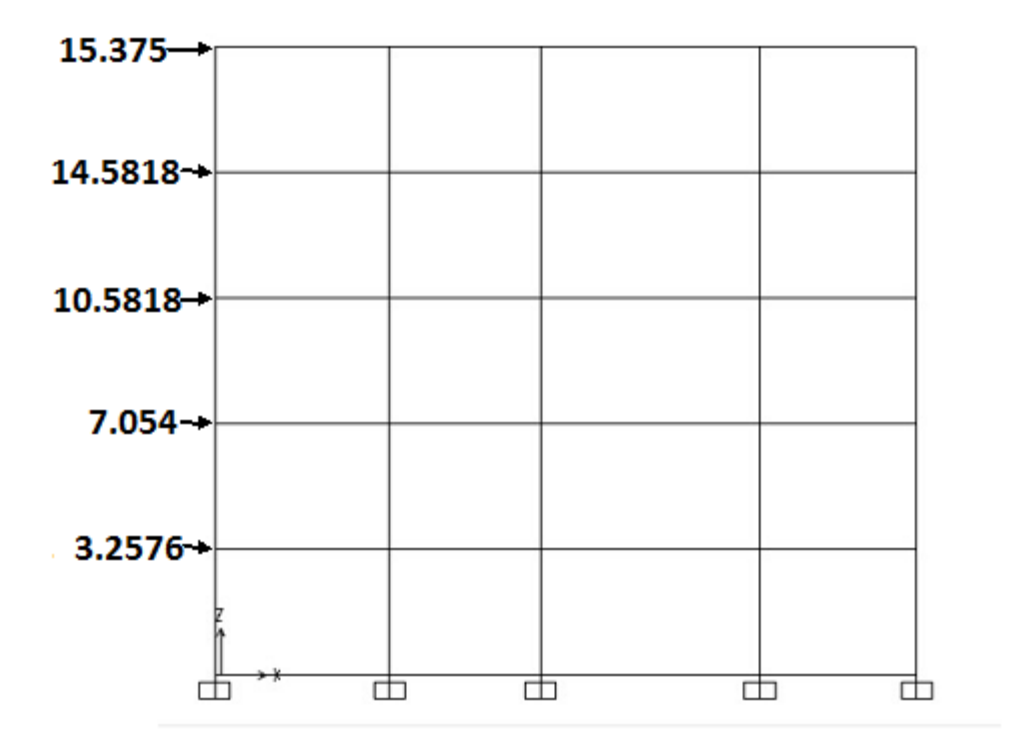

Figure 30 : L'effort tranchant qui revient à chaque niveau du portique

#### 3.10Analyse plastique des portiques de la structure

Caractéristique du portique analysé :

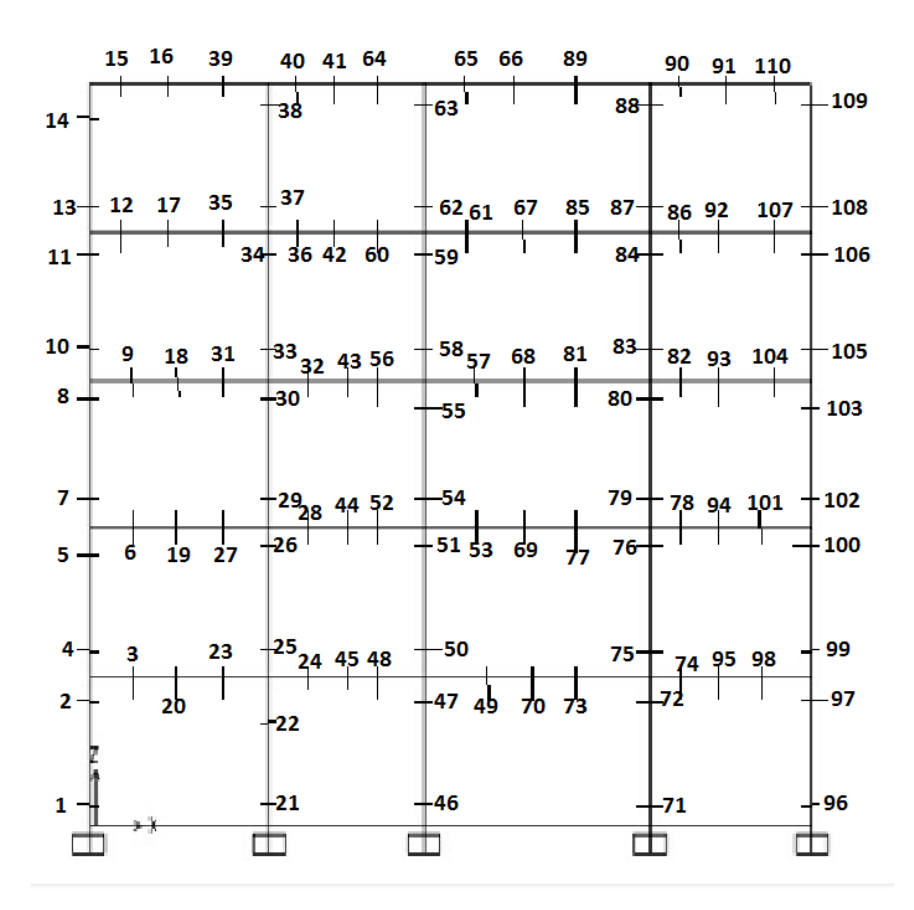

Figure 31: Positions des sections critiques

#### 3.11 Analyse plastique du portique

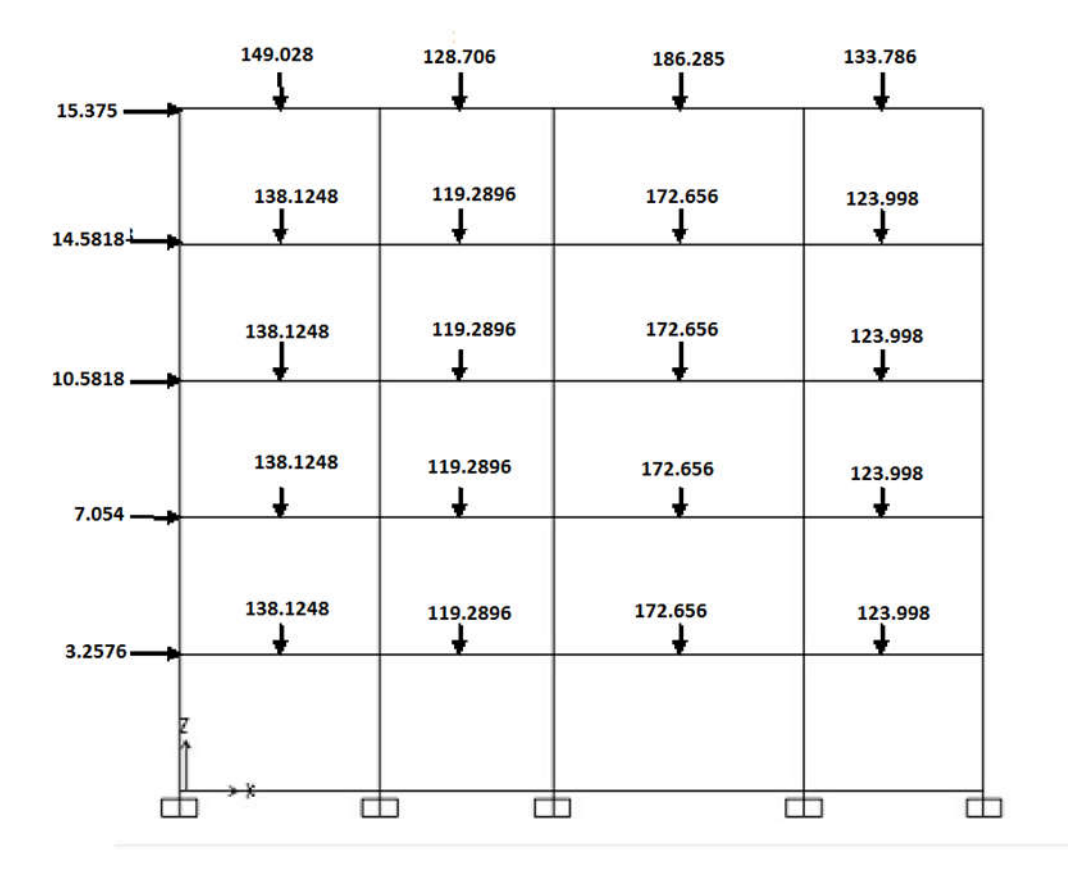

Figure 32 : Chargement du portique (kN).

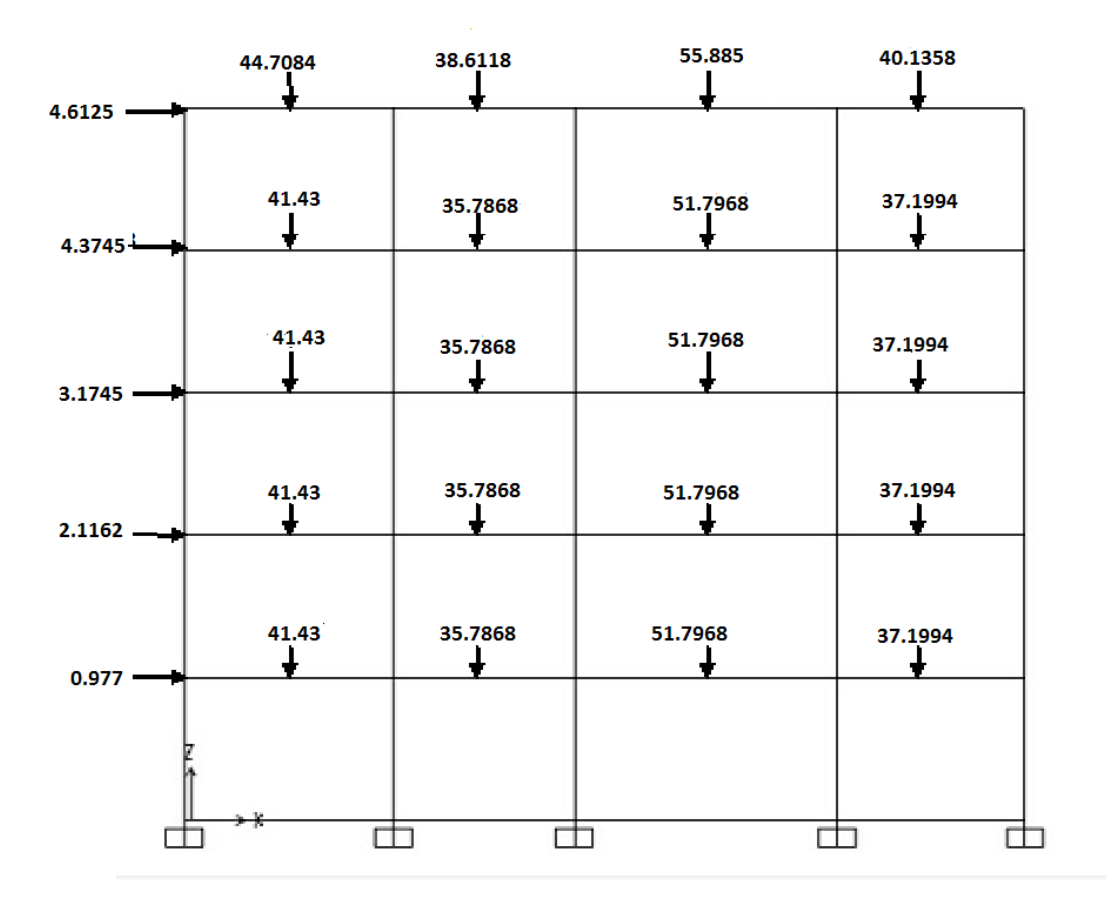

Figure 33 : Portique sousnouveaux charge V et H concentrées.

L'application du chargement horizontale dû aux séisme et le chargement vertical dû aux charges permanentes et charges d'exploitations ont provoqué un diagramme de moment fléchissant ou il a été constaté des dépacements de moment de flexion par rapport au moment résistant au niveaux des sections critiques N (26, 27 ,28, 29 ,30, 31, 32, 33, 34, 35 ,36, 37 ,38, 39 ,40 ,41,42,43,44,45) . Ces dépacements ne sont pas des rotules plastiques car on n'a pas pris en considérations les caractéristiques des sections critiques (moment résistant) et la redistribution des efforts internes (moments de flexion) dès l'application de la première rotule. A cet effet il a opté pour une réduction de cette combinaison de charge verticale et horizontaleavec un taux de 30,29% afin d'éviter ses dépacements.

L'analyse du portique a été entamé par la méthode pas-à-pas avec le nouveau chargement réduit. les étapes suivants ).

# Etape 1 :

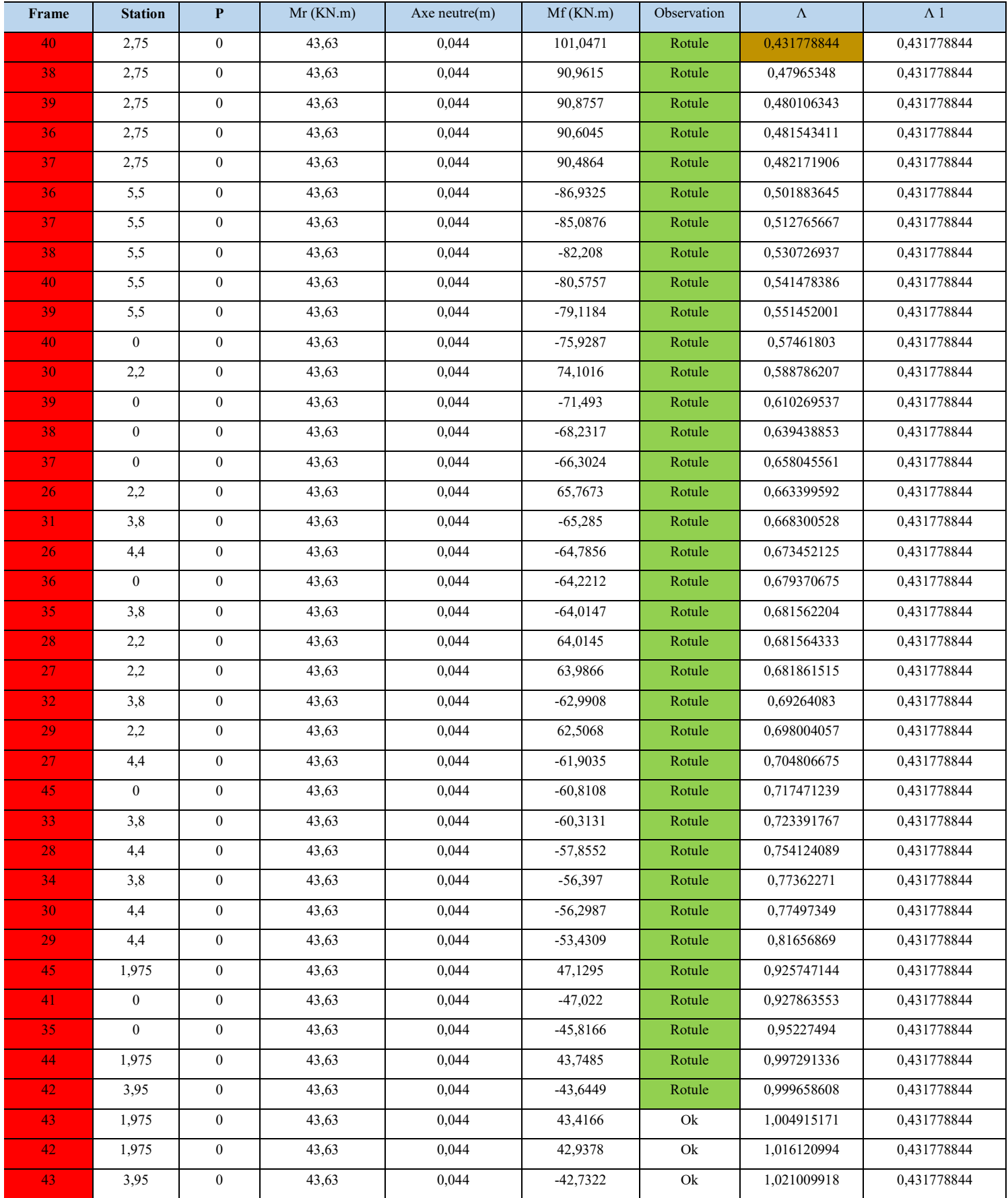

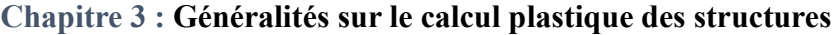

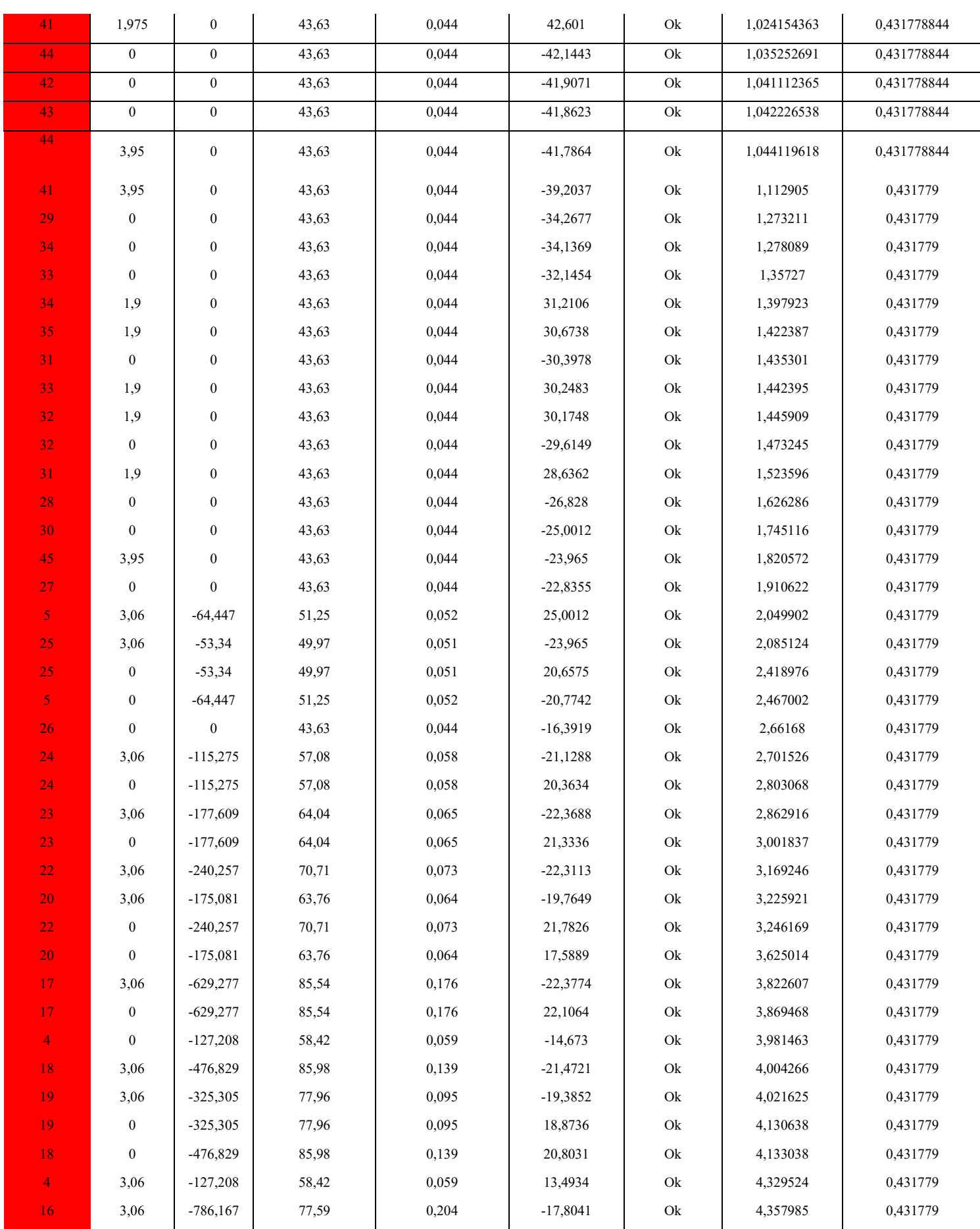

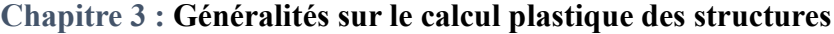

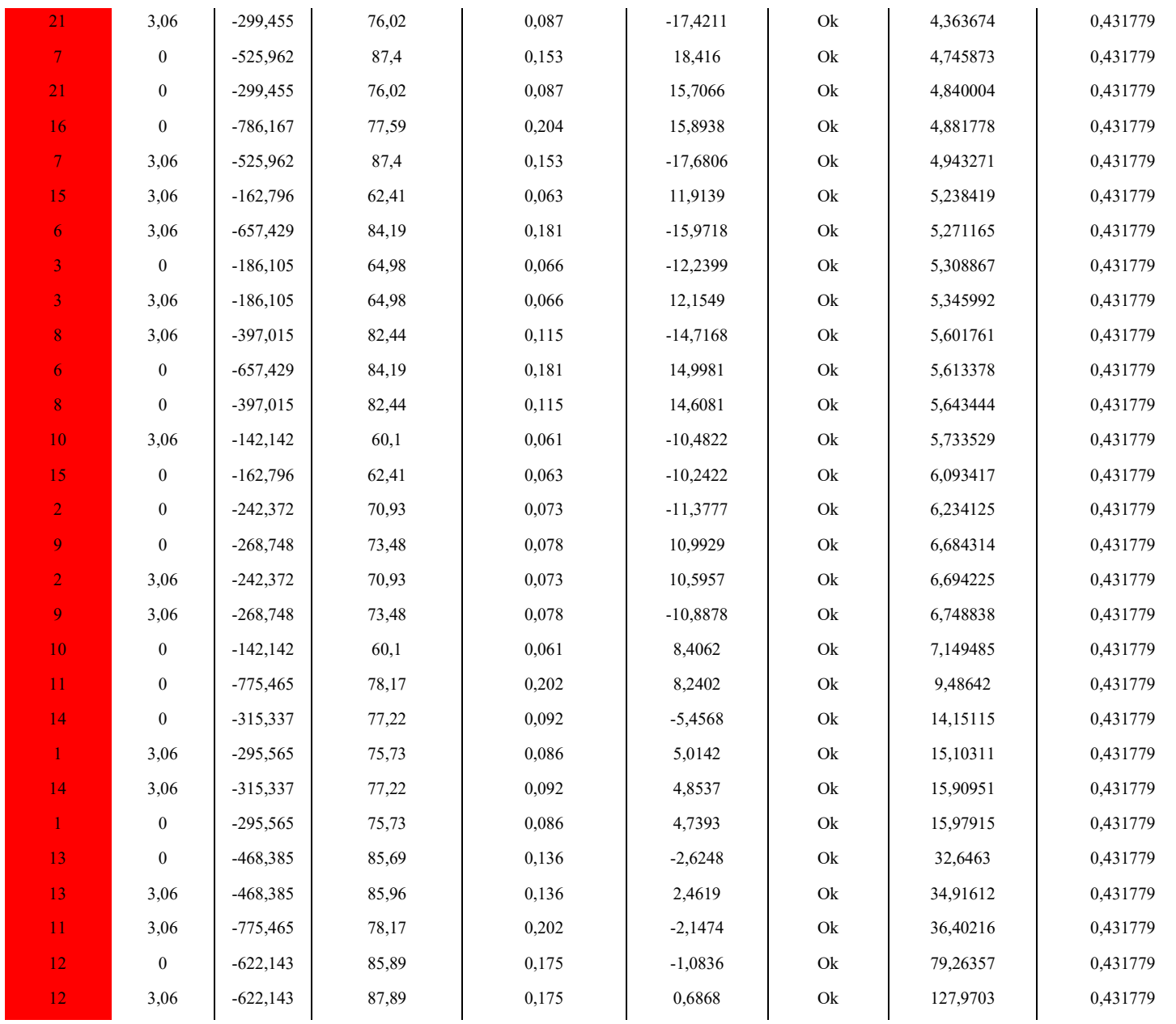

Tableau 22 : Etape 1

# Etape 2 :

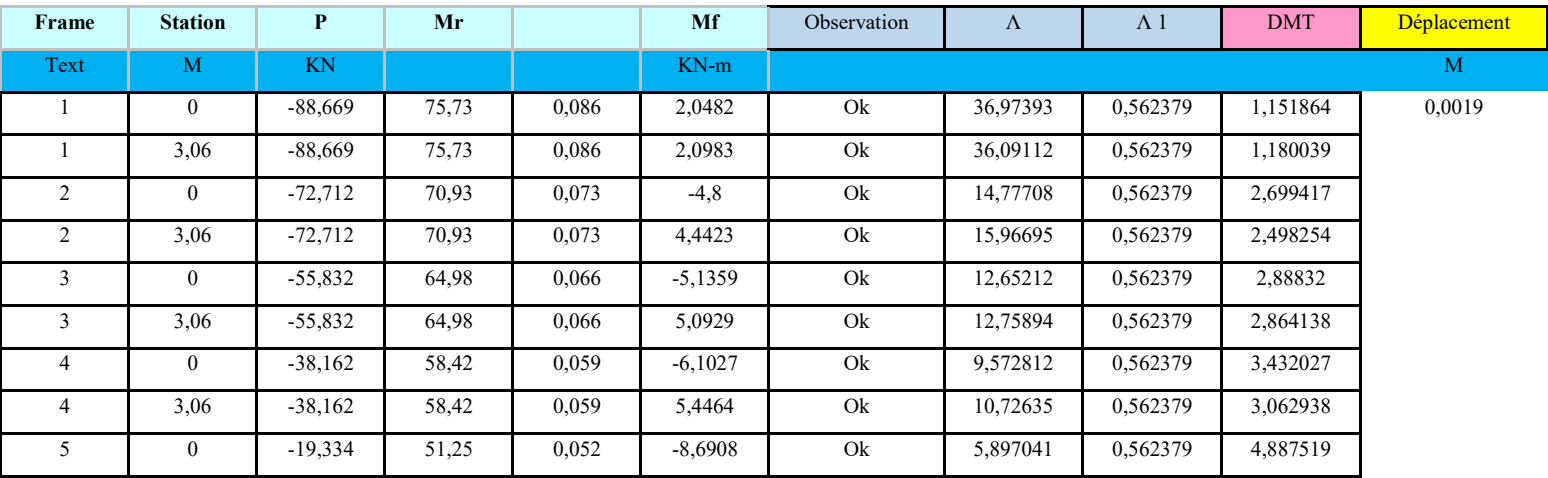

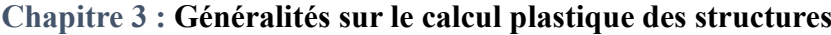

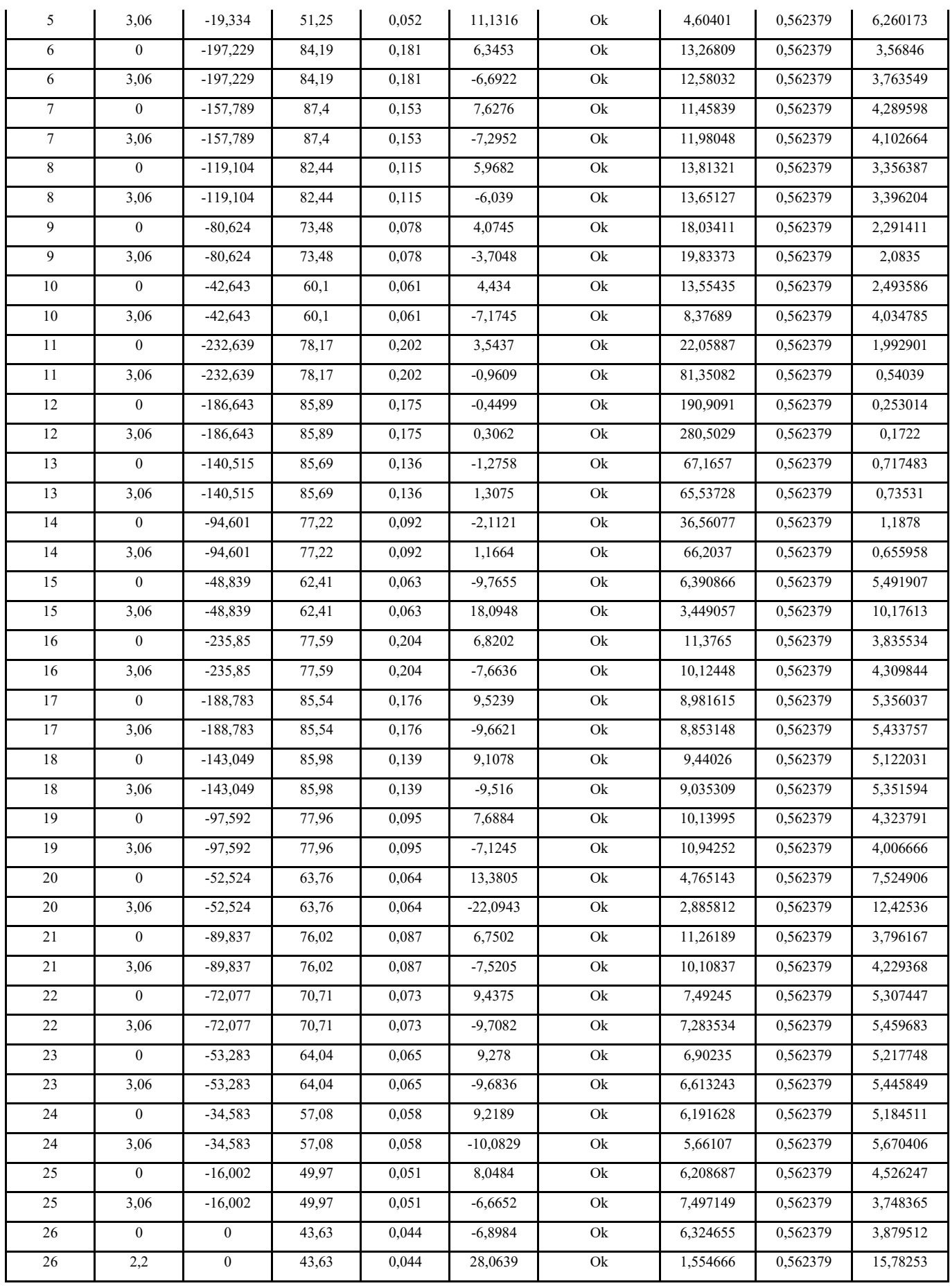

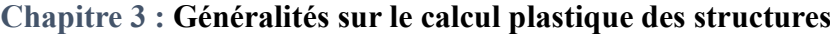

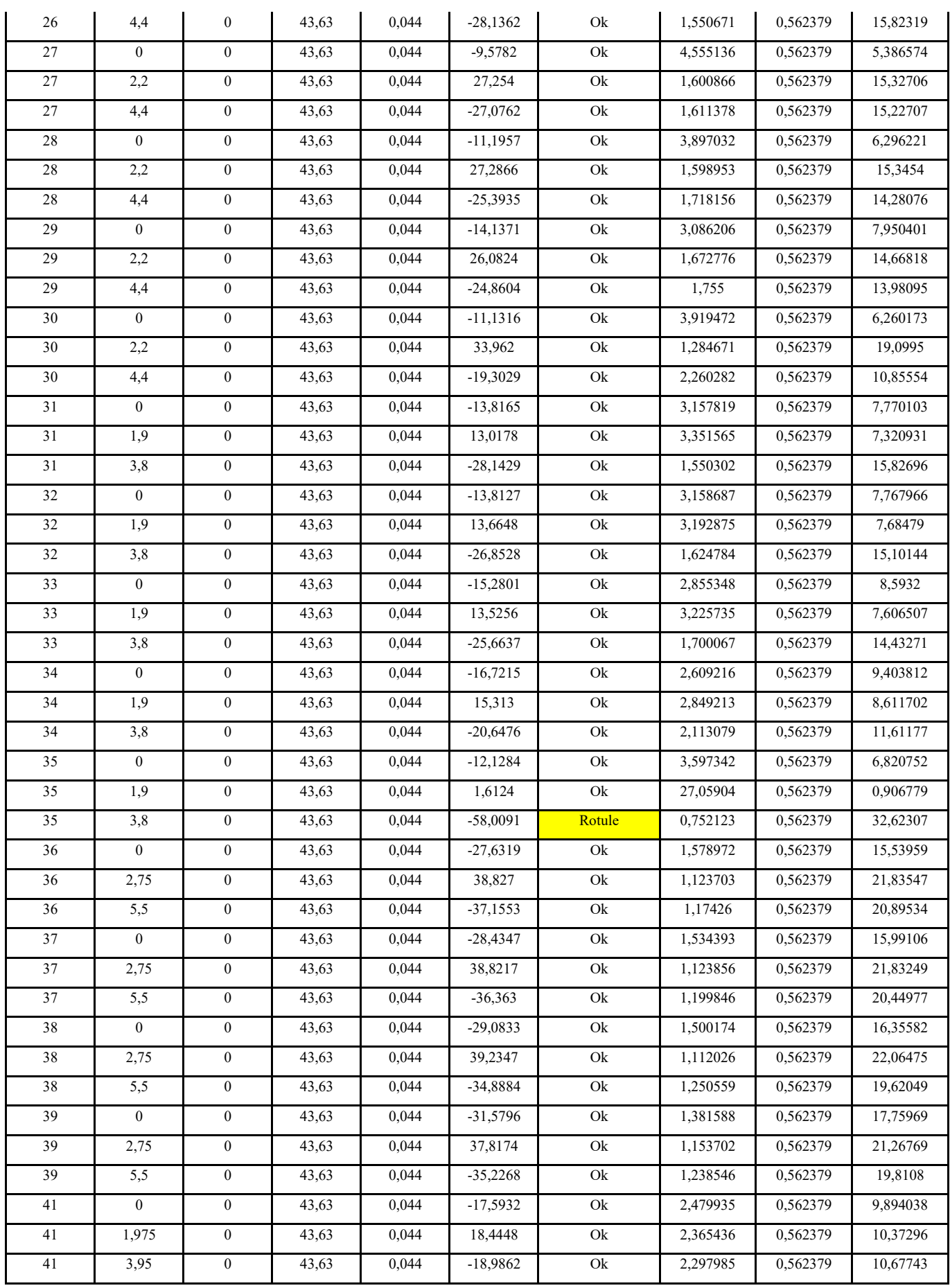

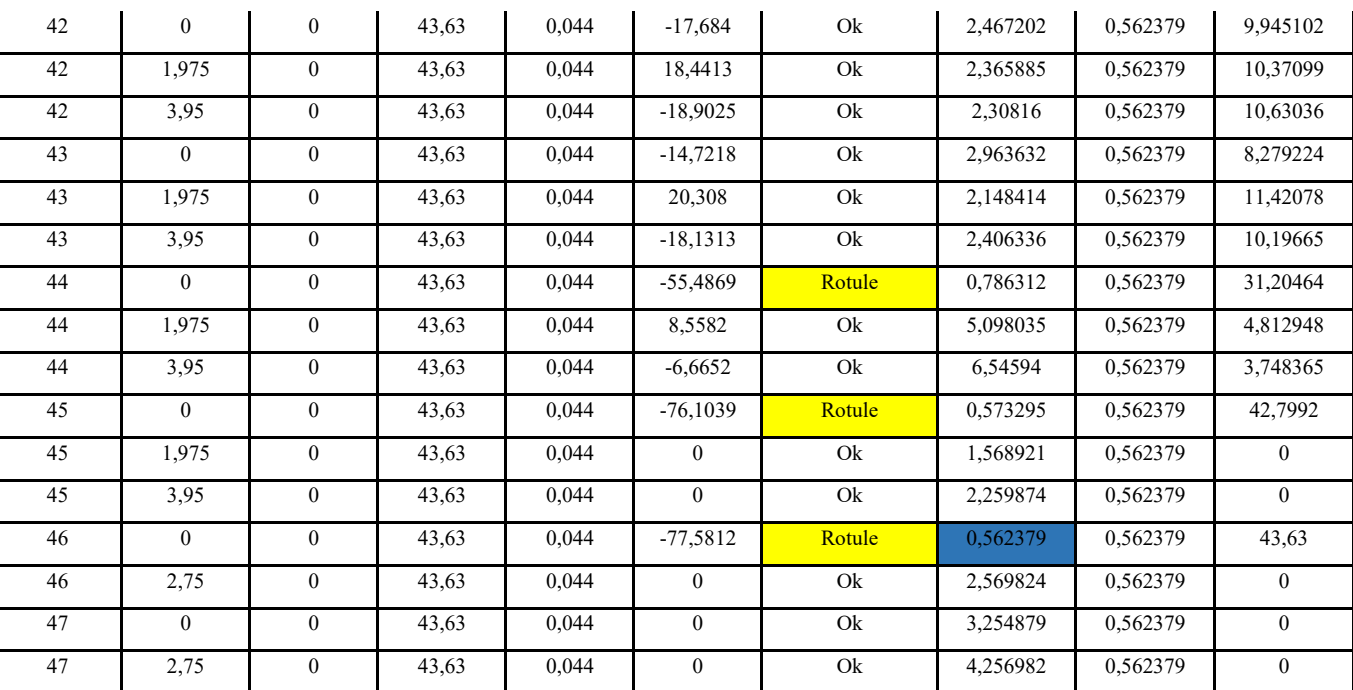

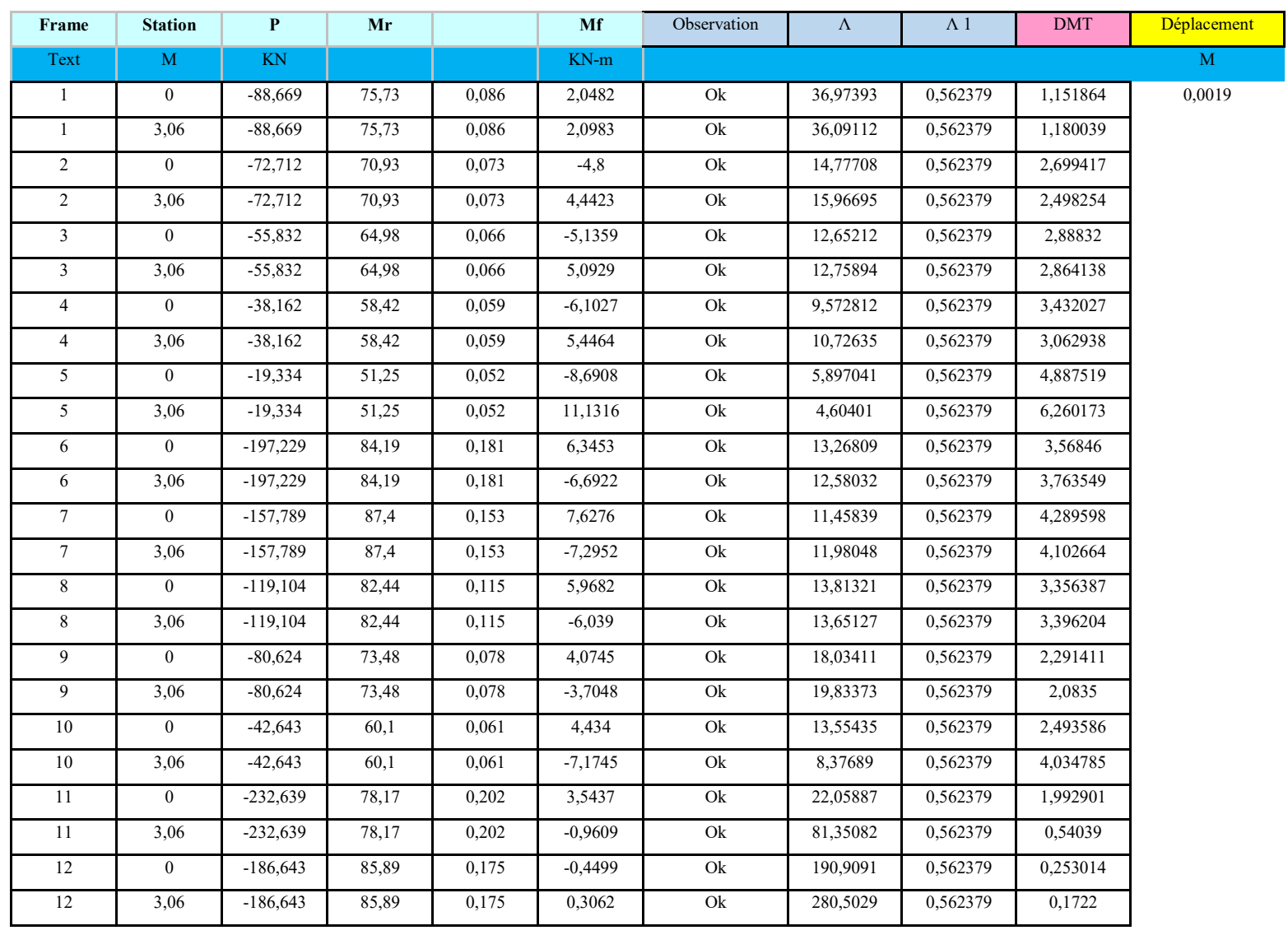

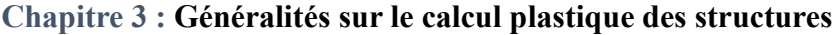

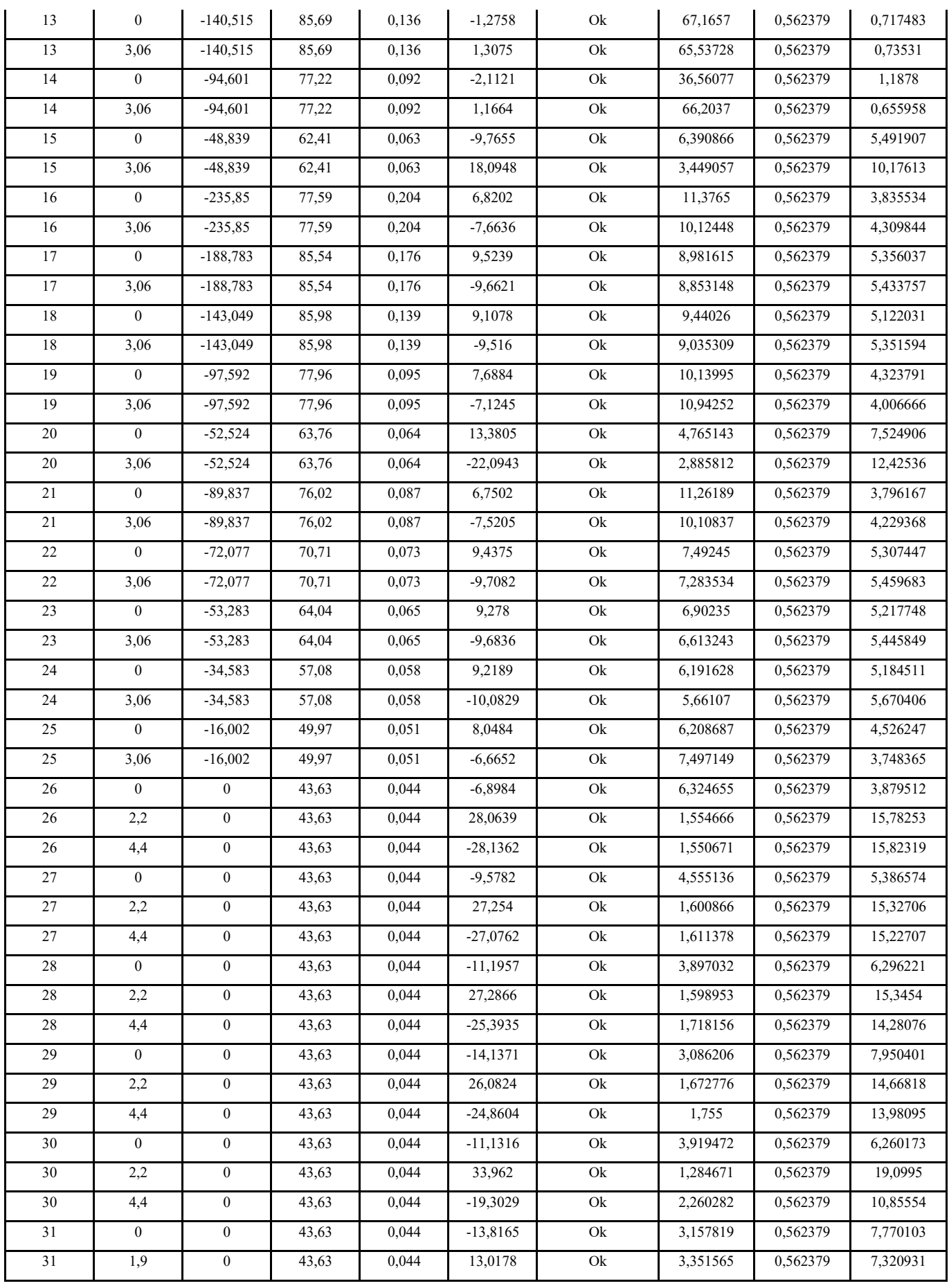

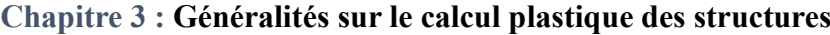

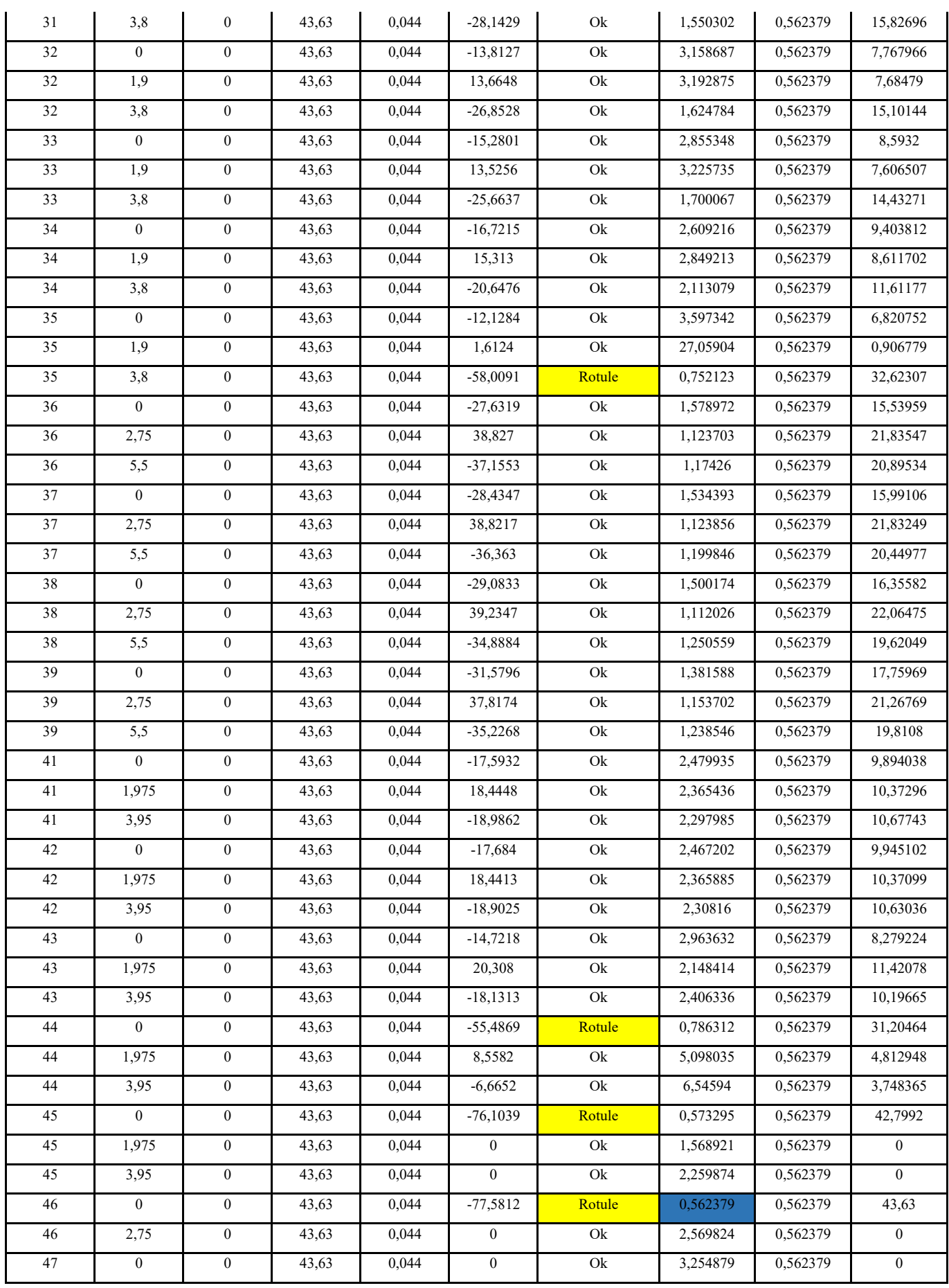

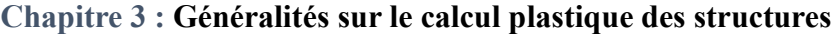

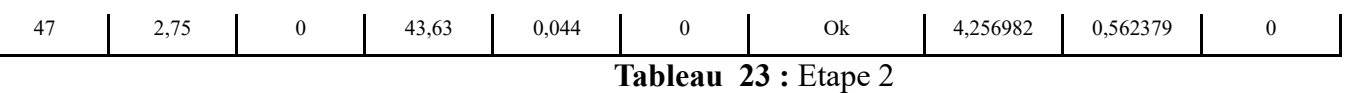

Etape 3 :

 $\overline{\mathsf{L}}$ 

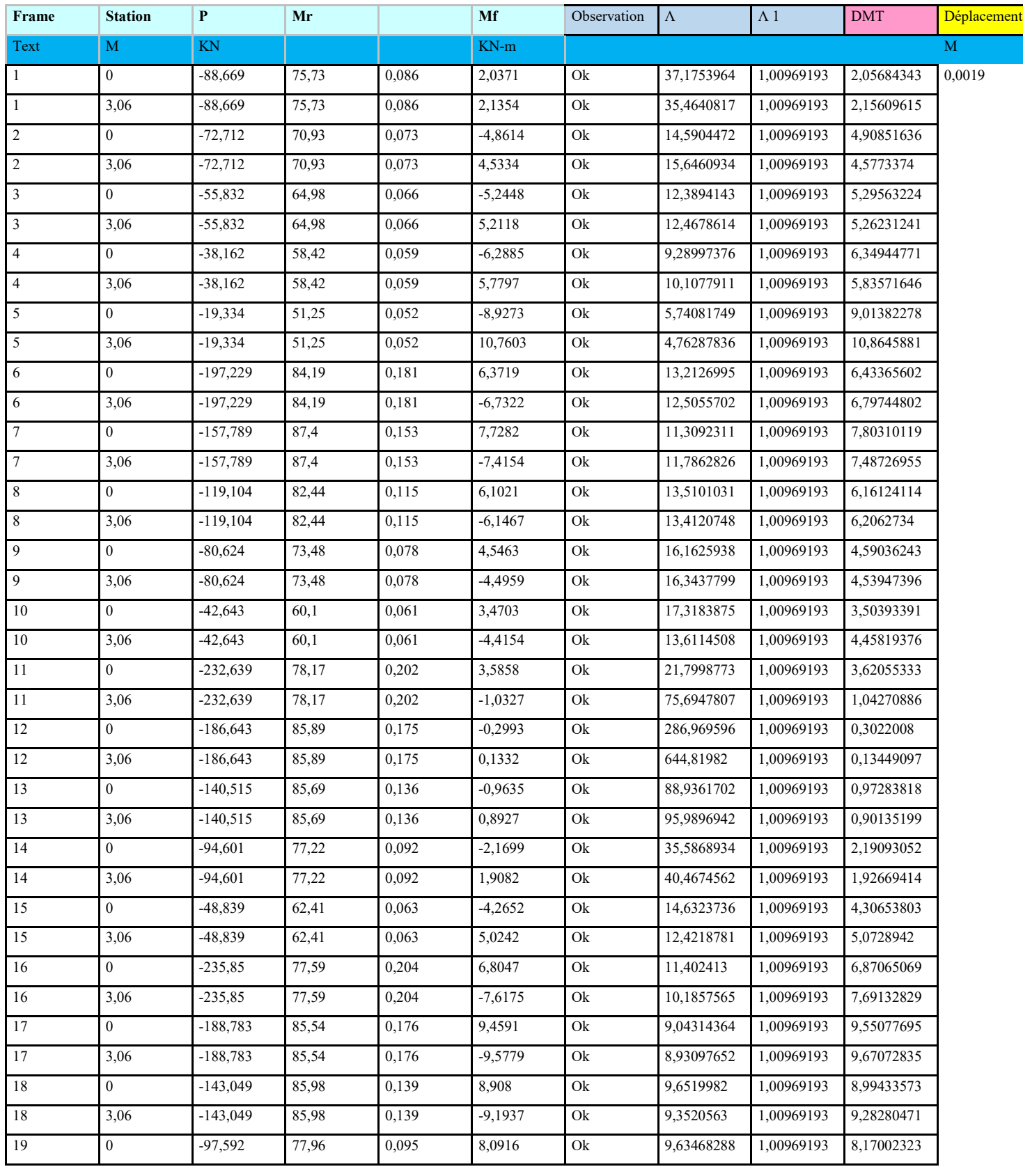

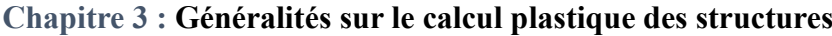

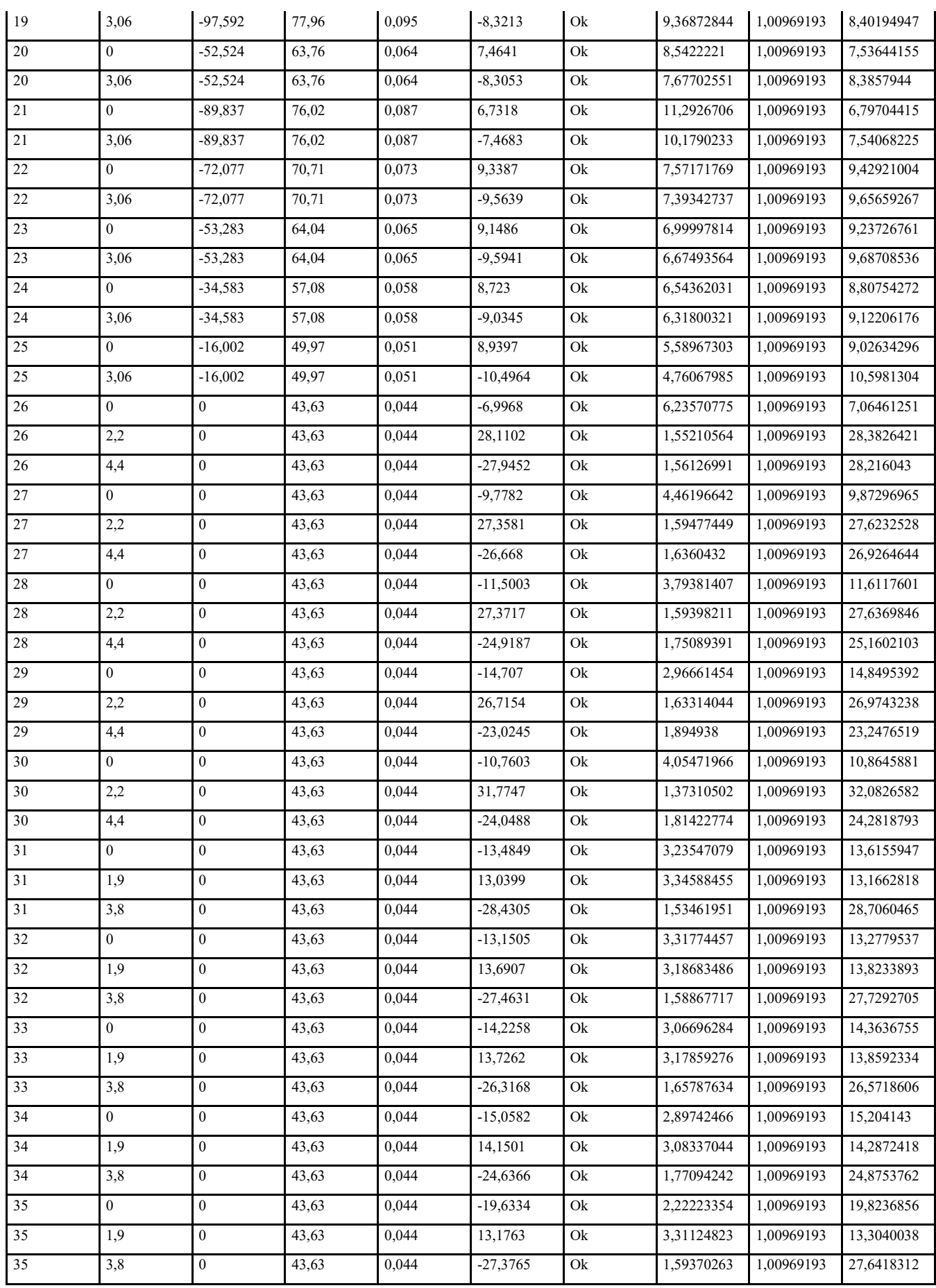

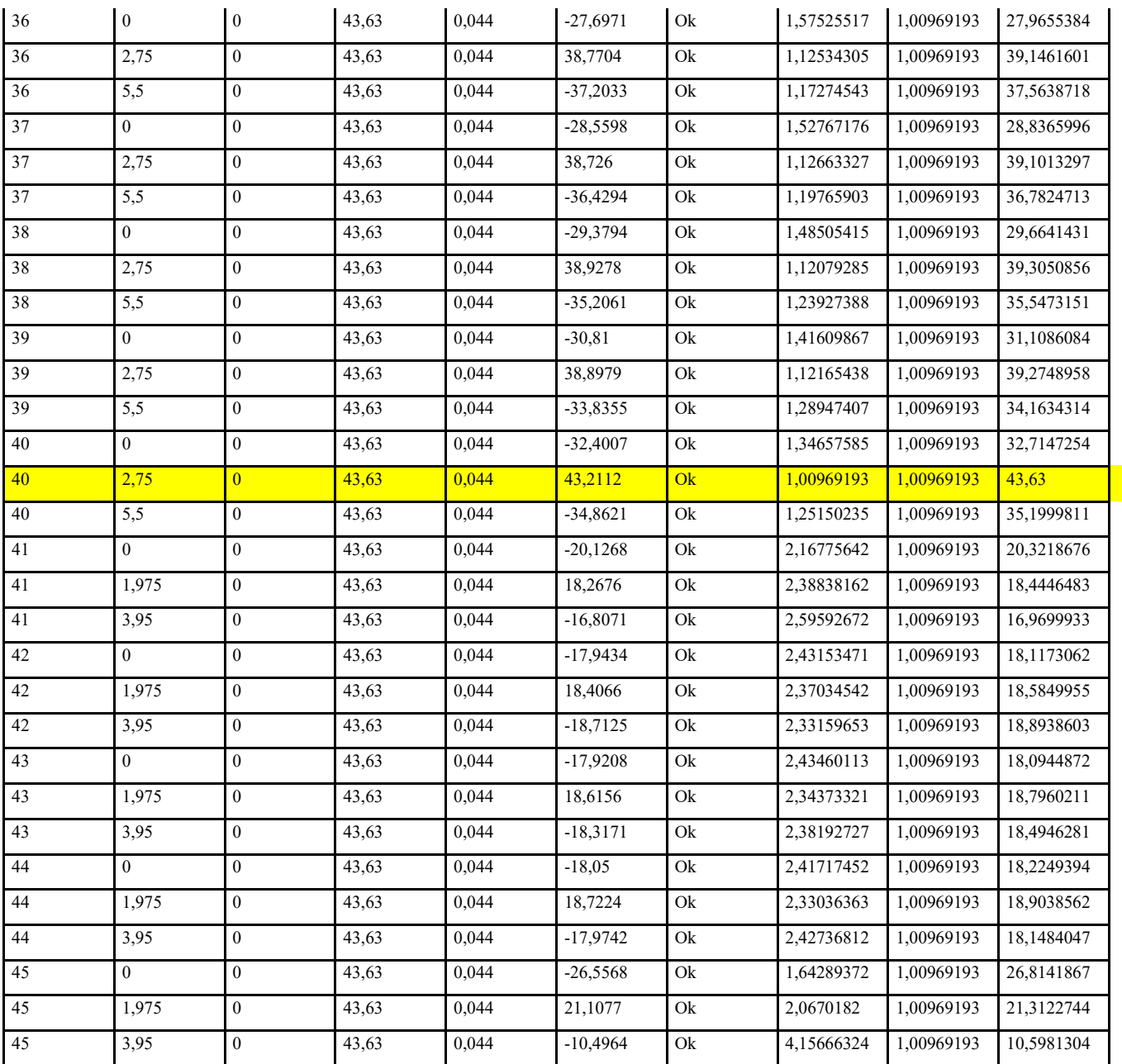

# Chapitre 3 : Généralités sur le calcul plastique des structures

Tableau 24 : Etape 3

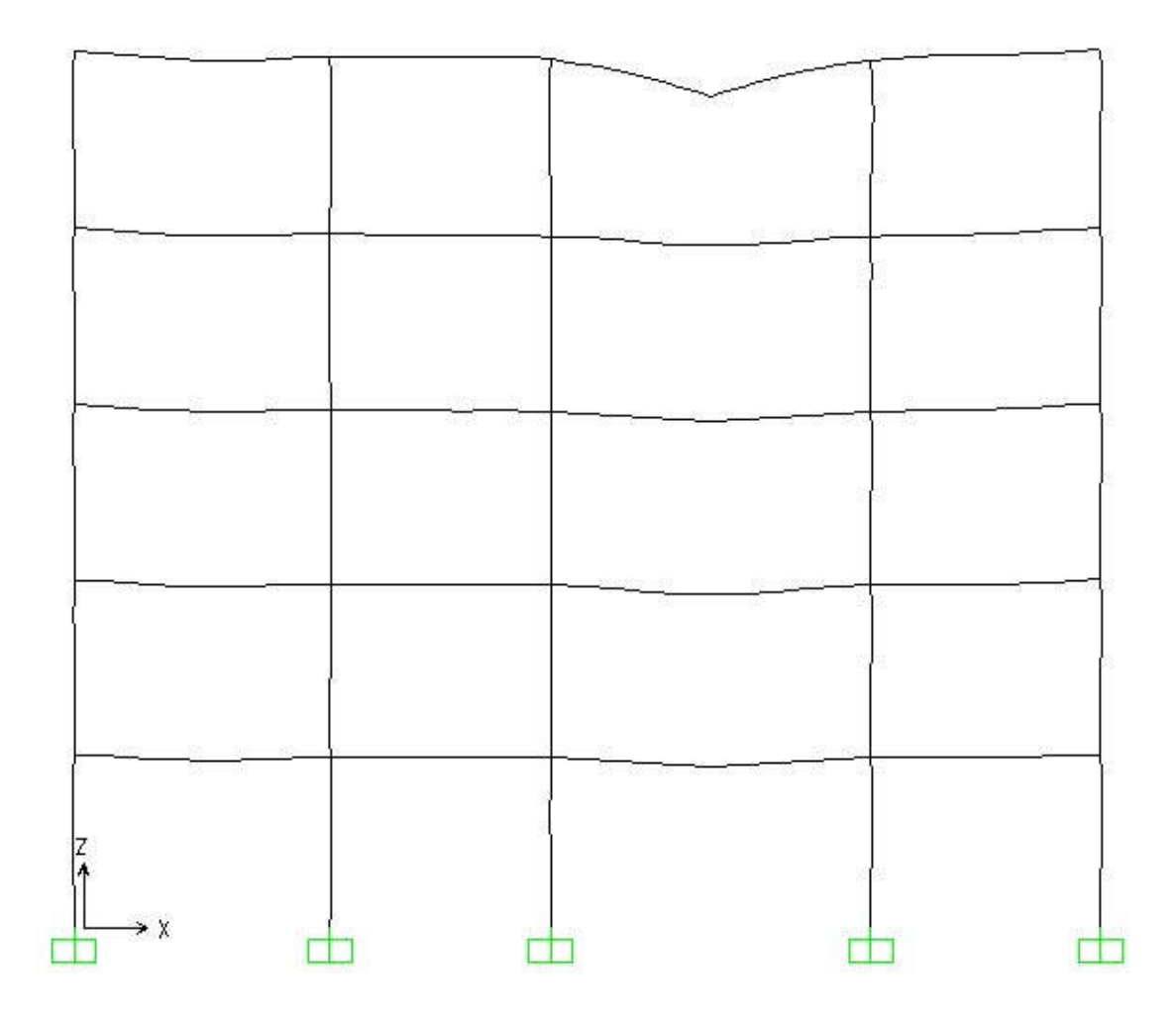

Figure 34 : l'ordre de l'apparition des rotules au portique

- Le facteur de charge λ1= 0,56235781 provoque la naissance de la 1er rotule au niveau de la section critique N°35,44,45,46.

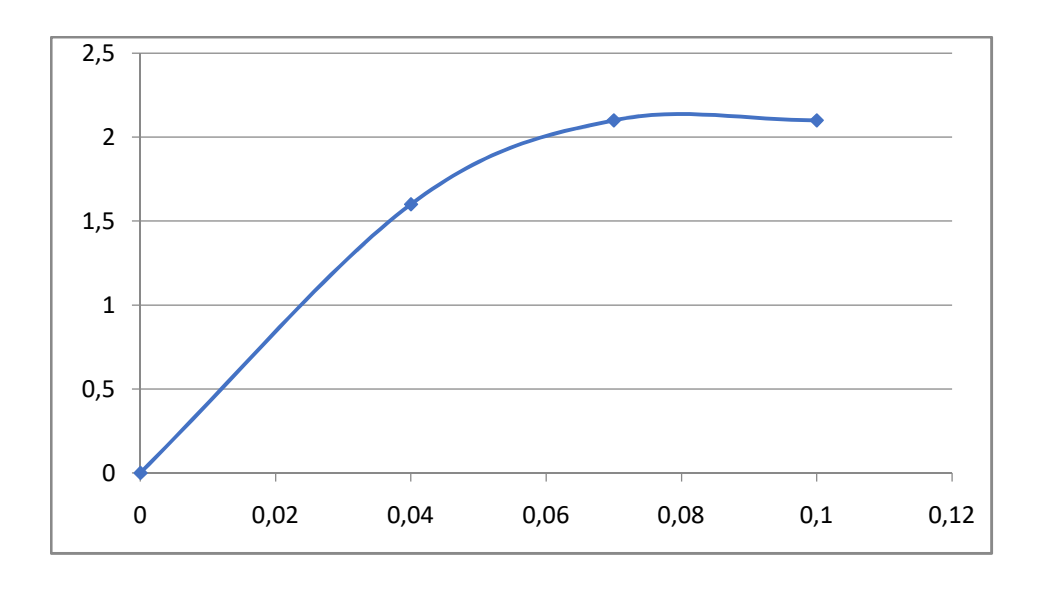

Figure 35 : courbe de capacité

Conclusion générale

#### Conclusion générale

Ce projet nous a permis d'un coté d'assimiler les différentes techniques et logiciels de calcul ainsi que la réglementation régissant les principes de conception et de calcul des ouvrages dans le domaine du bâtiment.

Le logiciel SAP2000 a été utilisé pour la modélisation éléments finis du bâtiment R+4 implanté à ouled boudjamaa ain témouchnet choisi comme un cas d'étude .

Il est crucial de réaliser une analyse plastique des bâtiments existants avant d'appliquer n'importe quel type de contreventement, qui permet d'agir aujourd'hui et demain contre les vulnérabilités de ces ouvrages Circonstances de force majeure.

Suite à l'analyse du bâtiment objet de cette étude on a conclu ce qui suit :

La vérification de la sécurité du bâtiment et ces éléments structuraux conformément à l' RPA99 version 2003 est satisfaite.

D'après l'analyse plastique du bâtiment réalisé, l'effort sismique à la base calculé à partir de la méthode statique équivalente selon l'RPA99/2003 engendre quatre rotule au niveau du poteau(35,44,45,46) du portique étudié, par contre l'augmentation de l'effort sismique d'un taux de 43% provoque la ruine partielle du portique suite à un mécanisme de poteau, à cet effet on peut qualifier cette structure de bonne conception.

# Références

#### Références

#### > Les règlements :

-RPA99 Version 2003 : Règlement parasismique algérienne.

-CBA93 : Règle de conception et de calcul des structures en béton armé.

-BAEL91 : Béton armé aux états limites

-Le DTR.B.C.2.2 : Charge permanente et charge d'exploitation.

### Cours :

-Béton armé

-Plasticité

## > Les logiciels :

-SAP 2000 version 2003

-SOCOTEC

-AUTOCAD 2014 Dessin.

-WORD 2019

-EXEL 2019

## Les mémoires :

-

-Fortas mohamed/ MLILI CHIEKH

## -LAGAGUINE MAROUA